## **บทที่1 บทนำ**

#### **1.1 วัตถุประสงค์**

ระบบบริหารจัดการเอกสารการประชุมดิจิทัล ซึ่งเป็นหนึ่งในระบบงานของระบบสารสนเทศ รัฐสภา เป็นระบบที่พัฒนามาบนพื้นฐานที่สามารถปรับปรุงการทำงานได้ โดยไม่ต้องทำการปรับปรุง โปรแกรมเพิ่มเติม (Configurable) เพื่อให้ผู้ใช้งานระบบบริหารจัดการเอกสารการประชุมดิจิทัล สามารถมีความเข้าใจในการทำงานร่วมกับระบบที่ได้พัฒนา การฝึกอบรม จึงเป็นกระบวนการ เพื่อให้ ผู้ใช้งานระบบได้เกิดความรู้ความเข้าใจ ในระบบงาน ข้อมูล ตลอดจนการตั้งค่าต่างๆ ที่ระบบ พัฒนาขึ้น เพื่อให้สามารถปรับปรุงการทำงานได้สอดคล้องกับความต้องการของสำนักงานเลขาธิการ สภาผู้แทนราษฎร และสำนักงานเลขาธิการวุฒิสภา ตลอดจนพัฒนาความสามารถ ให้เกิดทักษะและ ความชำนาญในการใช้งานระบบงาน

#### **1.2 ขอบเขตเนื้อหาการฝึกอบรม**

การอบรมในหลักสูตรการใช้งาน ระบบบริหารจัดการเอกสารการประชุมดิจิทัล เป็นหลักสูตรที่ใช้ ระยะเวลาในการฝึกอบรม 1 วัน โดยมีรายละเอียดของเนื้อหาในการฝึกอบรมดั[งตารางที่](#page-0-0) 1 - 1 กำหนดการฝึกอบรมหลักสูตรการใช้งาน [ระบบบริหารจัดการเอกสารการประชุมดิจิทัล](#page-0-0)

<span id="page-0-0"></span>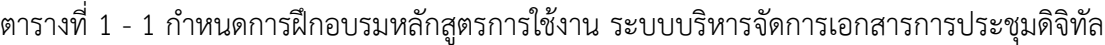

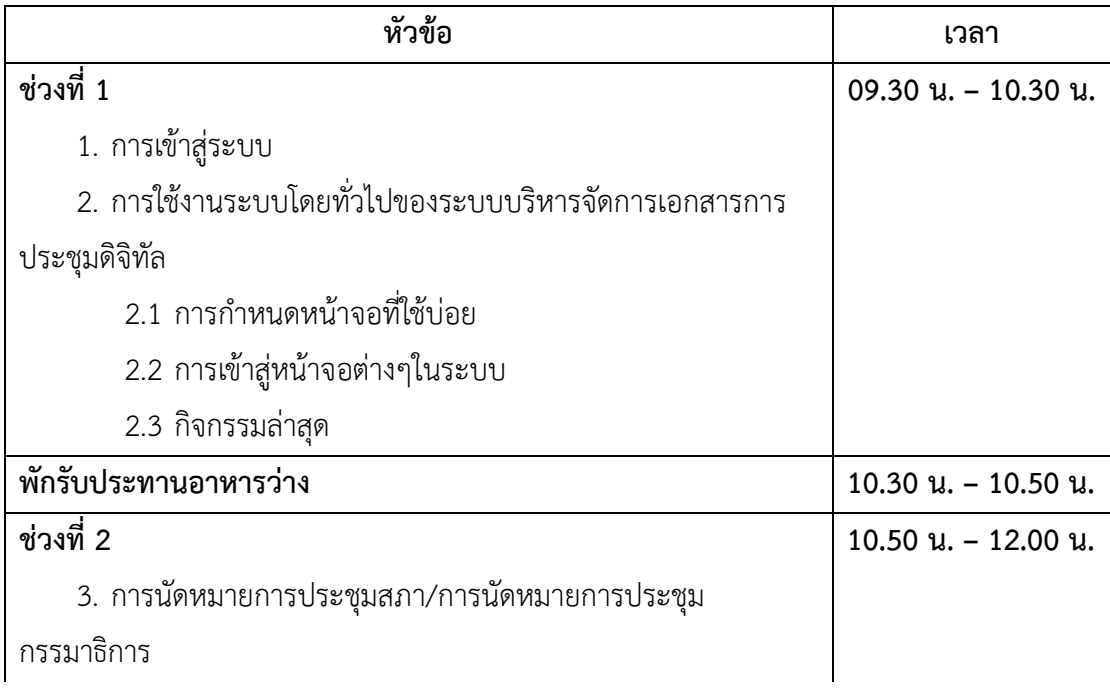

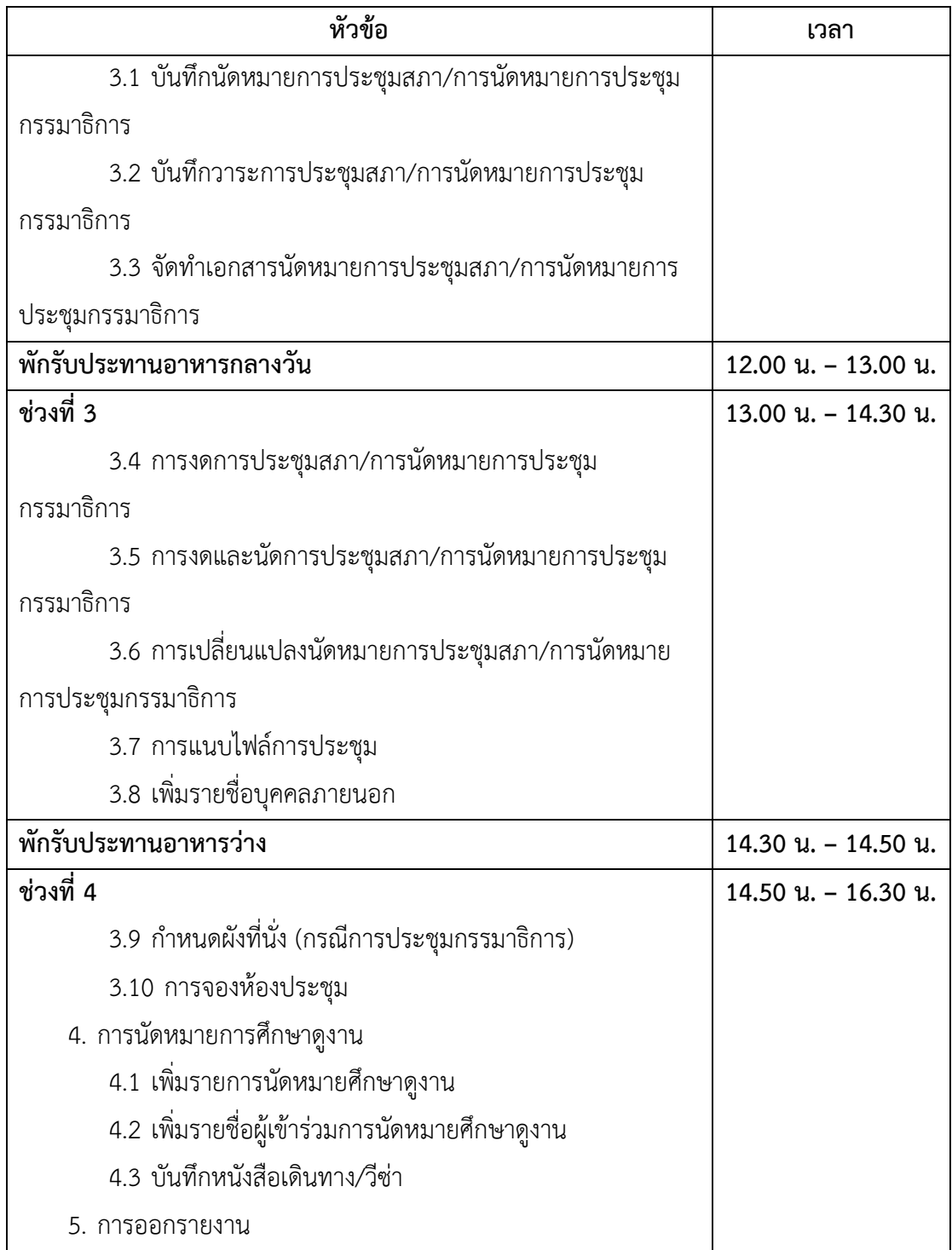

## **1.3 คำอธิบายการทำงานของระบบบริหารจัดการเอกสารการประชุมดิจิทัล**

ระบบบริหารจัดการเอกสารการประชุมดิจิทัล คือ ระบบงานที่สนับสนุนการให้บริการด้านการ จัดการระเบียบวาระการประชุม เอกสารประกอบการประชุม รวมถึงการขออนุมัติ วาระการประชุม และการจัดทำหนังสือเชิญประชุม เพื่ออำนวยความสะดวกให้ผู้ใช้งานสามารถจัดเตรียมการประชุม สะดวก รวดเร็ว และประหยัดเวลามากขึ้น อีกทั้งยังสามารถเชื่อมโยงข้อมูลที่เป็นประโยชน์ให้กับ ระบบงานอื่น ๆ

โดยระบบสามารถรองรับการประชุมสภาผู้แทนราษฎร การประชุมวุฒิสภา การประชุมร่วมกัน ของรัฐสภา การประชุมคณะกรรมาธิการสามัญ คณะกรรมาธิการวิสามัญ คณะอนุกรรมาธิการ คณะกรรมการ คณะอนุกรรมการ และคณะทำงาน

## **บทที่2 การใช้งานทั่วไป**

#### **2.1 การเข้าสู่ระบบบริหารจัดการเอกสารการประชุมดิจิทัล**

ผู้ใช้สามารถเข้าสู่โปรแกรมได้โดยมีขั้นตอนดังต่อไปนี้

1. เปิดโปรแกรมเว็บบราวเซอร์ที่มี ได้แก่ Microsoft Edge <mark>ห€ิ</mark> หรือ Mozilla Firefox

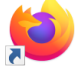

หรือ Google Chome ในเครื่องคอมพิวเตอร์ของผู้ใช้งาน (หมายเหตุ: ภาพ icon อาจแตกต่างกันไปตามแต่เวอร์ชันของบราวเซอร์)

2. ระบุ URL ของเครื่องแม่ข่าย จากนั้นกดปุ่ม Enter บนคีย์บอร์ด โปรแกรมจะแสดงหน้าจอ เข้าสู่ระบบ

- 3. ระบุชื่อผู้ใช้งาน และรหัสผ่าน
- 4. คลิกปุ่ม "เข้าสู่ระบบ" ดังภาพที่ 2 2 [การเข้าสู่ระบบ](#page-4-0)
- 5. ระบบแสดงหน้าจอ "หน้าแรก (MT001)"
- 6. คลิกปุ่ม "เปลี่ยนระบบ" ระบบแสดงหน้าจอ "เลือกระบบ" ดัง ภาพที่ 2 3 [การเข้าสู่](#page-5-0) [ระบบบริหารจัดการเอกสารการประชุมดิจิทัล](#page-5-0)
- 7. คลิกปุ่ม "ระบบบริหารจัดการเอกสารการประชุมดิจิทัล" ดังภาพที่ 2 4 [หน้าจอหลักระบบ](#page-5-1) [บริหารจัดการเอกสารการประชุมดิจิทัล](#page-5-1) (หมายเหตุ: จำนวนระบบที่แสดงในหน้าจอ "เลือก ระบบ" อาจเปลี่ยนแปลงตามสิทธิ์ของผู้ใช้แต่ละราย)

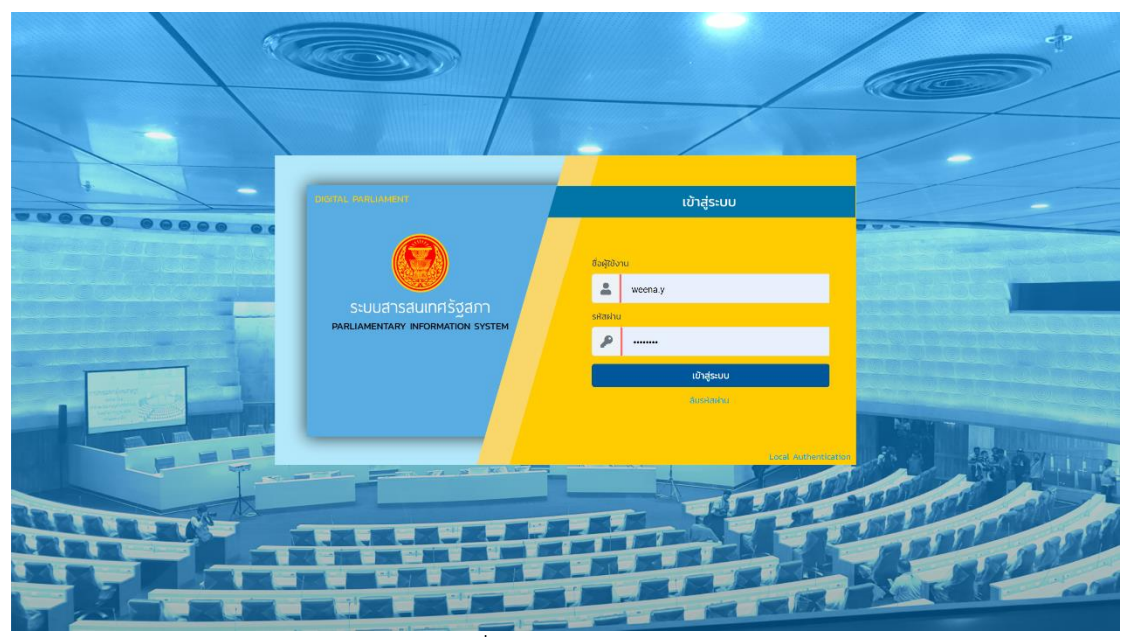

ภาพที่ 2 - 1 หน้าจอเข้าสู่ระบบ

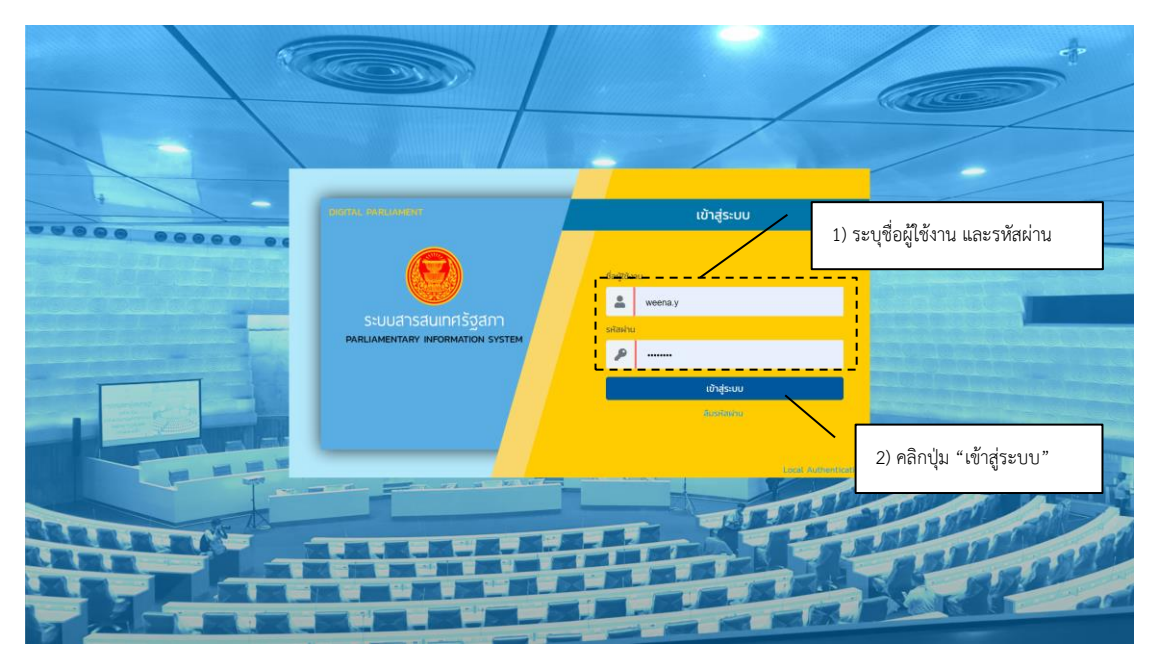

<span id="page-4-0"></span>ภาพที่ 2 - 2 การเข้าสู่ระบบ

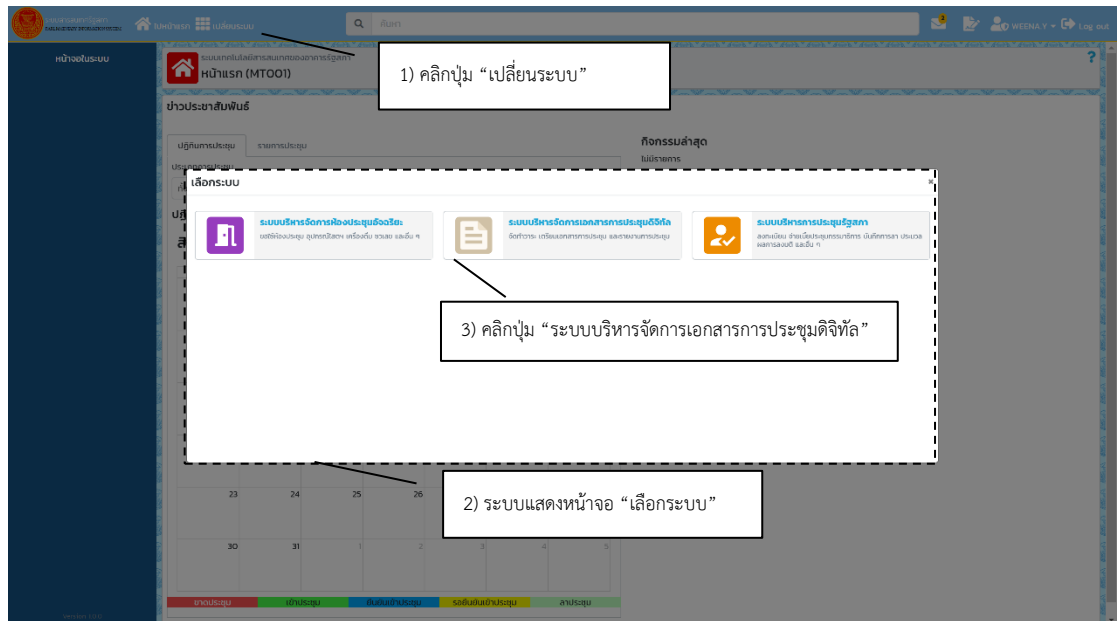

ภาพที่ 2 - 3 การเข้าสู่ระบบบริหารจัดการเอกสารการประชุมดิจิทัล

<span id="page-5-0"></span>

| shsaunsösim.<br><b>CONTRACTOR</b> CAPITAL AND CONTRACTOR          |   |                                                                      | N IUHUNISA III IUÄBUS-UU |                 | Q Rum                                                                                |                                                                             |                                    |                          | $\mathbf{S}$                     | <b>By SOWEENAY - ED LOR OUT</b> |  |
|-------------------------------------------------------------------|---|----------------------------------------------------------------------|--------------------------|-----------------|--------------------------------------------------------------------------------------|-----------------------------------------------------------------------------|------------------------------------|--------------------------|----------------------------------|---------------------------------|--|
| หน้าจอในระบบ                                                      |   | ราบบบริหารจัดการเอกสารการปราชุมดิจิทัล<br>นัดหมายการประชมสภา (DDMO1) |                          |                 |                                                                                      |                                                                             |                                    |                          |                                  |                                 |  |
| นัดหมายการประชุมสภา                                               |   |                                                                      |                          |                 |                                                                                      |                                                                             |                                    |                          |                                  |                                 |  |
| นัดหมายการประชุมกรรมาธิการ/<br>กรรมการ                            |   | เงื่อนในการค้นหา                                                     |                          |                 |                                                                                      |                                                                             |                                    |                          |                                  |                                 |  |
| นัดหมายการศึกษาดูงาน/การ<br>สัมมนา/อบรม/รับรองแขกต่าง             |   | aubuls-ou<br>monun                                                   |                          |                 |                                                                                      | ٠                                                                           | dssinnmsdssou<br>50000             |                          |                                  |                                 |  |
| <b>US-Inn</b>                                                     |   | ชื่อการประชม                                                         |                          |                 |                                                                                      | phs:/msuls.au                                                               | <b>Surfissuetu</b><br>วันที่สิ้นสด |                          |                                  | สถานะวาระประชม                  |  |
| ทะเบียนหนังสือเดินทางและวีซ่า                                     |   |                                                                      |                          |                 |                                                                                      |                                                                             | 曲                                  |                          | 繭<br>nonuo                       | $\cdot$                         |  |
| sdauuphsimsdsigu                                                  |   |                                                                      |                          |                 |                                                                                      |                                                                             |                                    |                          |                                  |                                 |  |
| จัดทำเอทสารการประชุมสภา                                           |   | $\Delta$ ล้างเงื่อนไข<br>Q Aum                                       |                          |                 |                                                                                      |                                                                             |                                    |                          |                                  |                                 |  |
| จัดทำเอกสารการประชม<br>กรรมาธิการ/กรรมการ                         | ŵ | ผลลัพธ์การค้นหา                                                      |                          |                 |                                                                                      |                                                                             |                                    |                          |                                  |                                 |  |
| จัดทำเอกสารการศึกษาดูงาน/<br>การสัมมนา/อบรม/รับรองแขก<br>chousann |   | $\mathbb{R}$ untu<br>a<br><b>D</b> Wu<br>uago 1 ño 10 cm 12 uno      |                          |                 |                                                                                      |                                                                             |                                    |                          |                                  |                                 |  |
| ขอนำเสนอช้อมูลประกอบการ                                           |   | $\Box$                                                               | ลำดับ                    | 5un             | 1281                                                                                 |                                                                             | ชื่อการประชุม                      |                          |                                  | สถานะการประชม                   |  |
| <b>Us:uuam</b>                                                    |   | o                                                                    | ٠                        | 8 มิถุนายน 2563 | 09.00                                                                                | ิ การประชุมวุฒิสภา ครั้งที่ 9 (สมัยประชุมสามัญประจำปีครั้งที่หนึ่ง)         |                                    |                          | อยู่ระหว่างการสร้างเอกสาร        |                                 |  |
|                                                                   |   | $\Box$                                                               | $\overline{2}$           | 8 มีนาคม 2563   | 09.00                                                                                | การประชุมวณิสภา ครั้งที่ 8 (สมัยประชุมสามัญประจำปีครั้งที่หนึ่ง) เป็นพิเศษ  |                                    | อย่ระหว่างการสร้างเอกสาร |                                  |                                 |  |
|                                                                   |   | $\Box$                                                               | $\mathbf{B}$             | 7 มีนาคม 2563   | 09:00                                                                                | การประชุมวุฒิสภา ครั้งที่ 7 (สมัยประชุมสามัญประจำปีครั้งที่หนึ่ง) เป็นพิเศษ |                                    |                          | อยู่ระหว่างการสร้างเอกสาร        |                                 |  |
|                                                                   |   | $\Box$                                                               | $\overline{4}$           | 6 มีนาคม 2563   | 0900                                                                                 | การประชุมวุฒิสภา ครั้งที่ 6 (สมัยประชุมสามัญประจำปีครั้งที่หนึ่ง) เป็นพิเศษ |                                    |                          | อยู่ระหว่างดำเนินการอนุมัติ      |                                 |  |
|                                                                   |   | $\Box$<br>5 มีนาคม 2563<br>$\overline{\mathbf{S}}$                   |                          |                 | ทารประชุมวุฒิสภา ครั้งที่ 5 (สมัยประชุมสามัญประชาปัครั้งที่หนึ่ง) เป็นพิเคษ<br>09.00 |                                                                             |                                    |                          | อยู่ระหว่างดำเนินการอนุมัติ      |                                 |  |
|                                                                   |   | $\Box$                                                               | 6                        | 4 มีนาคม 2563   | 09.00                                                                                | การประชนวณิสภา ครั้งที่ 4 (สมัยประชนสามัญประจำปีครั้งที่หนึ่ง) เป็นพิเศษ    |                                    |                          | อย่ระหว่างการสร้างเอกสาร         |                                 |  |
|                                                                   |   | $\Box$                                                               | $\mathbf{7}$             | 3 มีนาคม 2563   | 09:00                                                                                | การประชุมวุฒิสภา ครั้งที่ 3 (สมัยประชุมสามัญประจำปีครั้งที่หนึ่ง) เป็นพิเศษ |                                    |                          | ผ่านการอนุมัติ                   |                                 |  |
|                                                                   |   | $\Box$                                                               | 8                        | 3 Quieu 2563    | 00:30                                                                                | การประชุมวุฒิสภา ครั้งที่ 1 (สมัยประชุมสามัญประจำปีครั้งที่หนึ่ง)           |                                    |                          | อย่ระหว่างการสร้างเอกสาร         |                                 |  |
|                                                                   |   | $\Box$                                                               | $\overline{9}$           | 2 มีนาคม 2563   | 09.00                                                                                | ทารประชุมวุฒิสภา ครั้งที่ 2 (สมัยประชุมสามัญประจำปัครั้งที่หนึ่ง) เป็นพิเคษ |                                    |                          | อย่ระหว่างการสร้างเอกสาร         |                                 |  |
|                                                                   |   | $\Box$                                                               | 10                       | 1 มีนาคม 2563   | 0900                                                                                 | การประชนวณิสภา ครั้งที่ 1 (สมัยประชมสามัญประจำปีครั้งที่หนึ่ง) เป็นพิเศษ    |                                    |                          | อย่ระหว่างการสร้างเอกสาร         |                                 |  |
| $\tan \phi$ to $\phi$ unp                                         |   |                                                                      |                          |                 |                                                                                      |                                                                             |                                    |                          | riauxūn<br>figlu<br>$\mathbf{z}$ |                                 |  |
|                                                                   |   |                                                                      |                          |                 |                                                                                      |                                                                             |                                    |                          |                                  |                                 |  |
| Verston 1.0.0                                                     |   |                                                                      |                          |                 |                                                                                      |                                                                             |                                    |                          |                                  |                                 |  |

ภาพที่ 2 - 4 หน้าจอหลักระบบบริหารจัดการเอกสารการประชุมดิจิทัล

#### <span id="page-5-1"></span>**2.2 การกำหนดหน้าจอที่ใช้บ่อย**

- 1. คลิกปุ่ม ท้ายเมนูของหน้าจอที่ต้องการกำหนดให้เป็นหน้าจอที่ใช้บ่อย
- 2. ระบบจะแสดงข้อความให้ผู้ใช้ยืนยัน

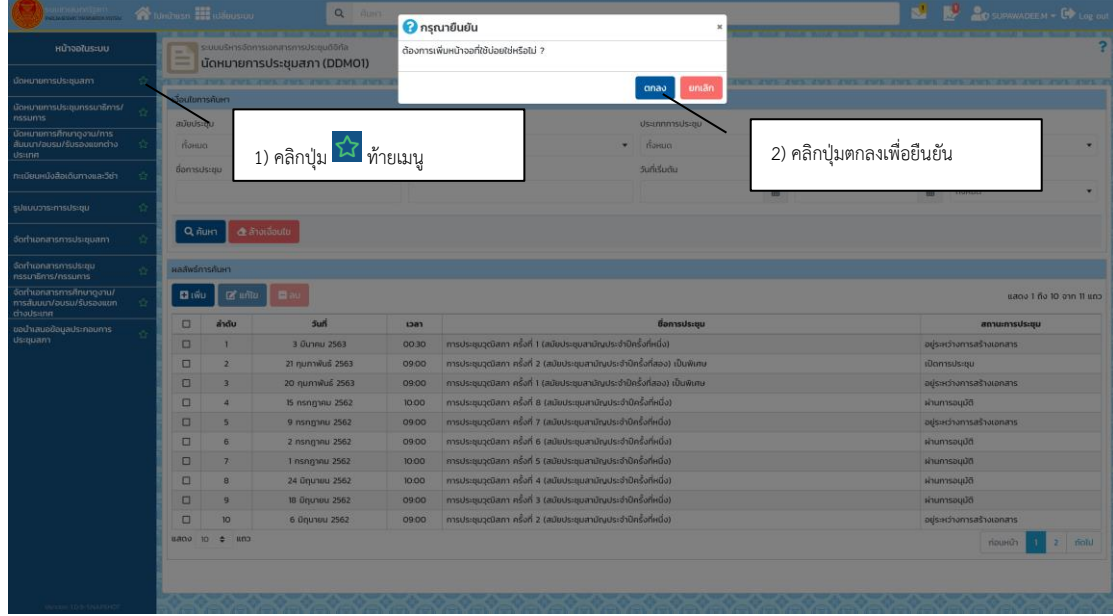

3. คลิกปุ่มตกลงเพื่อยืนยัน โดยหน้าจอดังกล่าวจะไปปรากฏในหน้าแรกของระบบ โดยผู้ใช้ไม่ ต้องเข้าสู่ระบบนั้น

## ภาพที่ 2 - 5 การกำหนดหน้าจอที่ใช้บ่อย

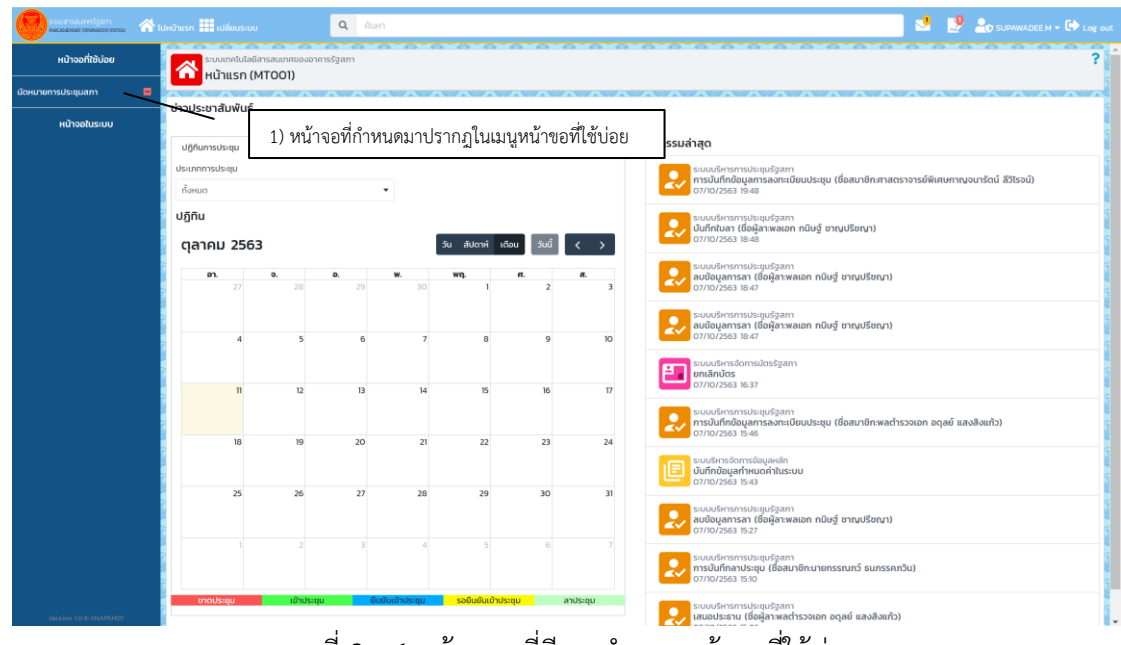

ภาพที่ 2 - 6 หน้าแรก ที่มีการกำหนดหน้าจอที่ใช้บ่อย

## **2.3 การลบหน้าจอที่ใช้บ่อย**

- 1. คลิกปุ่ม ท้ายเมนูที่ใช้บ่อยที่ต้องการลบ
- 2. ระบบจะแสดงข้อความให้ผู้ใช้ยืนยัน
- 3. คลิกปุ่มตกลงเพื่อยืนยัน เมนูดังกล่าวจะถูกลบไปจากเมนูที่ใช้บ่อย

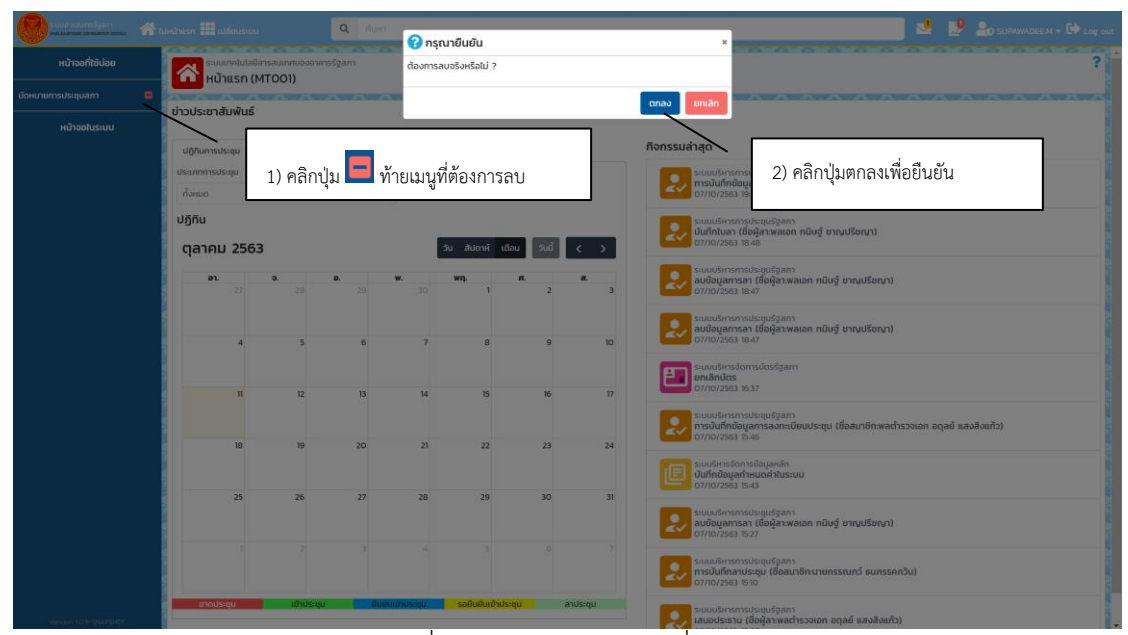

ภาพที่ 2 - 7 การลบหน้าจอที่ใช้บ่อย

#### **2.4 การเข้าสู่หน้าจอโดยการค้นหา**

- 1. ระบุชื่อหน้าจอ หรือคำค้นที่สัมพันธ์กับหน้าจอที่ต้องการค้นหา เช่น "การประชุม"
- 2. ระบบจะแสดงหน้าจอ หรือรายงานที่มีเนื้อหาตรงกับคำค้นที่ระบุดังภาพที่ 2 8 [การเข้าสู่](#page-7-0) [หน้าจอโดยการค้นหา](#page-7-0)
- 3. ผู้ใช้เลือกเมนู หรือรายงาน เพื่อไปยังหน้าจอดังกล่าว

<span id="page-7-0"></span>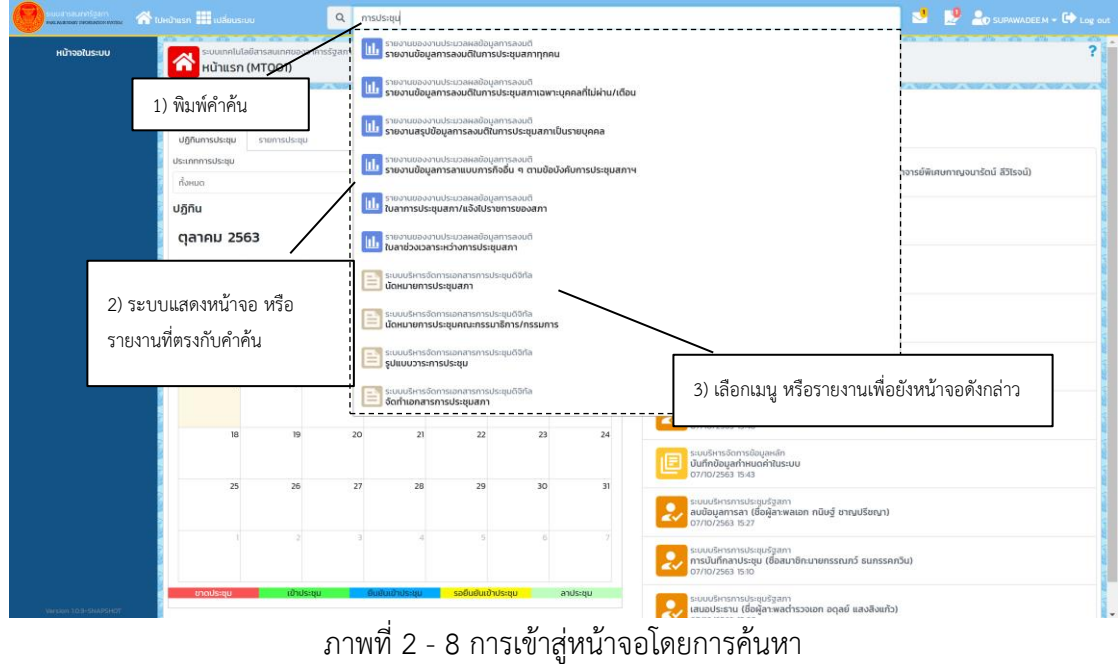

## **บทที่3 การนัดหมายการประชุมสภา**

#### **3.1 การค้นหานัดหมายการประชุมสภา**

| shsaundebim                                                           |                                                         | Nuninism <sup>11</sup> Illainen                                                                                                    |                                                         |                | 1) คลิกเมนู "นัดหมายการประชุมสภา"                                                                                                    |                |              |                                                        | D PANYAPORN.P - ED Log out                             |        |
|-----------------------------------------------------------------------|---------------------------------------------------------|----------------------------------------------------------------------------------------------------|---------------------------------------------------------|----------------|----------------------------------------------------------------------------------------------------|----------------|--------------|--------------------------------------------------------|--------------------------------------------------------|--------|
| หน้าจอในระบบ                                                          |                                                         |                                                                                                    | <b>CONTRACTOR</b> INTERF<br>นัดหมายการประชุมสภา (DDMO1) |                |                                                                                                    |                |              | 2) ระบุเงื่อนไข                                        |                                                        |        |
| นัดหมายการประชุมสภา                                                   |                                                         |                                                                                                    |                                                         |                |                                                                                                    |                |              |                                                        |                                                        |        |
| นัดหมายการประชุมกรรมาธิการ/<br>กรรมการ                                | 1 เงื่อนใขการค้นหา                                      |                                                                                                    |                                                         |                |                                                                                                    | dsunnnsdsau    |              |                                                        |                                                        |        |
| นัดหมายการศึกษาดูงาน/การ<br>สัมมนา/อบรม/รับรองแขกต่าง<br><b>Usuna</b> | adodssou<br>ปีที่ 1 สมัยประชุมสามัญประจำปีครั้งที่หนึ่ง |                                                                                                    |                                                         | <b>G</b> orgin |                                                                                                    |                |              |                                                        |                                                        |        |
| ทะเบียนหนังสือเดินทางและวีซ่า                                         | ชื่อการประชุม                                           |                                                                                                    |                                                         | phsimsulsiau   |                                                                                                    | วันที่เริ่มต้น | วันที่สิ้นสด |                                                        | สถานะการประชุม                                         |        |
| upstbarnsmuutus                                                       |                                                         |                                                                                                    |                                                         |                |                                                                                                    |                | 曲            | 前                                                      | понцо                                                  |        |
| จัดทำเอกสารการประชุมสภา                                               | Q AUHT                                                  |                                                                                                    |                                                         |                | 3) คลิกปุ่ม "ค้นหา"                                                                                                    |                |              | 4) ระบบแสดงผลลัพธ์การค้นหา                             |                                                        |        |
| จัดทำเอกสารการประชม<br>กรรมาธิการ/กรรมการ                             |                                                         | ผลลัพธ์การค้นหา                                                                                                    |                                                         |                |                                                                                                    |                |              |                                                        |                                                        |        |
| จัดทำเอทสารการศึกษาถูงาน/<br>การสัมมนา/อบรม/รับรองแขก<br>ต่างประเทศ   | <b>E3</b> www.                                          | $\mathbb{Z}$ unto                                                                                                    | El au                                                   |                |                                                                                                    |                |              |                                                        | แสดง 11 ถึง 18 จาก 18 แถะ                              |        |
| ขอนำเสนอข้อมูลประกอบการ                                               | Ω                                                       | ล่าดับ                                                                                                    | 5uń                                                     | <b>Dan</b>     |                                                                                                    | ชื่อการประชุม  |              |                                                        | สถานะการประชุม                                         |        |
| ds:quam                                                               | $\Box$                                                  | $\mathbf{u}$                                                                                                    | 8 มีนาคม 2563                                           | 09:00          | การประชนสภาพัแทนราษกร ชดที่ 25 ปีที่ 1 ครั้งที่ 6 (สมัยประชมสามัญประจำปีครั้งที่หนึ่ง)                                                                                               |                |              |                                                        | อยู่ระหว่างการสร้างเอกสาร                              |        |
|                                                                       | $\Box$                                                  | 12                                                                                                    | 7 มีนาคม 2563                                           | 09:00          | การประชุมสภาผู้แทนราษฎร ชุดที่ 25 ปีที่ 1 ครั้งที่ 5 (สมัยประชุมสามัญประจำปีครั้งที่หนึ่ง)                                                                                           |                |              |                                                        | อย่ระหว่างการสร้างเอกสาร                               |        |
|                                                                       | Ō                                                       | 13                                                                                                    | 6 มีนาคม 2563                                           | 09:00          | การประชุมสภาผู้แทนราษฎร ชุดที่ 25 ปีที่ 1 ครั้งที่ 4 (สมัยประชุมสามัญประจำปีครั้งที่หนึ่ง)                                                                                           |                |              |                                                        | อประหว่างการสร้างเอกสาร                                |        |
|                                                                       | $\Box$                                                  | 14                                                                                                    | 5 มีนาคม 2563                                           | 09:00          | ทารประชุมสภาพันทนราบกุร ชุดที่ 25 ปีที่ 1 ครั้งที่ 3 (สมัยประชุมสามัญประจำปีครั้งที่หนึ่ง)                                                                                           |                |              |                                                        | <b>i</b> Domsds-ou                                     |        |
|                                                                       | $\Box$<br>O                                             | 15                                                                                                    | 4 มีนาคม 2563                                           | 11:00          | การประชนสภาพัแทนราษฎร ชดที่ 25 ปีที่ 1 ครั้งที่ 2 (สมัยประชนสามัญประจำปีครั้งที่หนึ่ง)<br>การประชุมสภาผู้แทนราษฎร ชุดที่ 25 ปีที่ 1 ครั้งที่ 1 (สมัยประชุมสามัญประจำปีครั้งที่หนึ่ง) |                |              | อย่ระหว่างตำเนินการอนมัติ<br>อยู่ระหว่างการสร้างเอกสาร |                                                        |        |
|                                                                       | □                                                       | 3 (Juneur 2563)<br>16<br>1100<br>การประชุมสภาผู้แทนราษฎร ปีที่ 1 ครั้งที่ 15 (สมัยประชุมสามัญประจำปีครั้งที่หนึ่ง)<br>17<br>2 กันยายน 2562<br>09:00 |                                                         |                |                                                                                                    |                |              |                                                        |                                                        |        |
|                                                                       | $\Box$                                                  | IR                                                                                                    | 2 กันยายน 2562                                          | 09:00          | การประชุมสภาผู้แทนราษฎร ปีที่ 1 ครั้งที่ 14 (สมัยประชุมสามัญประจำปีครั้งที่หนึ่ง)                                                                                                    |                |              |                                                        | อยู่ระหว่างการสร้างเอกสาร<br>อยู่ระหว่างการสร้างเอกสาร |        |
|                                                                       |                                                         | $u$ ano 10 $\phi$ $u$ no                                                                                                    |                                                         |                |                                                                                                    |                |              |                                                        |                                                        |        |
|                                                                       |                                                         |                                                                                                    |                                                         |                |                                                                                                    |                |              |                                                        | riauxún                                                | riolul |
| Version 1.0.0                                                         |                                                         |                                                                                                    |                                                         |                |                                                                                                    |                |              |                                                        |                                                        |        |

ภาพที่ 3 - 1 หน้าจอหลักระบบบริหารจัดการเอกสารการประชุมดิจิทัล

#### $\overline{\phantom{a}}$ ่ = โดยเบริหารจัดการเอกสารการประชุมดิจิกัล<br>- มีดิหมายการประชุมสภา (DDM01)  $\phi$ ี<br>มีกี่ 2 สมัย  $\overline{\mathbb{D} \bullet}$   $\overline{\mathbb{A}^{\text{DHUD}}}$ มสามัณประจำปีครั้งที่หนึ่ง ้<br>วันที่เริ่มต้น ชื่อการประชน .<br>Chairmachasan 曲 Q Aum 1) คลิกเมนู "เพิ่ม" $\begin{array}{|c|c|c|c|c|}\hline \textbf{G}\textbf{w}\textbf{w} & \textbf{G}\textbf{w}\textbf{w}\textbf{w} & \textbf{G}\textbf{w}\textbf{w}\end{array}$ แสดง 1 ถึง 1 จาก 1 แถว **ชื่อการประชุม**<br>อำปีครั้งที่หนึ่ง)

#### **3.2 การบันทึกนัดหมายการประชุม**

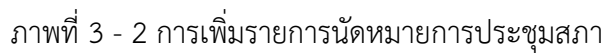

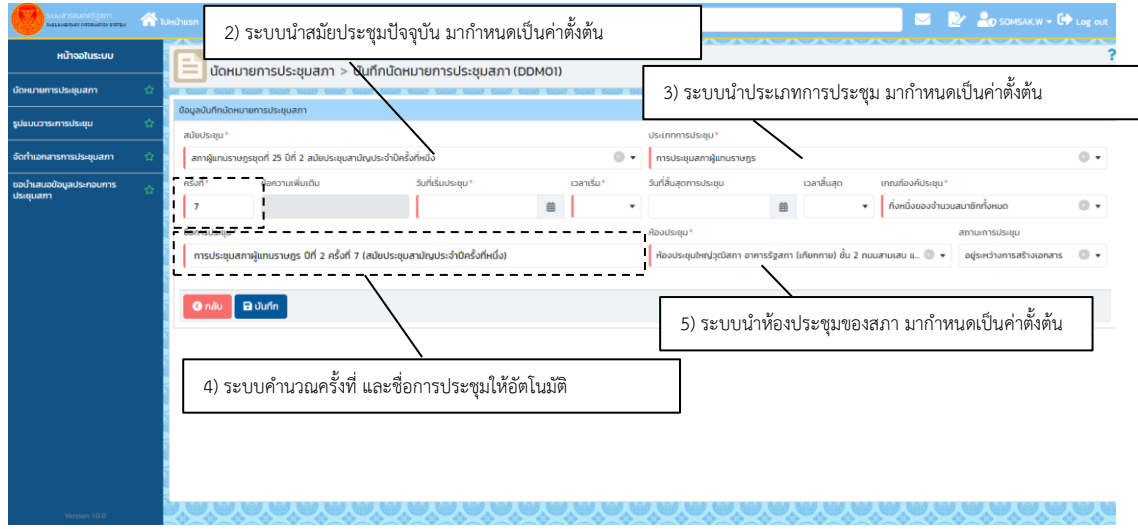

ภาพที่ 3 - 3 หน้าจอบันทึกนัดหมายการประชุมสภา

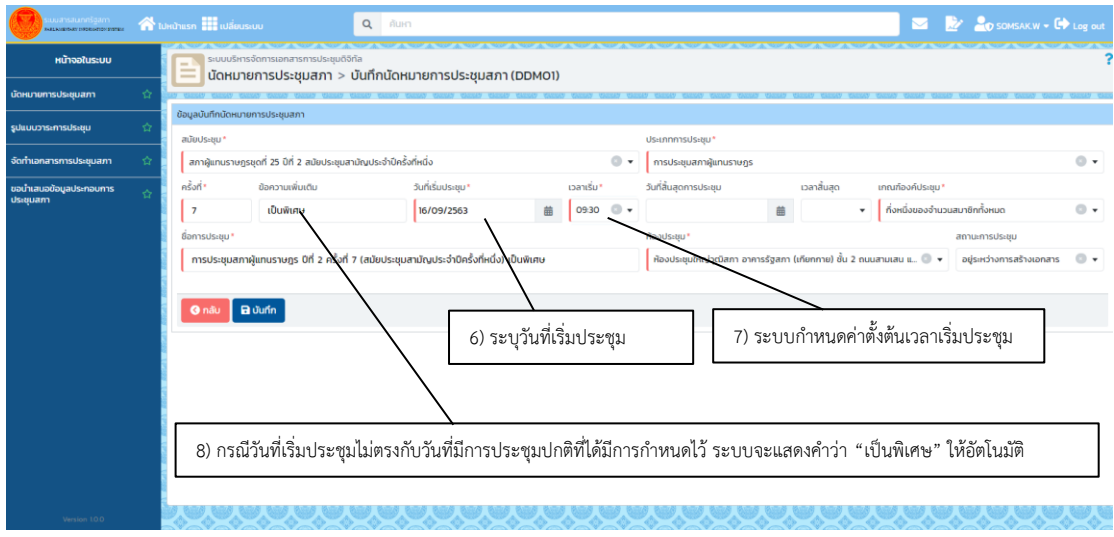

ภาพที่ 3 - 4 การกำหนดค่าวัน และเวลาเริ่มประชุม พร้อมข้อความเพิ่มเติม

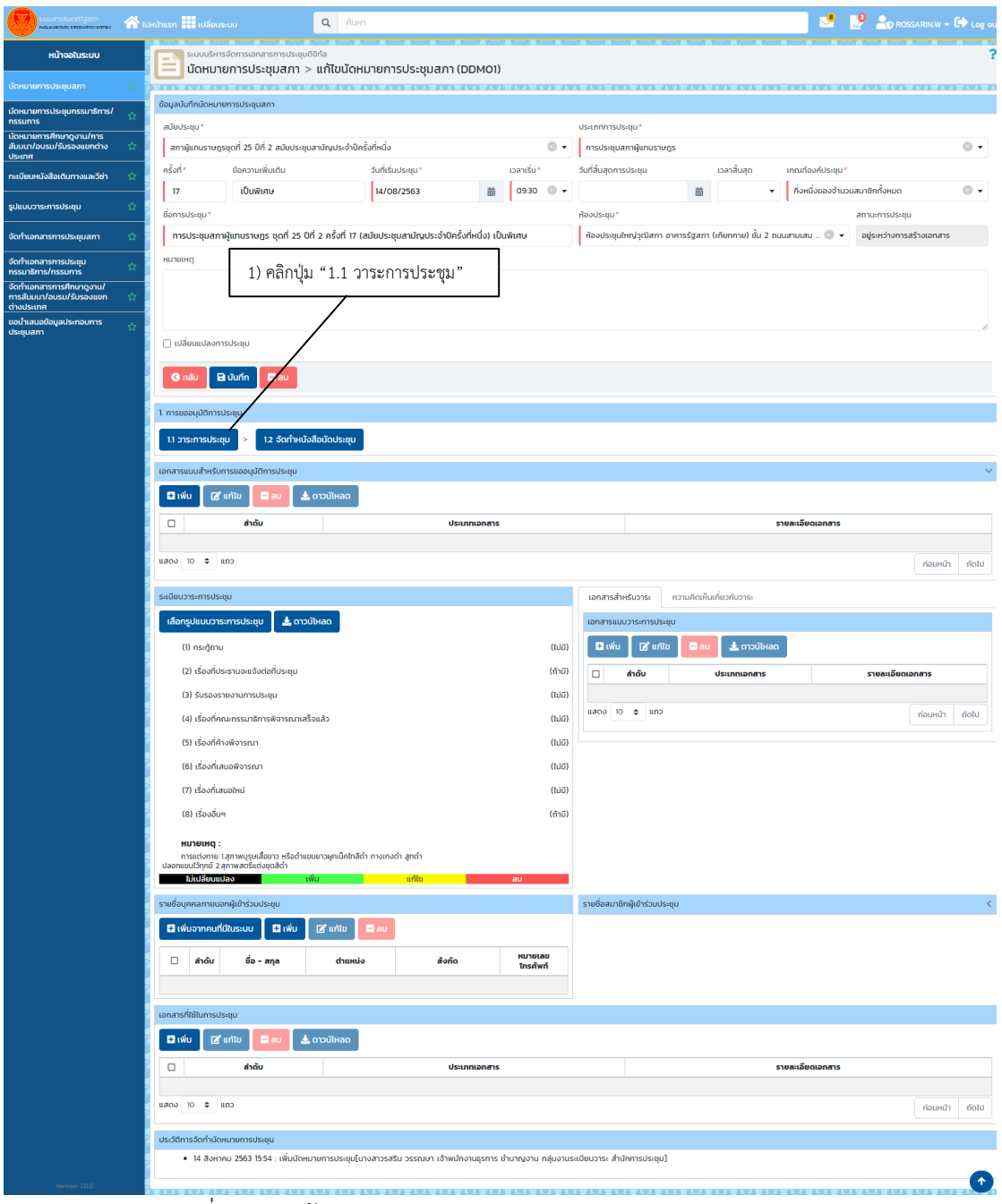

## **3.3 การจัดทำวาระการประชุม**

ภาพที่ 3 - 5 หน้าจอนัดหมายการประชุมสภา คลิกปุ่มวาระการประชุม

| มนารสมเทศรัฐสภา<br>เพลงสาวสอบสอบกลอย (พี่ ไปหน้าแรก <mark>- เปลี่ยนระบบ</mark> | $\mathsf Q$<br>คันหา                                                                                                    |                                                                                                    |  |  |  |  |  |  |
|--------------------------------------------------------------------------------|----------------------------------------------------------------------------------------------------|----------------------------------------------------------------------------------------------------|--|--|--|--|--|--|
| หน้าจอในระบบ                                                                   | ระบบบริหารจัดการเอกสารการประชุมดิจิทัล<br>นัดหมายการประชุมสภา > แก้ไขนัดหมายการประชุมสภา > ระเบียบวาระการประชุม (DDM01) |                                                                                                    |  |  |  |  |  |  |
| นัดหมายการประชุมสภา                                                            |                                                                                                    |                                                                                                    |  |  |  |  |  |  |
| นัดหมายการประชุมกรรมาธิการ/<br><b>nssums</b>                                   | ระเบียบวาระการประชุม<br>ชื่อการประชุม                                                                                   |                                                                                                    |  |  |  |  |  |  |
| นัดหมายการศึกษาดูงาน/การ<br>สัมมนา/อบรม/รับรองแขกต่าง<br><b>Ussinn</b>         | 2) รูปแบบที่ 1 : คลิกปุ่ม "เพิ่ม                                                                                        | การประชุมสภาผู้แทนราษฎร ชุดที่ 25 ปีที่ 2 ครั้งที่ 17 (สมัยประชุมสามัญประจำ<br>ปีครั้งที่หนึ่ง) เป็นพิเศษ |  |  |  |  |  |  |
| ทะเบียนหนังสือเดินทางและวีซ่า                                                  | $Q$ nãu                                                                                                    |                                                                                                    |  |  |  |  |  |  |
| รูปแบบวาระการประชุม                                                            | รายละเอียดวาระ                                                                                                    |                                                                                                    |  |  |  |  |  |  |
| จัดทำเอกสารการประชุมสภา                                                        | <b>El</b> wuons:                                                                                                    | Q <sub>num</sub>                                                                                          |  |  |  |  |  |  |
| จัดทำเอกสารการประชุม<br>กรรมาธิการ/กรรมการ                                     |                                                                                                    |                                                                                                    |  |  |  |  |  |  |
| จัดทำเอกสารการศึกษาดูงาน/<br>การสัมมนา/อบรม/รับรองแขก<br>Ó<br>ต่างประเทศ       | (1) กระทู้ถาม                                                                                                    | $(\overline{U} \cup \overline{U})$<br><b>B</b> unto<br>a                                                  |  |  |  |  |  |  |
| ขอนำเสนอข้อมูลประกอบการ<br>☆<br>ประชุมสภา                                      | (2) เรื่องที่ประธานจะแจ้งต่อที่ประชุม                                                                                   | (ถ้ามี)<br>$\mathbb{R}$ unito<br>a                                                                        |  |  |  |  |  |  |
|                                                                                | (3) รับรองรายงานการประชุม                                                                                               | (ไม่มี)<br><b>B</b> unto<br>$\blacksquare$ au                                                             |  |  |  |  |  |  |
|                                                                                | (4) เรื่องที่คณะกรรมาธิการพิจารณาเสร็จแล้ว                                                                              | (ไม่มี)<br><b>B</b> unto<br>$\blacksquare$ au                                                             |  |  |  |  |  |  |
|                                                                                | (5) เรื่องที่ค้างพิจารณา                                                                                                | (ไม่มี)<br>$\mathbb{R}$ unito<br>a                                                                        |  |  |  |  |  |  |
|                                                                                | (6) เรื่องที่เสนอพิจารณา                                                                                                | (ไม่มี)<br><b>Ext</b> unito                                                                               |  |  |  |  |  |  |
|                                                                                | (7) เรื่องที่เสนอใหม่                                                                                                   | $(i\ddot{\mathbf{u}}\ddot{\mathbf{u}})$<br><b>B</b> unto<br>a                                             |  |  |  |  |  |  |
|                                                                                | (8) เรื่องอื่นๆ                                                                                                    | (ถ้ามี)<br>$\mathbb{Z}$ unito<br>a                                                                        |  |  |  |  |  |  |
|                                                                                | บันทึกหมายเหตุ                                                                                                    |                                                                                                    |  |  |  |  |  |  |
|                                                                                | низвию                                                                                                    |                                                                                                    |  |  |  |  |  |  |
|                                                                                | $X^*$ B I U S X X, B $\mathbf{A}$ $\mathbf{B}$ = $\mathbf{E}$ = $\mathbf{C}$ X                                          |                                                                                                    |  |  |  |  |  |  |
|                                                                                | การแต่งกาย โสภาพบุรุษเสื้อขาว หรือดำแขนยาวผูกเน็คไทสีดำ กางเกงดำ สูกดำ ปลอกแขนไว้ทุกข์ 2.สุภาพสตรีแต่งชุดสีดำ           |                                                                                                    |  |  |  |  |  |  |
|                                                                                |                                                                                                    |                                                                                                    |  |  |  |  |  |  |
|                                                                                |                                                                                                    |                                                                                                    |  |  |  |  |  |  |
|                                                                                |                                                                                                    |                                                                                                    |  |  |  |  |  |  |
|                                                                                |                                                                                                    | <b>B</b> Junn                                                                                             |  |  |  |  |  |  |
| 100                                                                            |                                                                                                    |                                                                                                    |  |  |  |  |  |  |

ภาพที่ 3 - 6 หน้าจอระเบียบวาระการประชุม เพิ่มวาระ

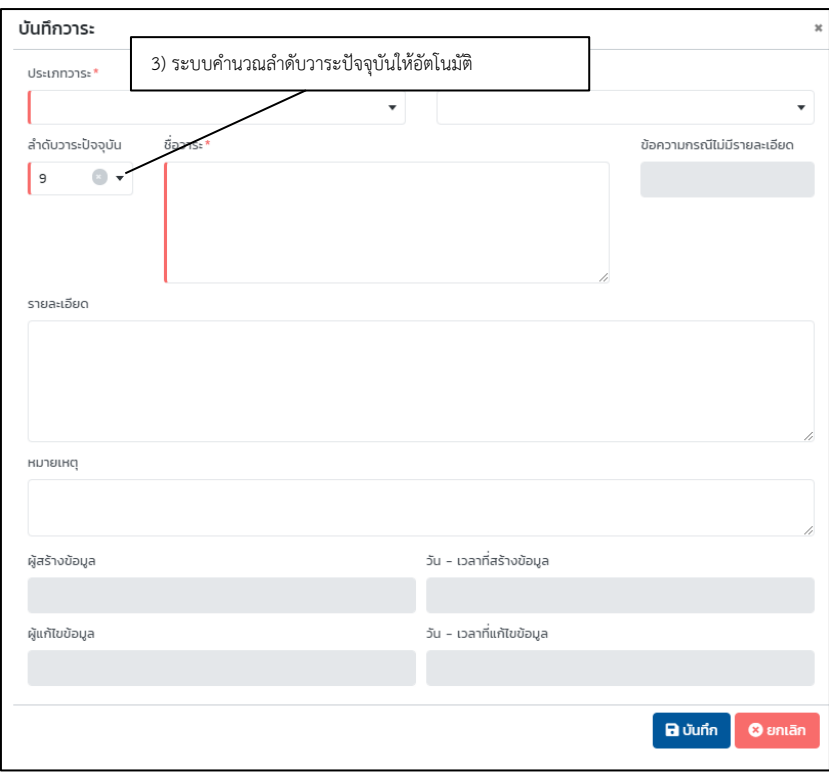

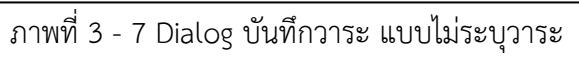

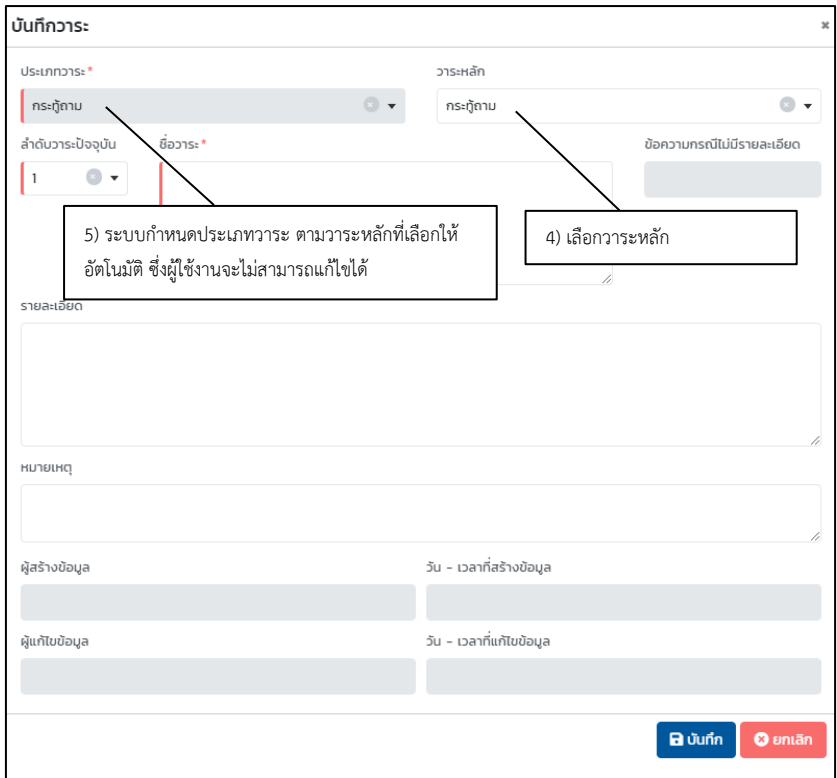

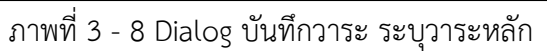

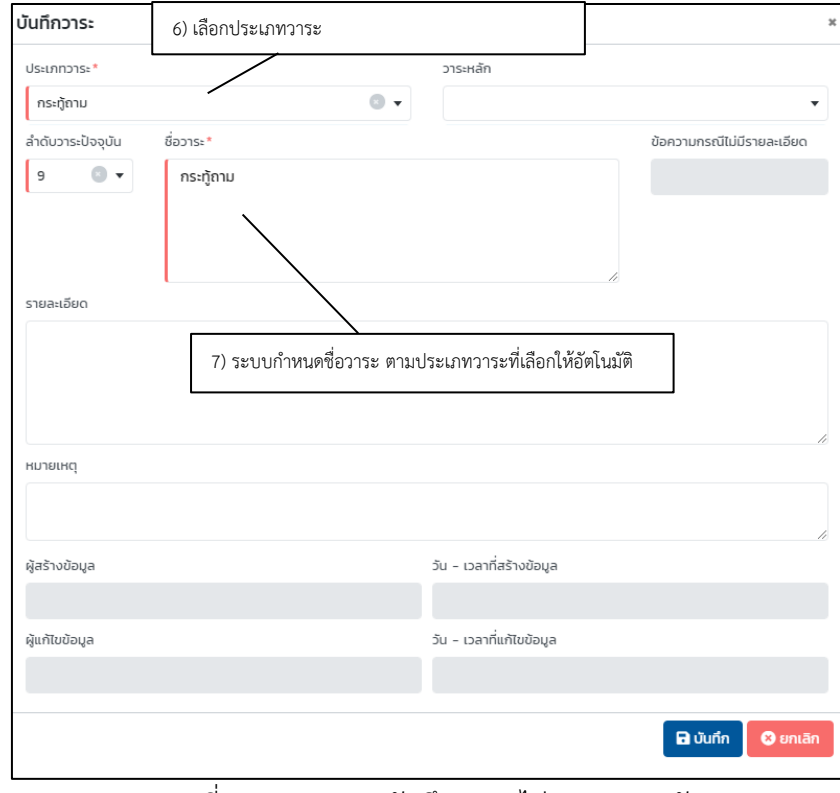

ภาพที่ 3 - 9 Dialog บันทึกวาระ ไม่ระบุวาระหลัก

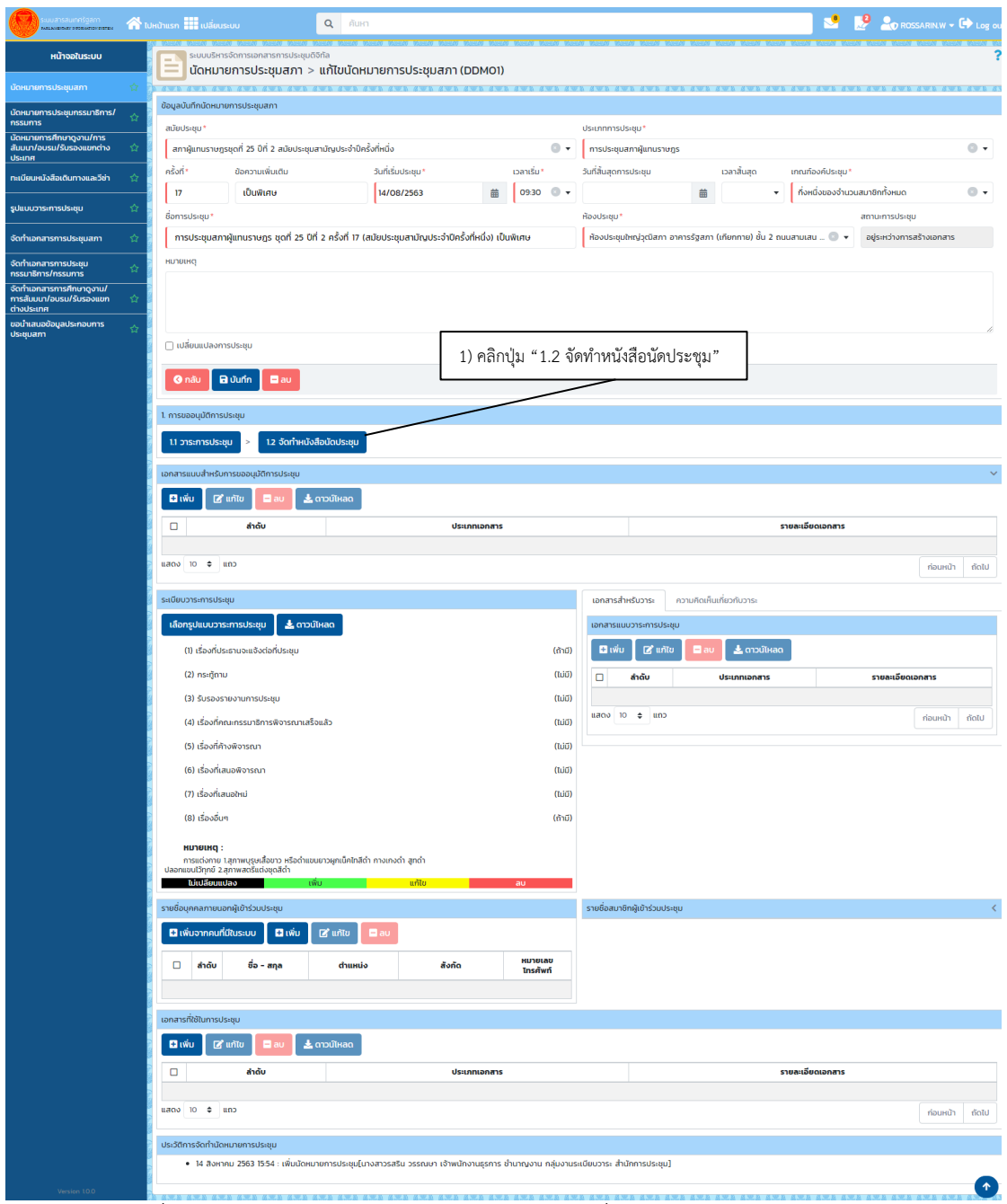

## **3.4 การจัดทำหนังสือนัดประชุมสภา**

ภาพที่ 3 - 10 หน้าจอแก้ไขนัดหมายการประชุม เพื่อจัดทำหนังสือนัดประชุมสภา

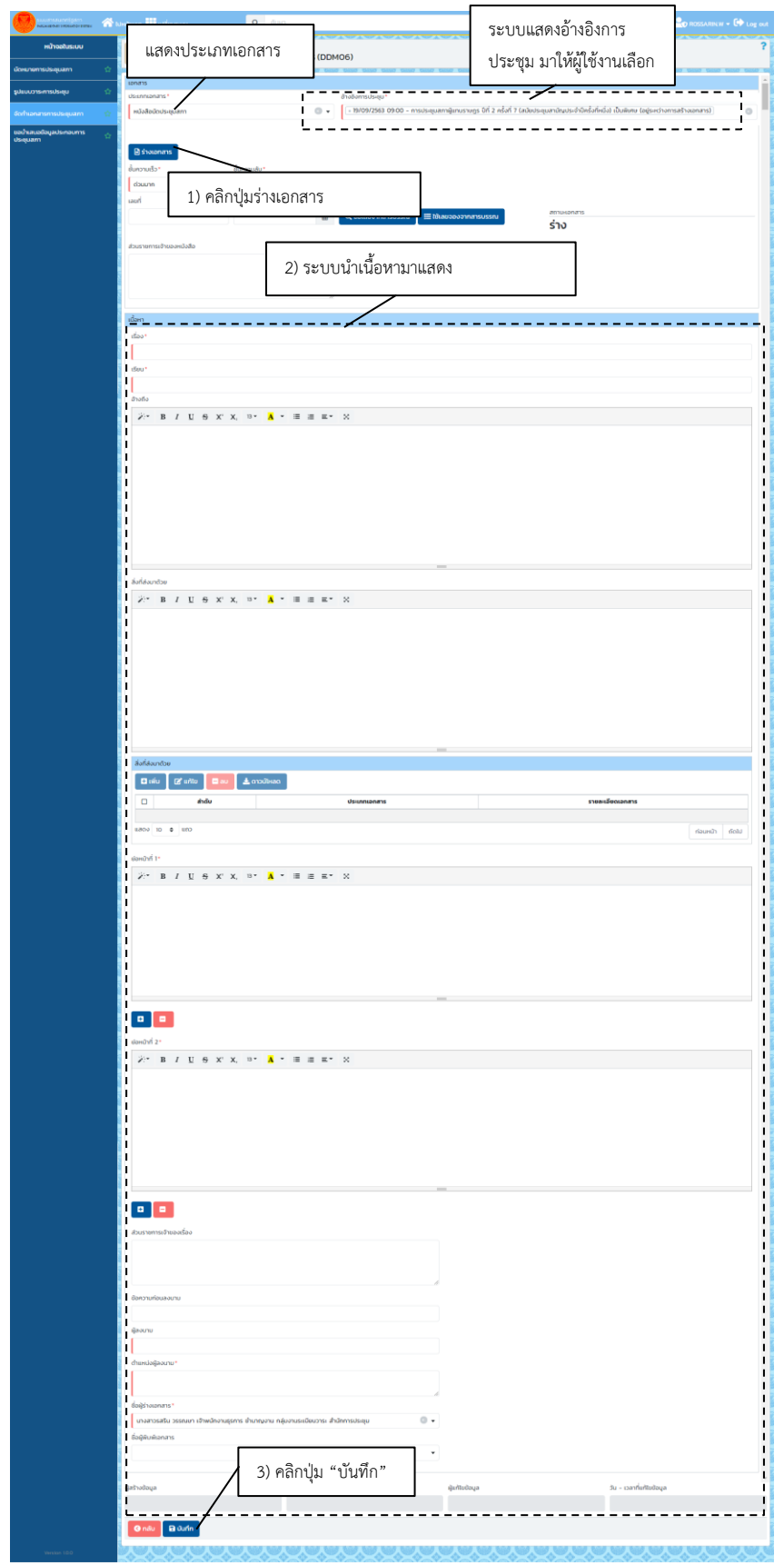

ภาพที่ 3 - 11 หน้าจอจัดทำเอกสารการประชุมสภา กรณีร่างเอกสาร

#### **3.5 การขออนุมัติเอกสาร**

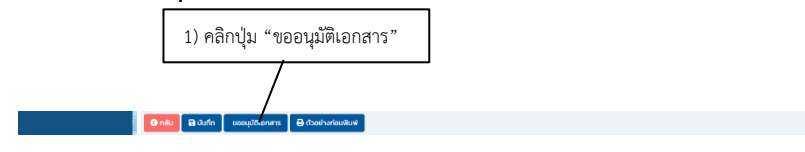

ภาพที่ 3 - 12 การขออนุมัติเอกสาร

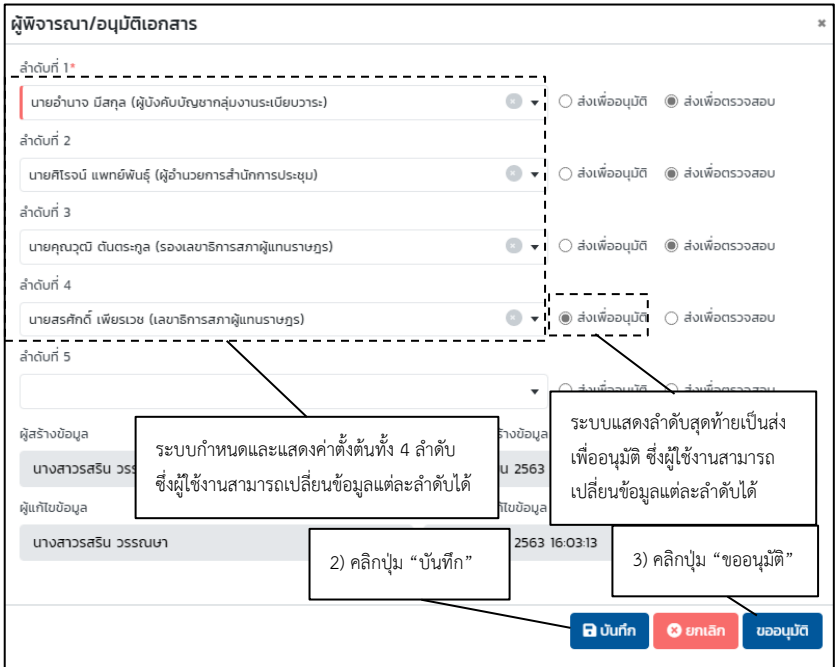

ภาพที่ 3 - 13 Dialog ผู้พิจารณา/อนุมัติเอกสาร

#### **3.6 การอนุมัติ/ไม่อนุมัติเอกสาร**

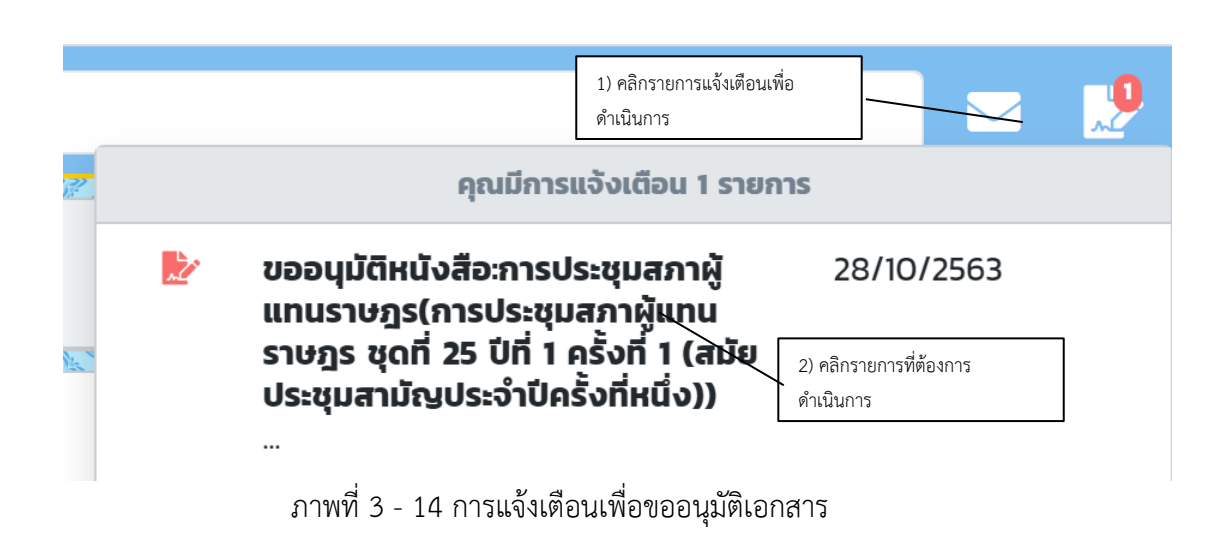

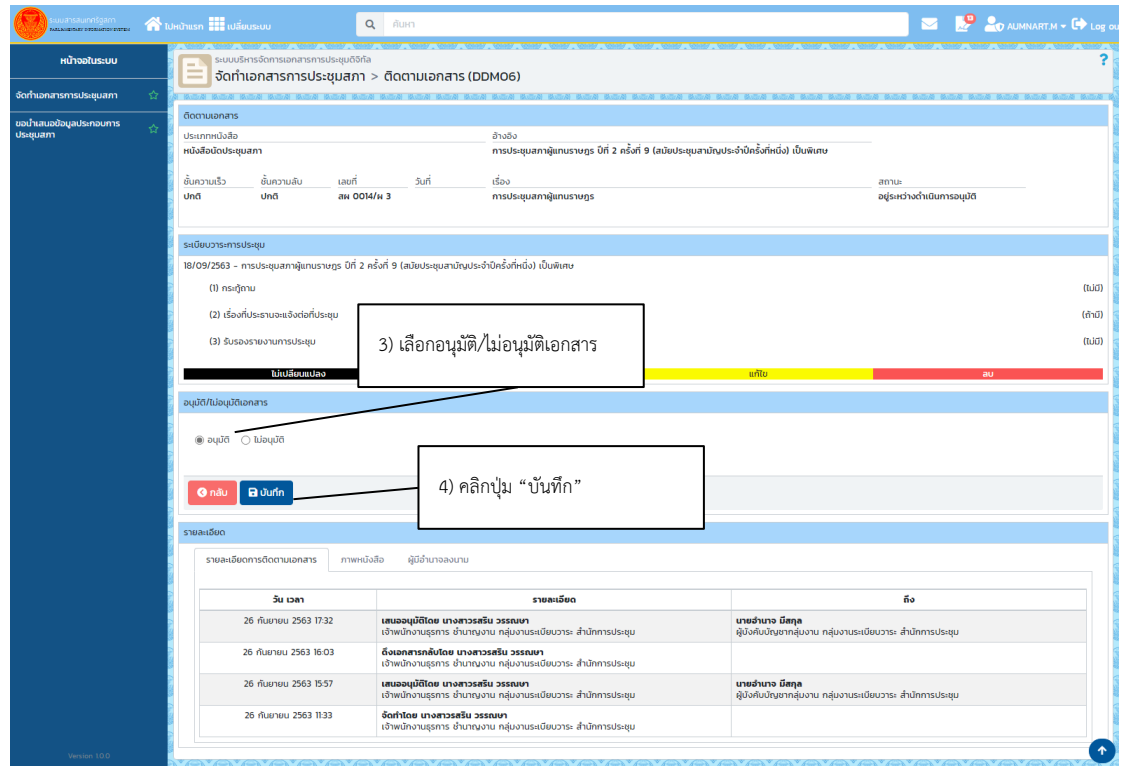

ภาพที่ 3 - 15 หน้าจอติดตามเอกสาร การอนุมัติ/ไม่อนุมัติเอกสาร

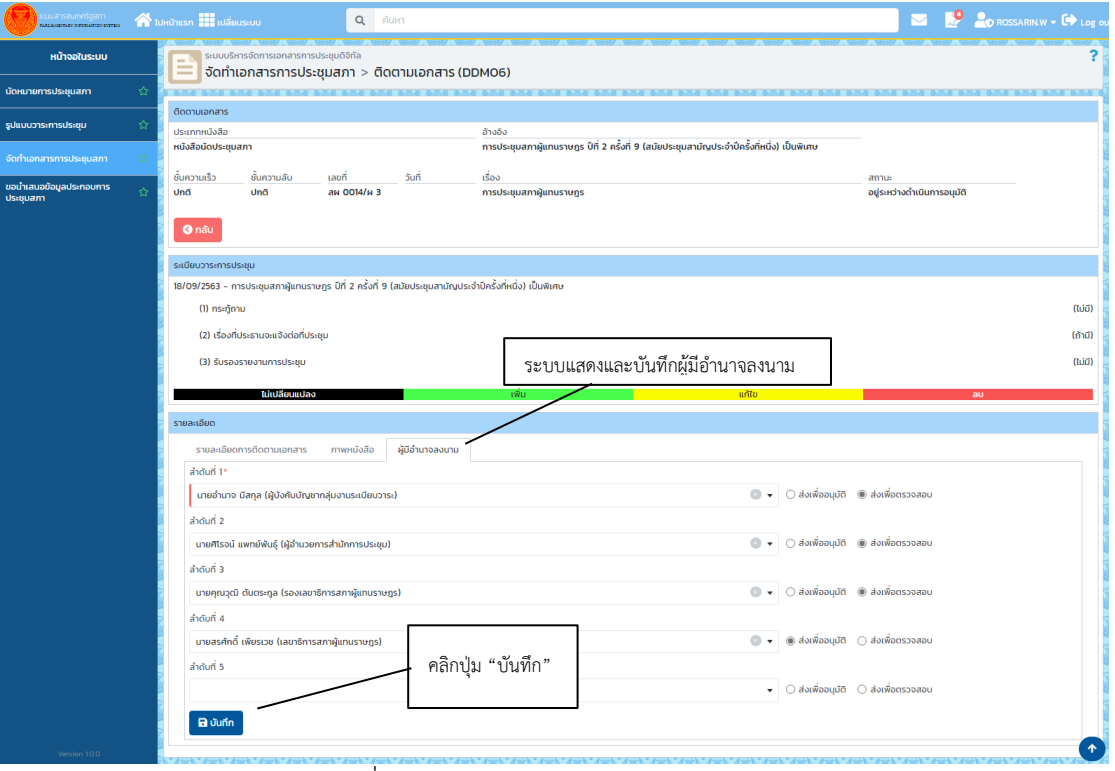

## **3.7 การแก้ไขผู้มีอำนาจลงนาม**

ภาพที่ 3 - 16 หน้าจอแก้ไขผู้มีอำนาจลงนาม

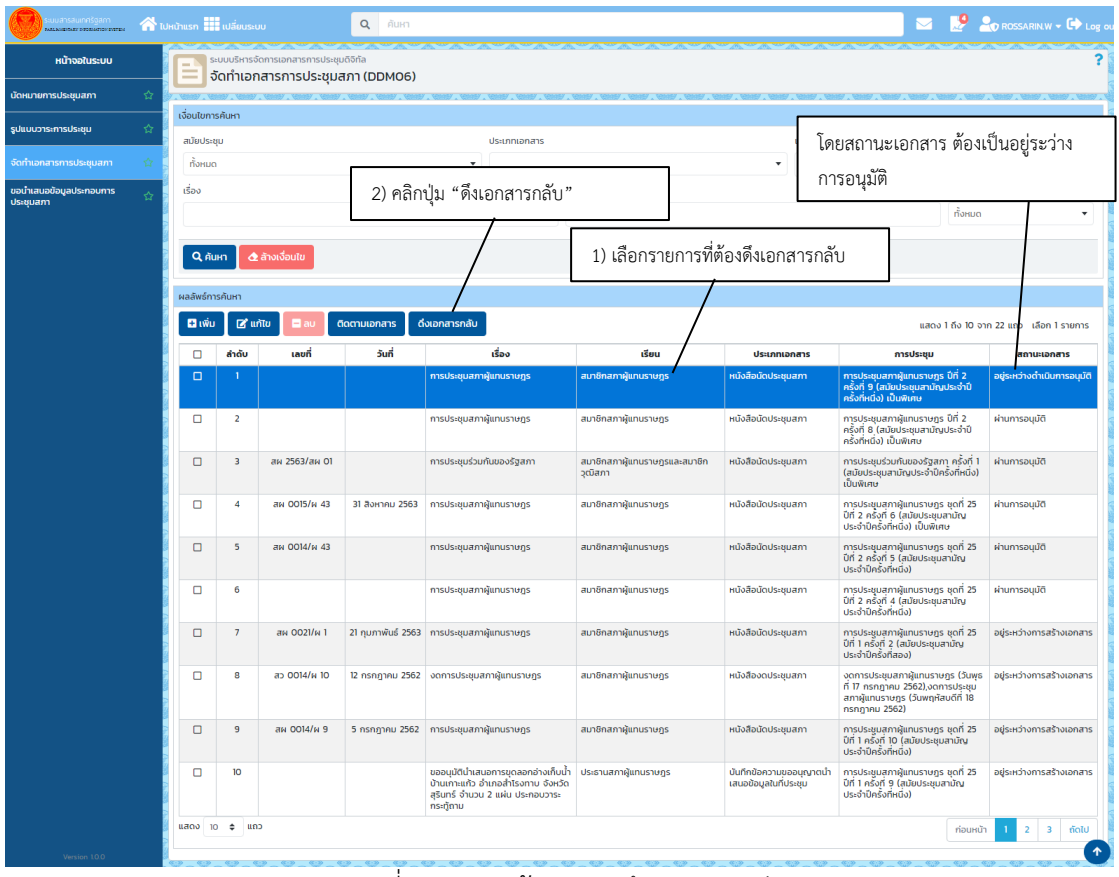

#### **3.8 การดึงเอกสารกลับ**

ภาพที่ 3 - 17 หน้าจอการดึงเอกสารกลับ

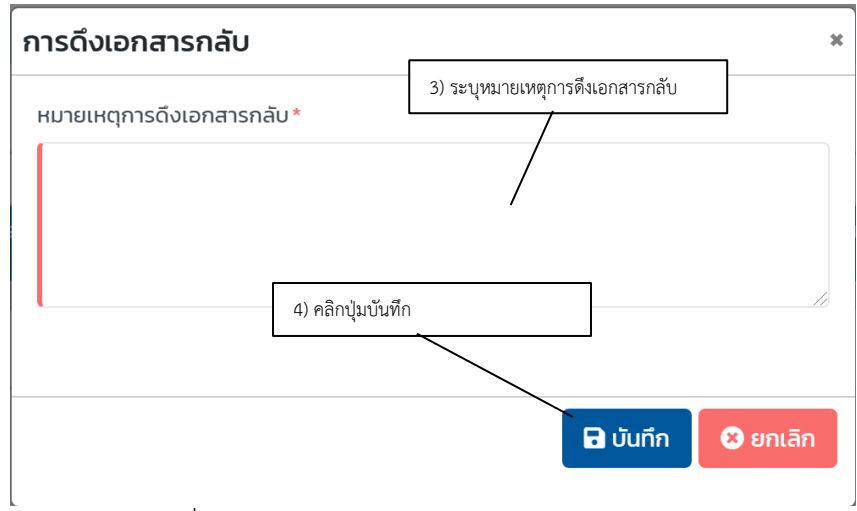

ภาพที่ 3 - 18 หน้าจอระบุหมายเหตุการดึงเอกสารกลับ

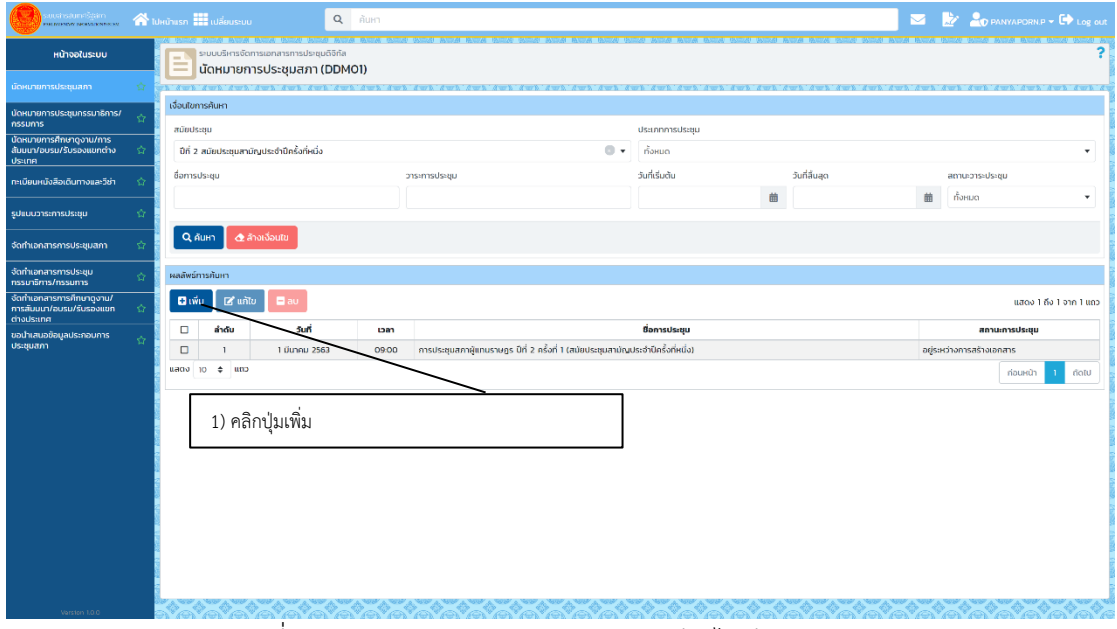

## **3.9 การงดการประชุมสภา กรณียังไม่มีการนัดหมาย**

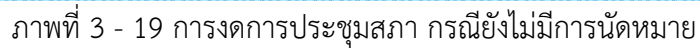

<span id="page-20-0"></span>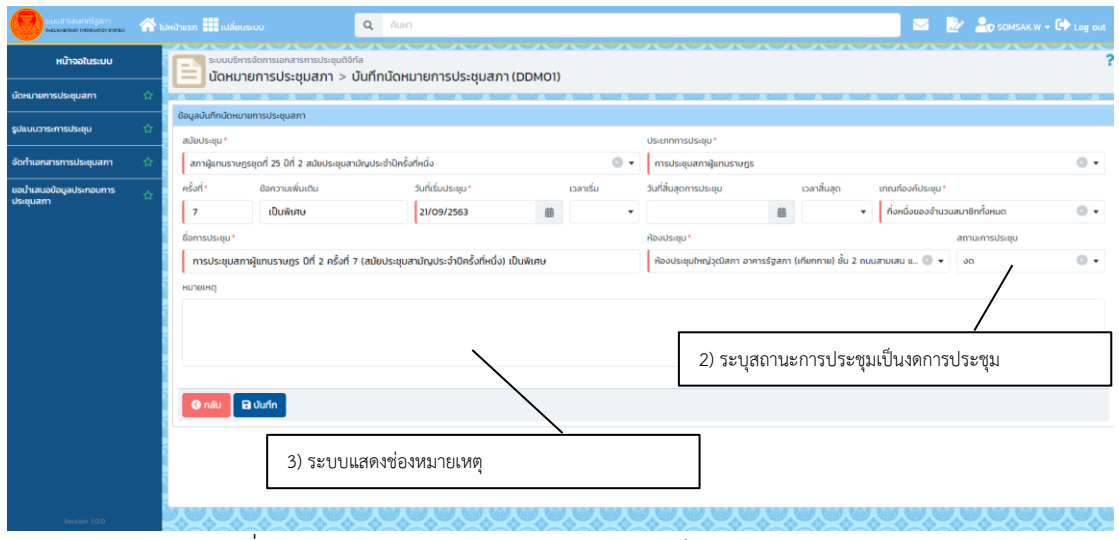

ภาพที่ 3 - 19 [การงดการประชุมสภา กรณียังไม่มีการนัดหมาย](#page-20-0) (ต่อ)

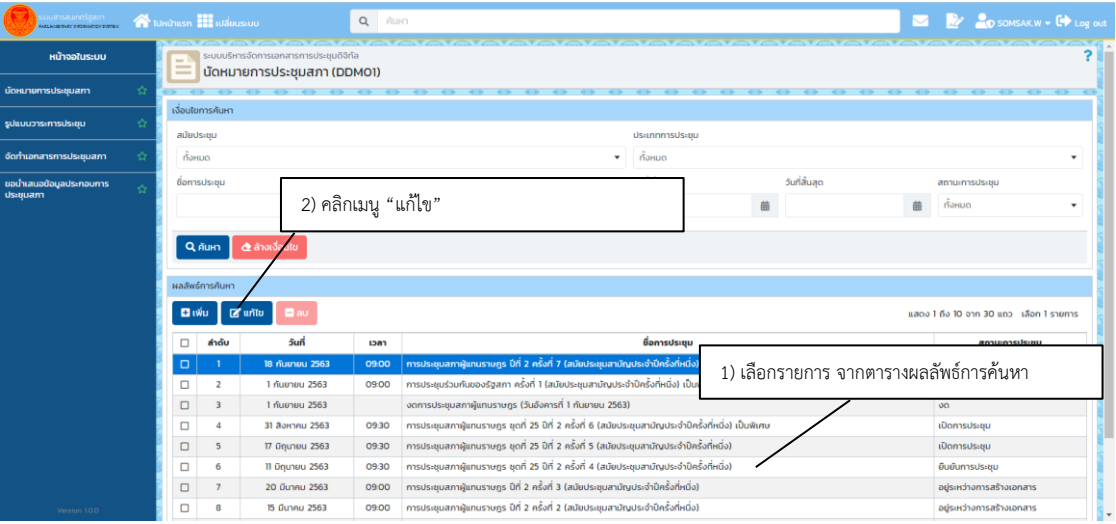

## **3.10 การงดการประชุมสภา กรณีมีการออกหนังสือนัดไปแล้ว**

ภาพที่ 1 - 20 การงดการประชุมสภา กรณีมีการออกหนังสือนัดไปแล้ว

<span id="page-21-0"></span>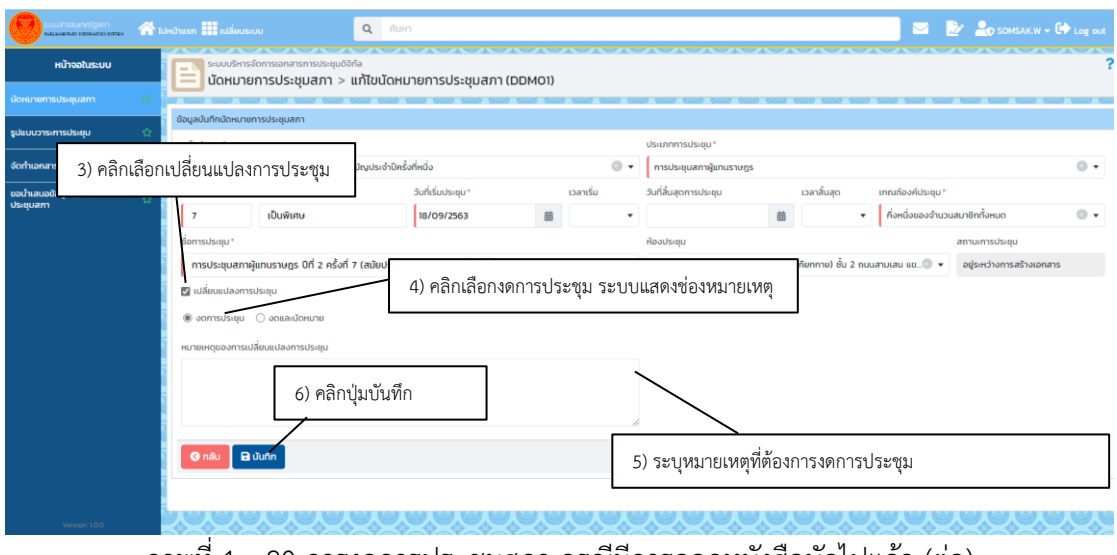

ภาพที่ 1 - 20 [การงดการประชุมสภา กรณีมีการออกหนังสือนัดไปแล้ว](#page-21-0) (ต่อ)

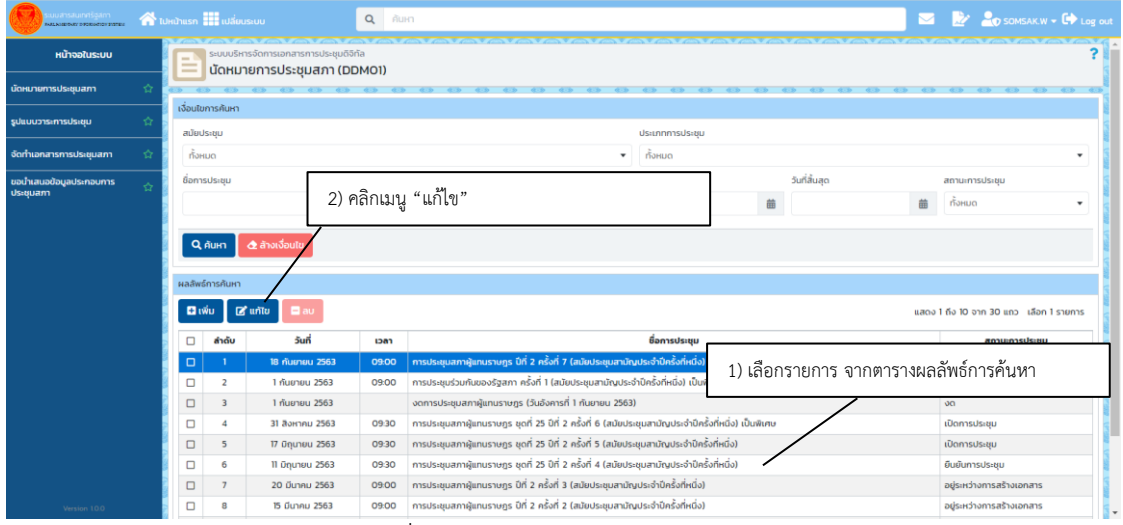

#### **3.11 การงดและนัดหมายการประชุมสภา**

ภาพที่ 3 - 21 การงดและนัดการประชุมสภา

<span id="page-22-0"></span>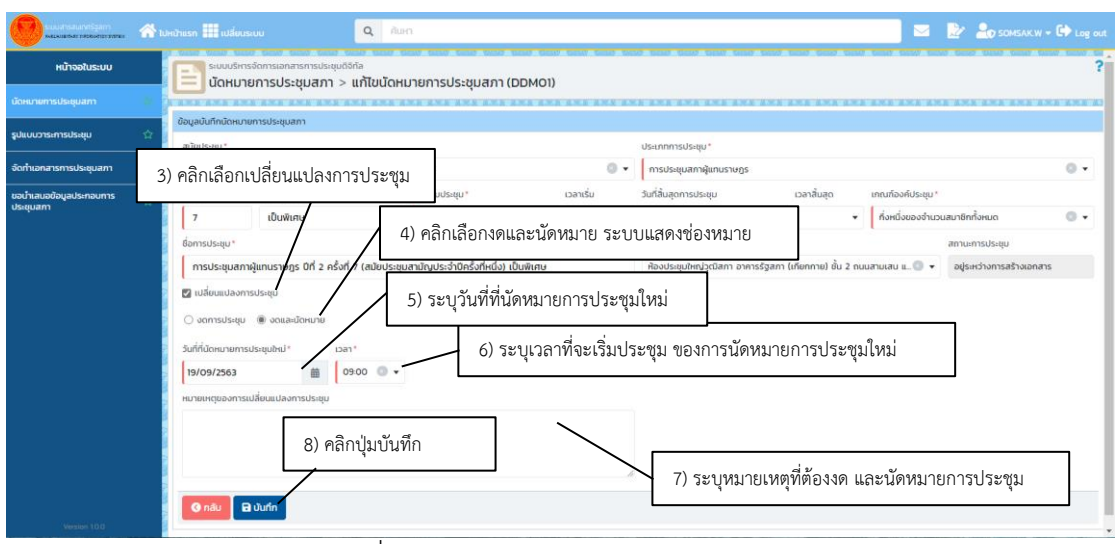

ภาพที่ 3 - 21 [การงดและนัดการประชุมสภา](#page-22-0) (ต่อ)

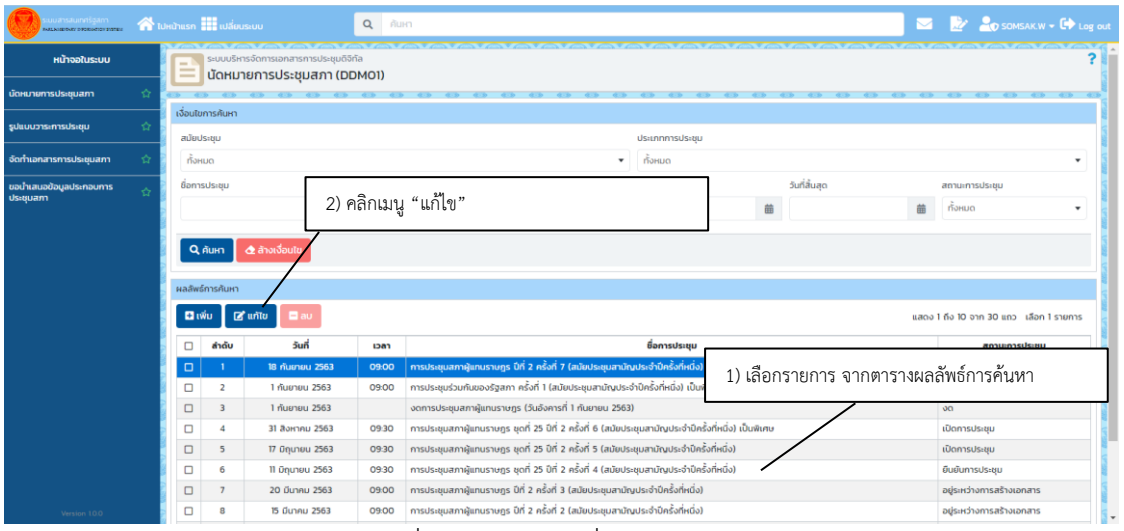

#### **3.12 การเปลี่ยนแปลงการประชุม**

ภาพที่ 3 - 22 การเปลี่ยนแปลงการประชุม

<span id="page-23-0"></span>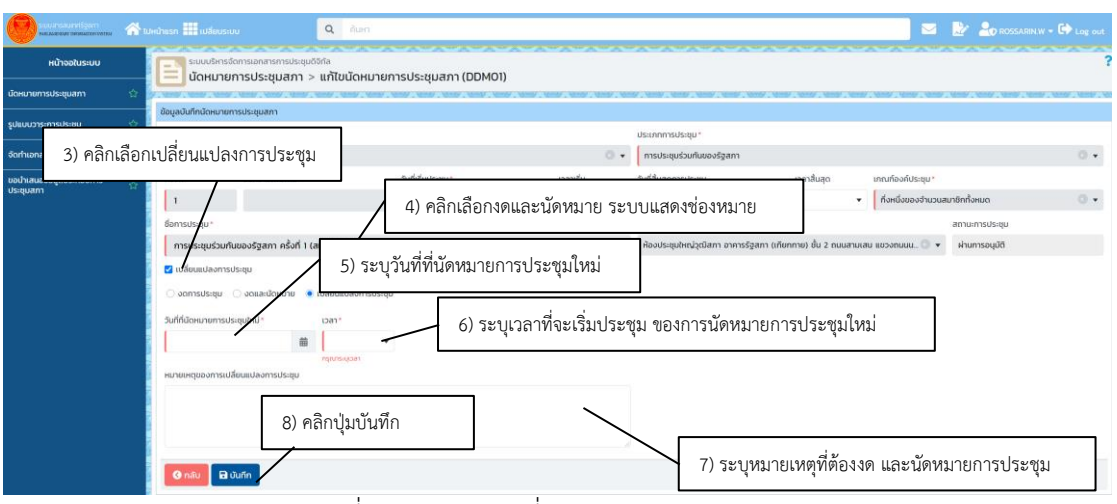

ภาพที่ 3 - 22 [การเปลี่ยนแปลงการประชุม](#page-23-0) (ต่อ)

#### **3.13 การตรวจสอบกิจกรรมล่าสุด**

ระบบสารสนเทศรัฐสภา จะมีการจัดเก็บกิจกรรมล่าสุด เมื่อผู้ใช้ทำการเพิ่ม แก้ไข หรือลบข้อมูล ใดๆ ระบบจะนำประวัติการทำกิจกรรมดังกล่าวมาแสดงยังหน้าจอหลัก ในส่วนของกิจกรรมล่าสุด ดัง ภาพที่ 3 - 23 [กิจกรรมล่าสุด](#page-24-0)

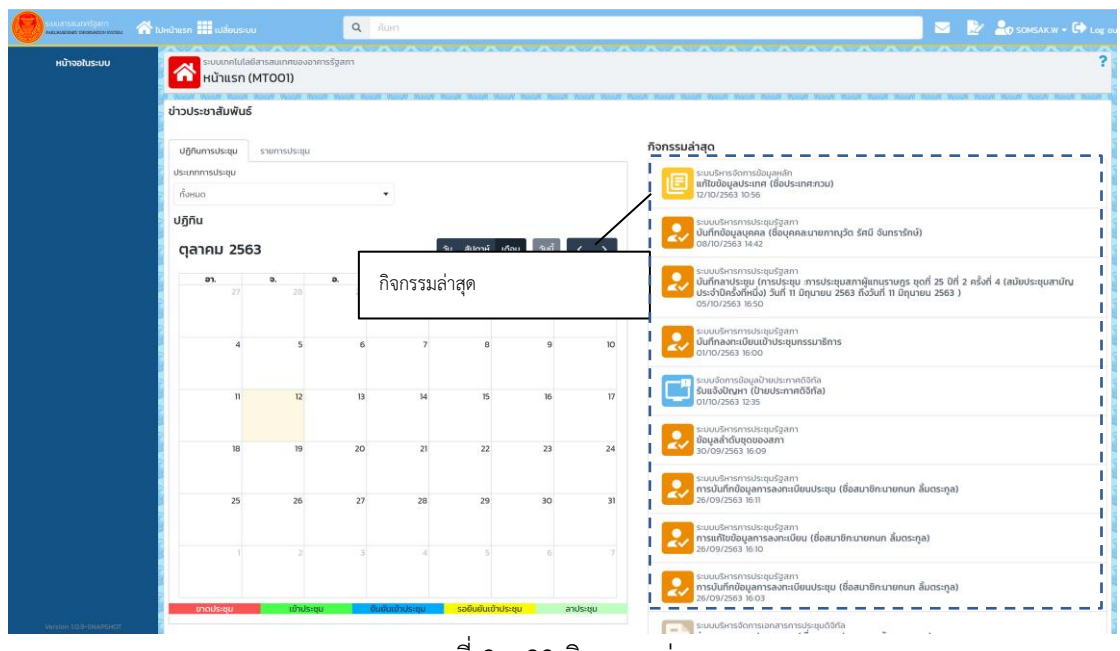

ภาพที่ 3 - 23 กิจกรรมล่าสุด

<span id="page-24-0"></span>โดยเมื่อผู้ใช้เลือกรายการในกิจกรรมล่าสุด ระบบจะนำผู้ใช้ไปยังหน้าจอดังกล่าว

## **บทที่4 การนัดหมายการประชุมกรรมาธิการ/กรรมการ**

## **4.1 การนัดหมายการประชุมกรรมาธิการ**

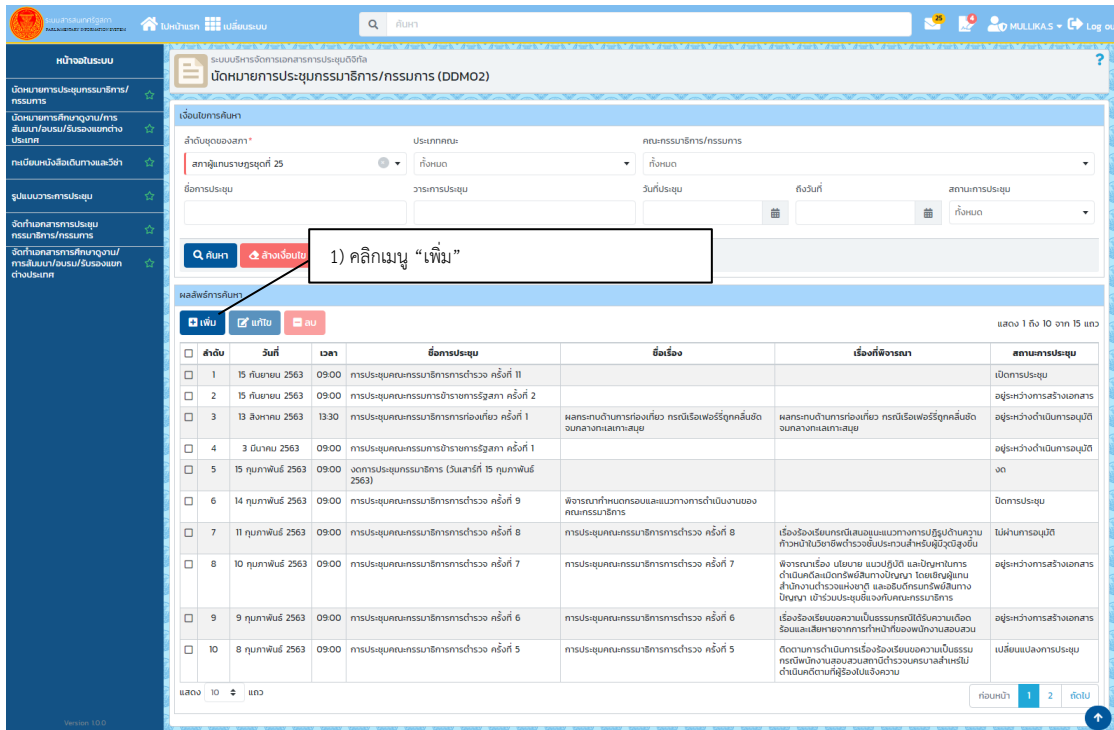

ภาพที่ 4 - 1 การนัดหมายการประชุมกรรมาธิการ

<span id="page-25-0"></span>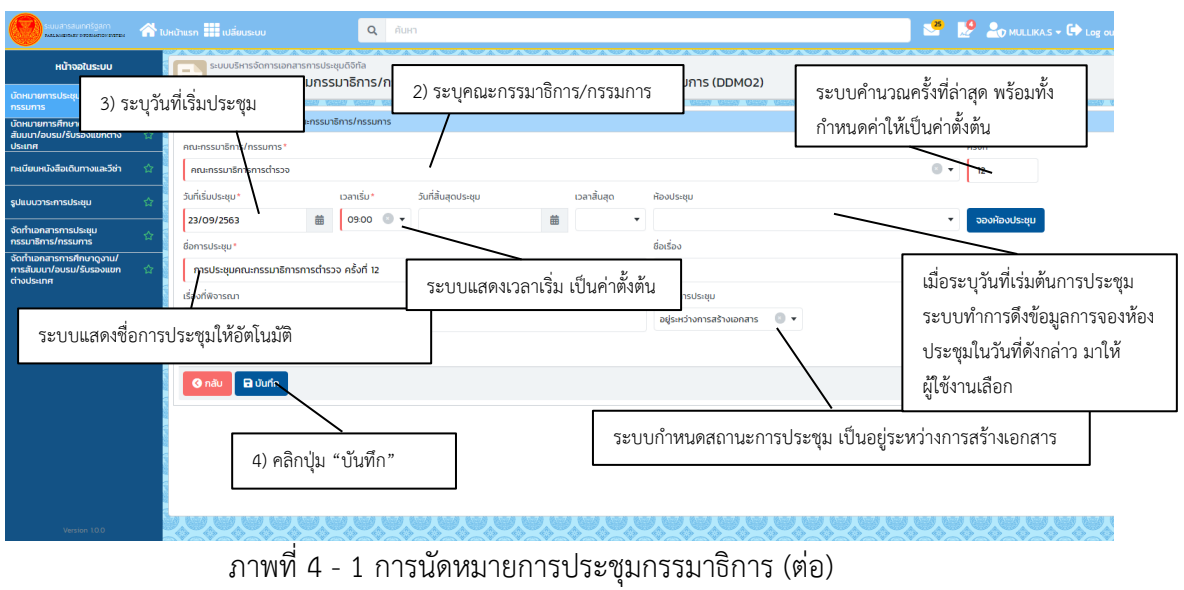

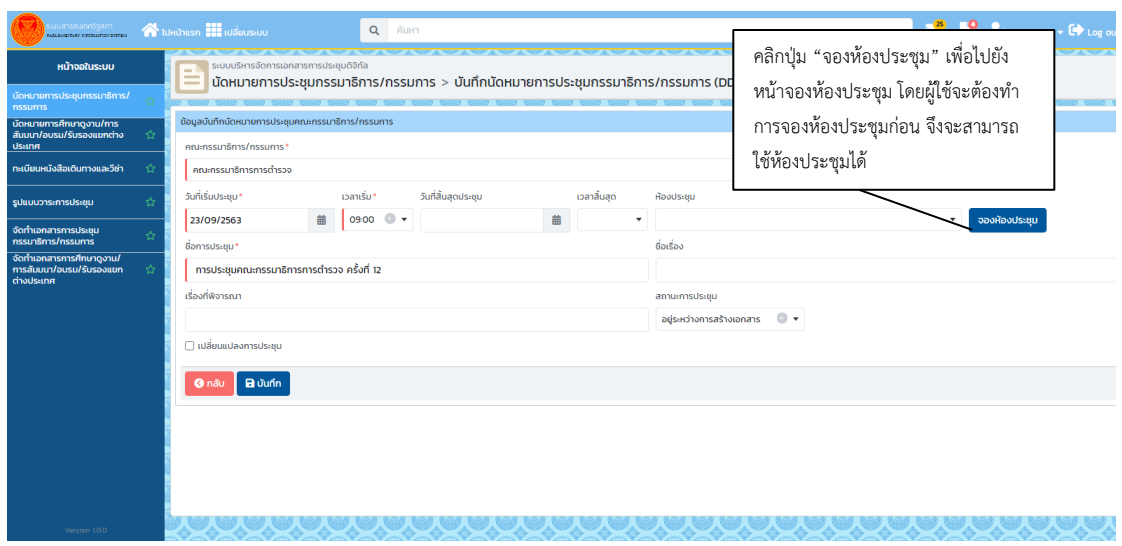

ภาพที่ 4 - 2 การนัดหมายการประชุมกรรมาธิการกรณีที่ยังไม่มีการจองห้อง

#### **4.2 การงดการประชุมกรรมาธิการ กรณียังไม่มีการนัดหมาย**

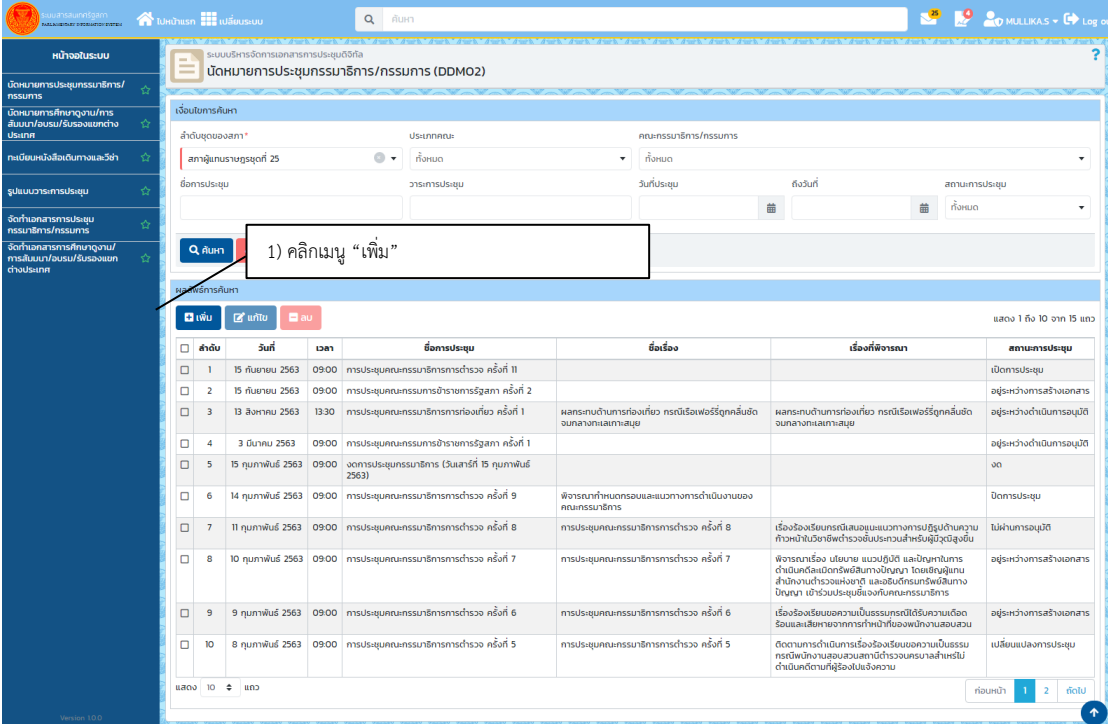

<span id="page-26-0"></span>ภาพที่ 4 - 3 การงดการประชุมกรรมาธิการ กรณีที่ยังไม่มีการนัดหมาย

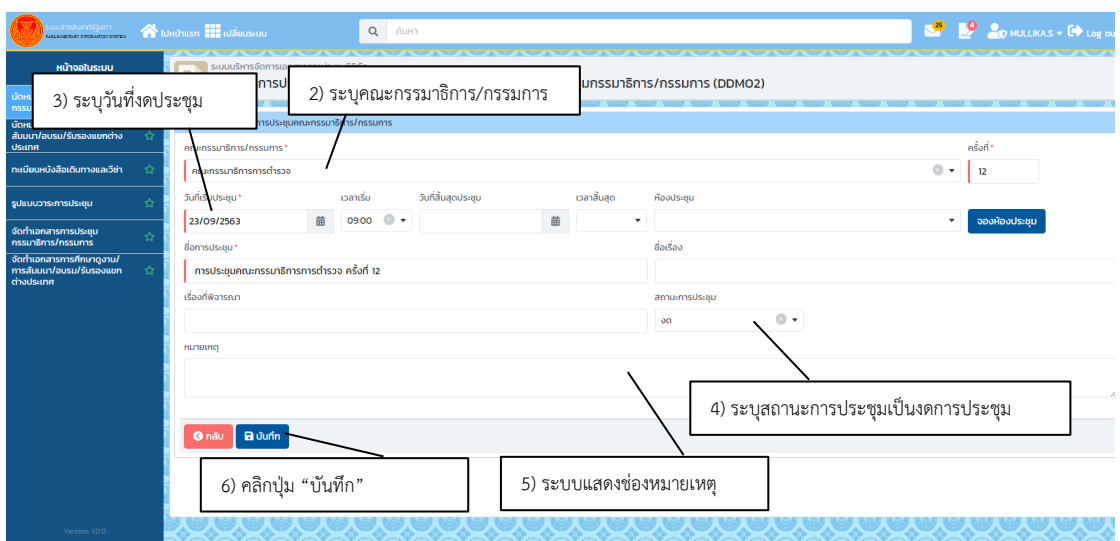

ภาพที่ 4 - 3 [การงดการประชุมกรรมาธิการ กรณีที่ยังไม่มีการนัดหมาย](#page-26-0) (ต่อ)

#### **4.3 การงดการประชุมกรรมาธิการ/กรรมการ กรณีมีการออกหนังสือนัดไปแล้ว**

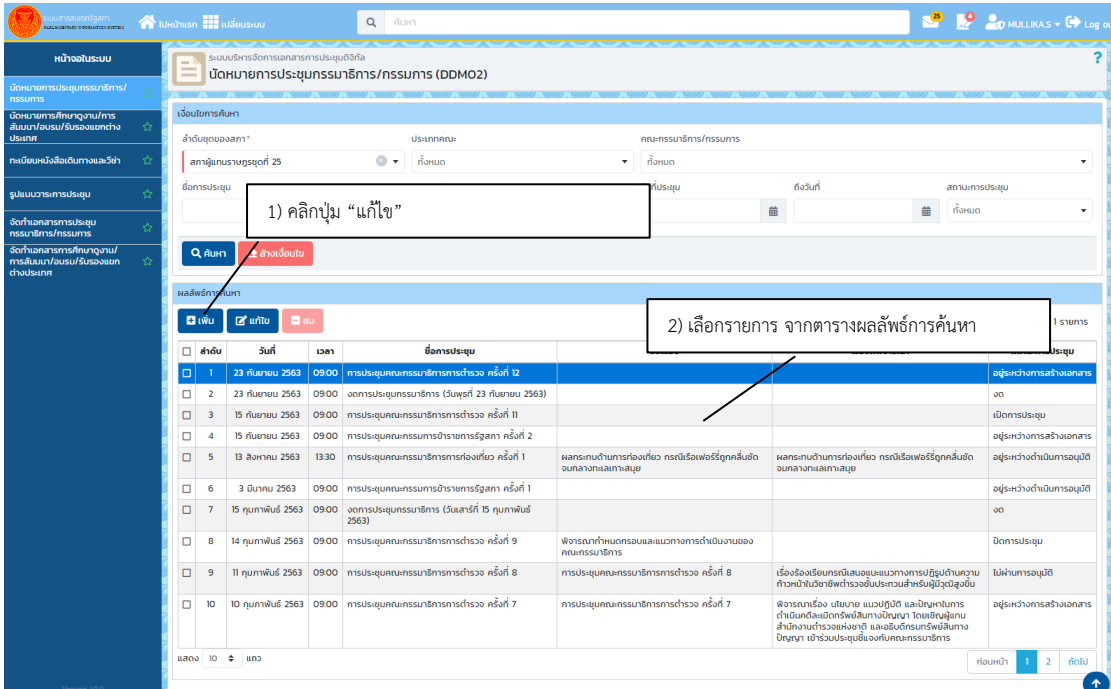

<span id="page-27-0"></span>ภาพที่ 4 - 4 การงดประชุมกรรมาธิการ/กรรมการ กรณีที่มีการออกหนังสือนัดไปแล้ว

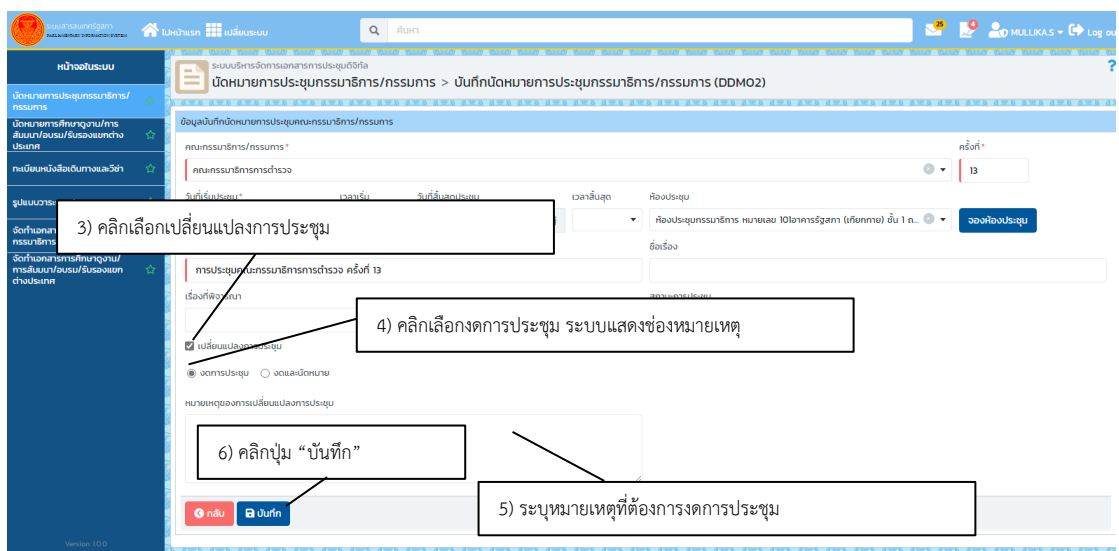

ภาพที่ 4 - 4 [การงดประชุมกรรมาธิการ/กรรมการ](#page-27-0) กรณีที่มีการออกหนังสือนัดไปแล้ว (ต่อ)

## **4.4 การงด และนัดการประชุมกรรมาธิการ/กรรมการ**

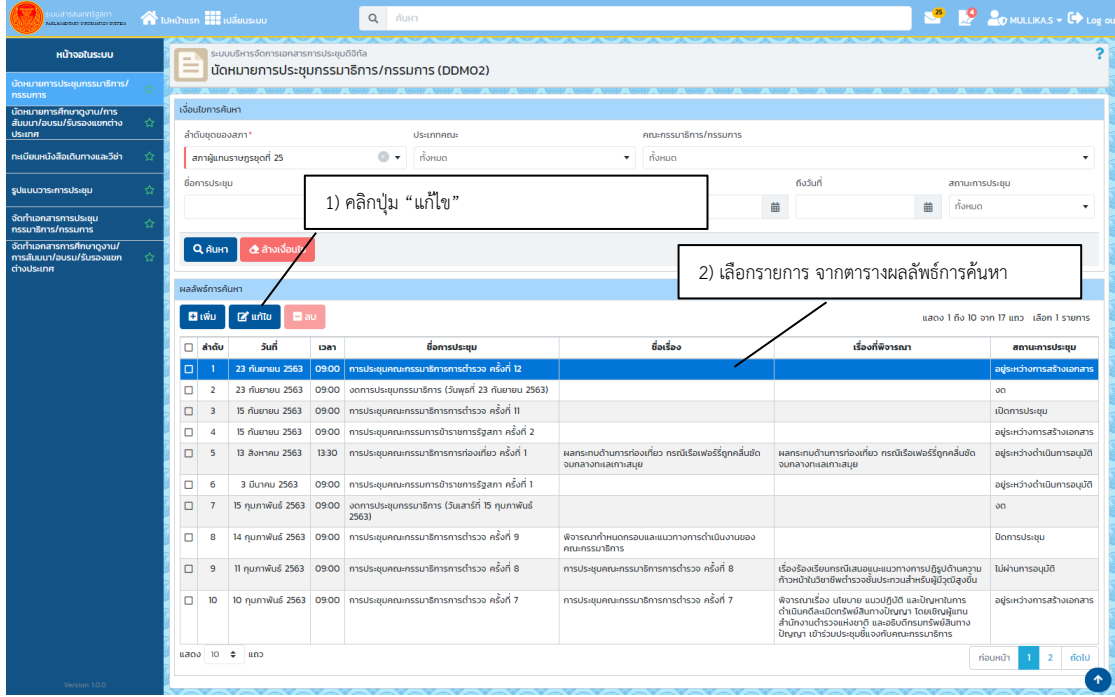

<span id="page-28-0"></span>ภาพที่ 4 - 5 การงดและนัดประชุมกรรมาธิการ/กรรมการ

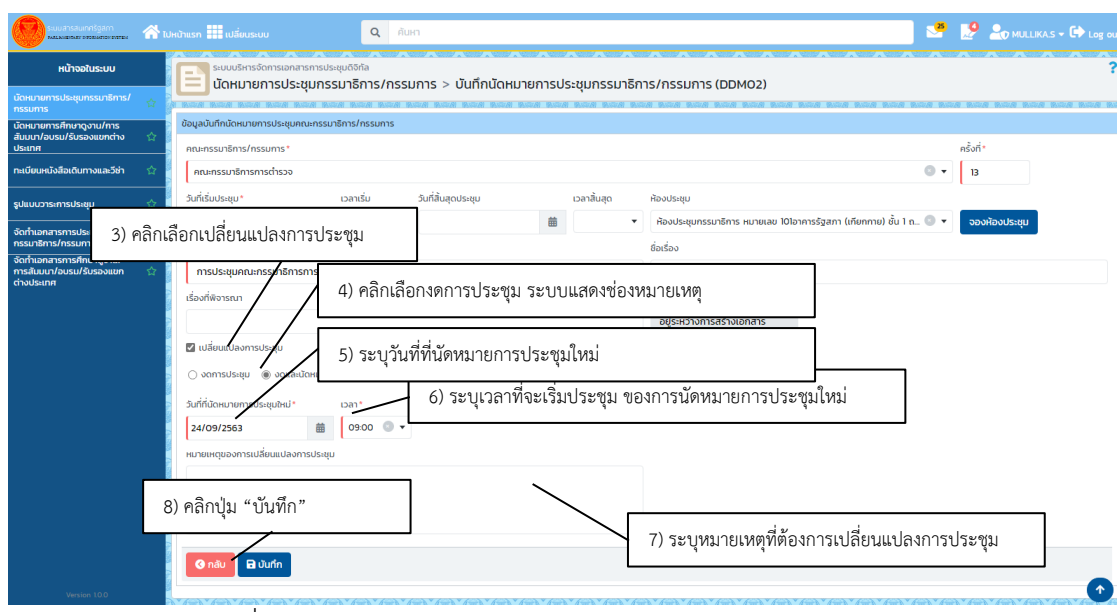

ภาพที่ 4 - 5 [การงดและนัดประชุมกรรมาธิการ/กรรมการ](#page-28-0) (ต่อ)

## **4.5 การเปลี่ยนแปลงการประชุมกรรมาธิการ/กรรมการ**

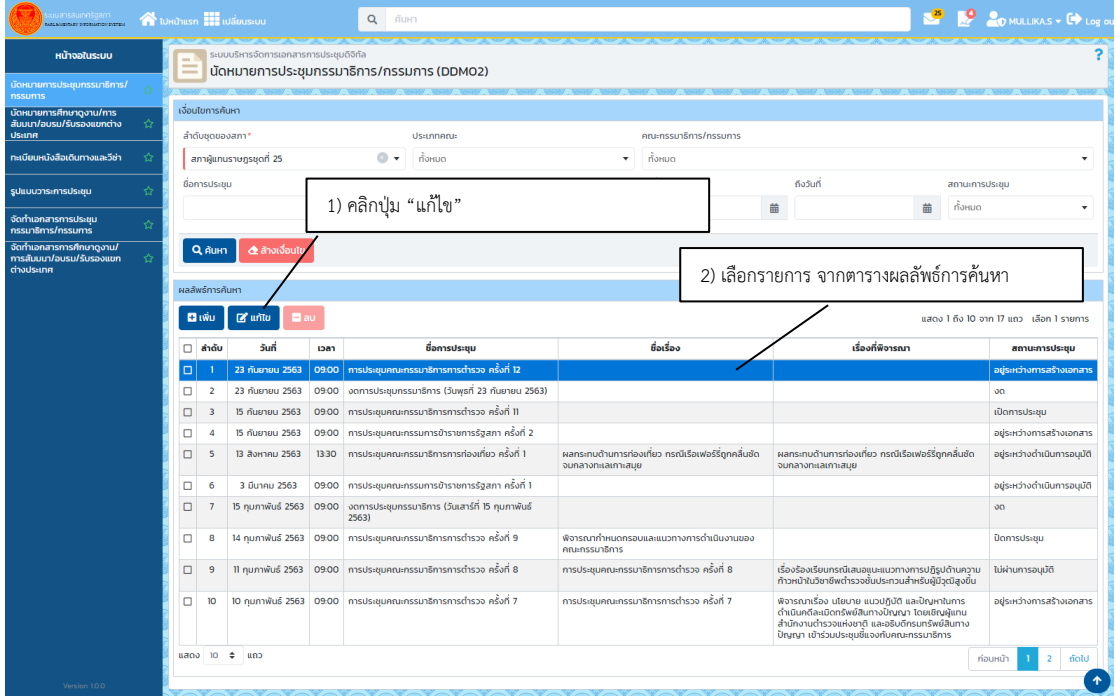

## <span id="page-29-0"></span>ภาพที่ 4 - 6 การเปลี่ยนแปลงการประชุมกรรมาธิการ/กรรมการ

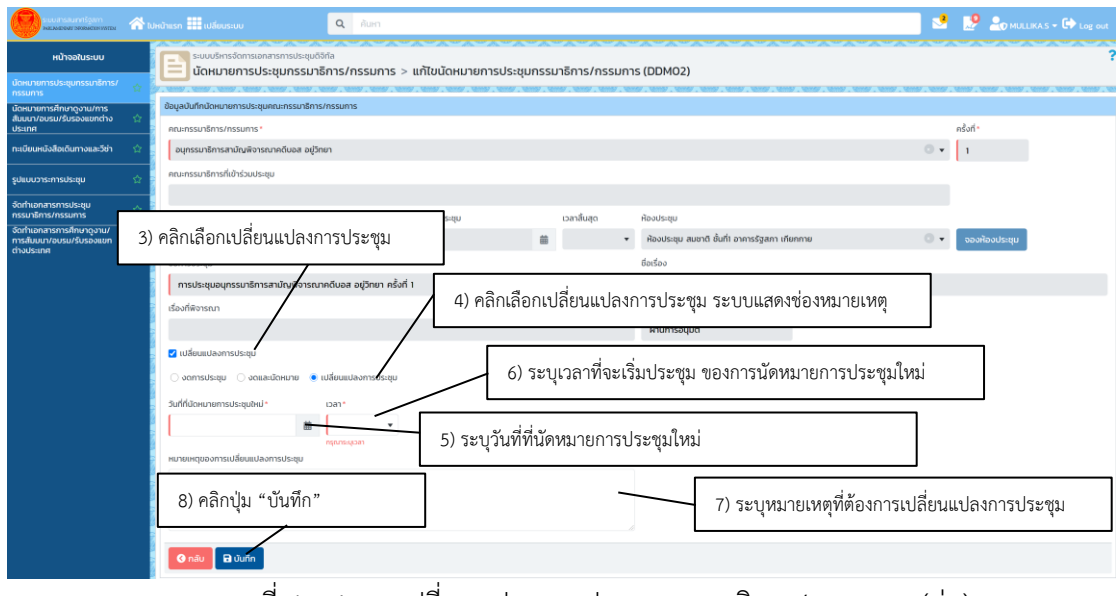

ภาพที่ 4 - 6 [การเปลี่ยนแปลงการประชุมกรรมาธิการ/กรรมการ](#page-29-0) (ต่อ)

#### **4.6 การบันทึกเอกสารแนบสำหรับการขออนุมัติการประชุมกรรมาธิการ/กรรมการ**

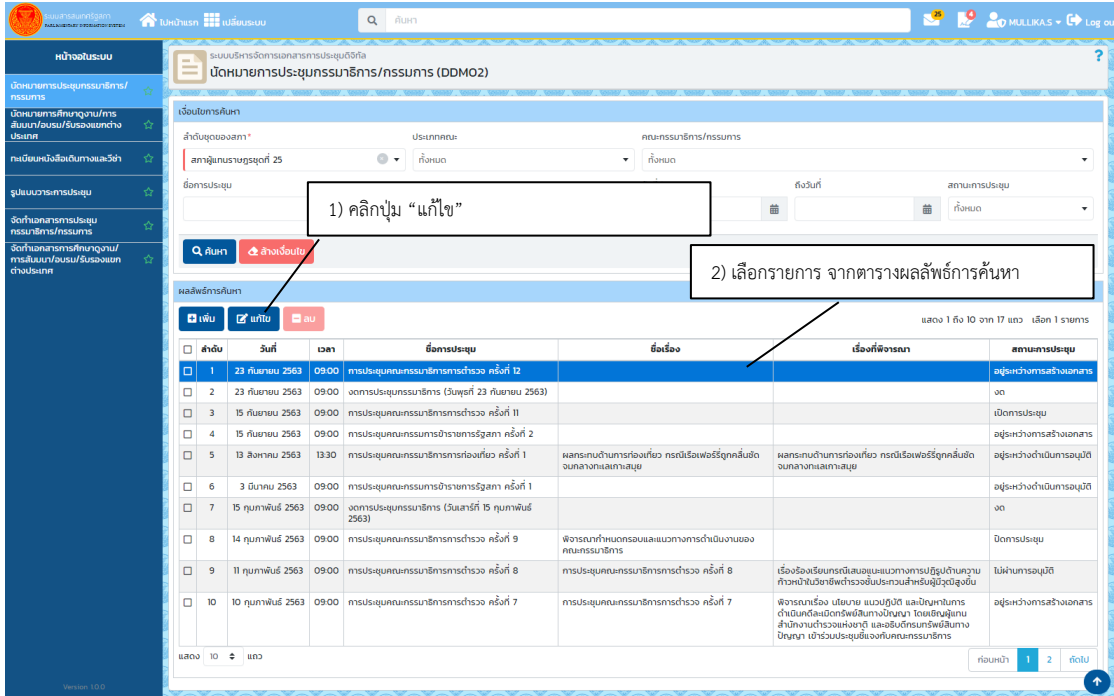

<span id="page-30-0"></span>ภาพที่ 4 - 7 การบันทึกเอกสารแนบสำหรับการขออนุมัติการประชุมกรรมาธิการ/กรรมการ

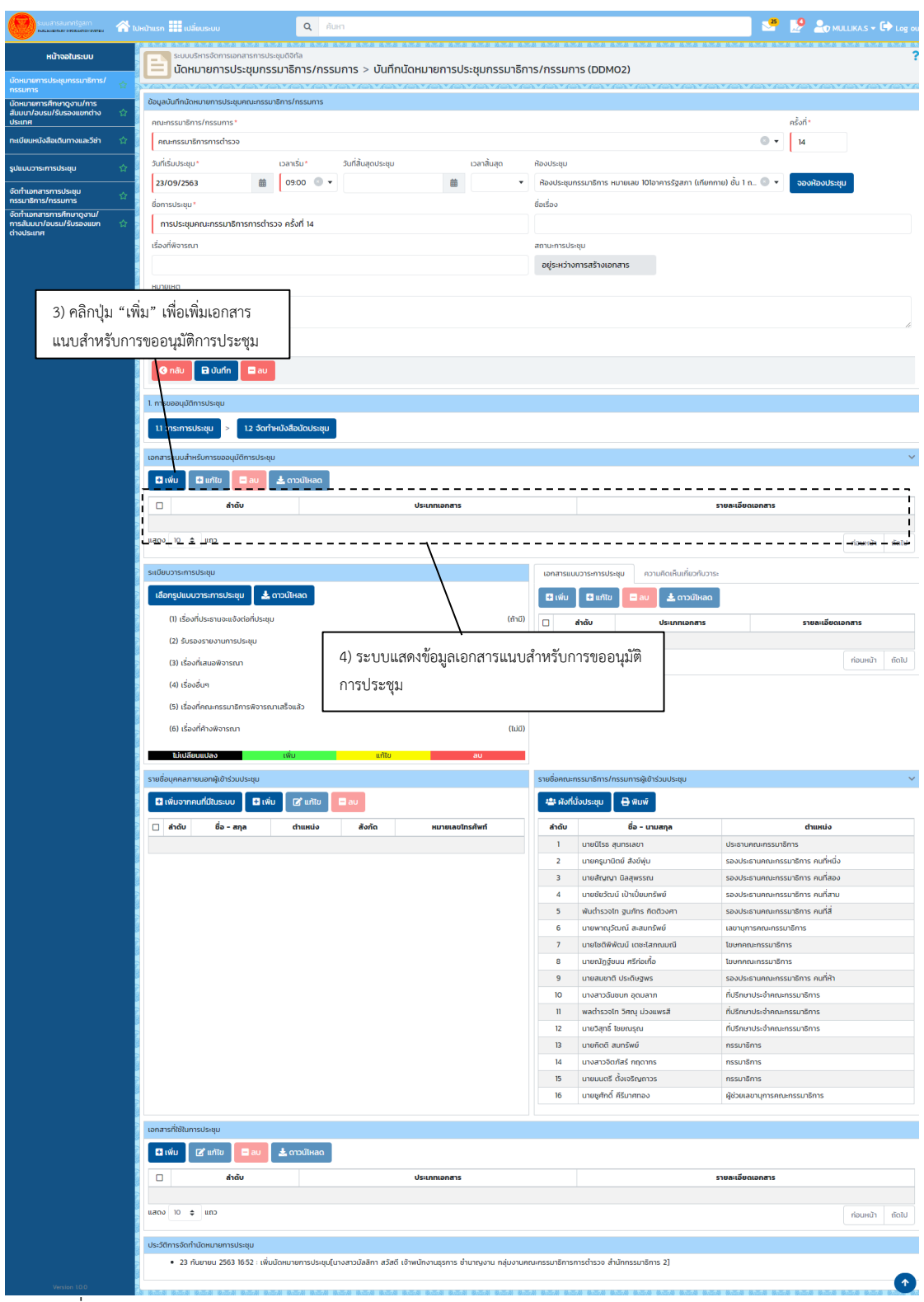

ภาพที่ 4 - 7 [การบันทึกเอกสารแนบสำหรับการขออนุมัติการประชุมกรรมาธิการ](#page-30-0)/กรรมการ (ต่อ)

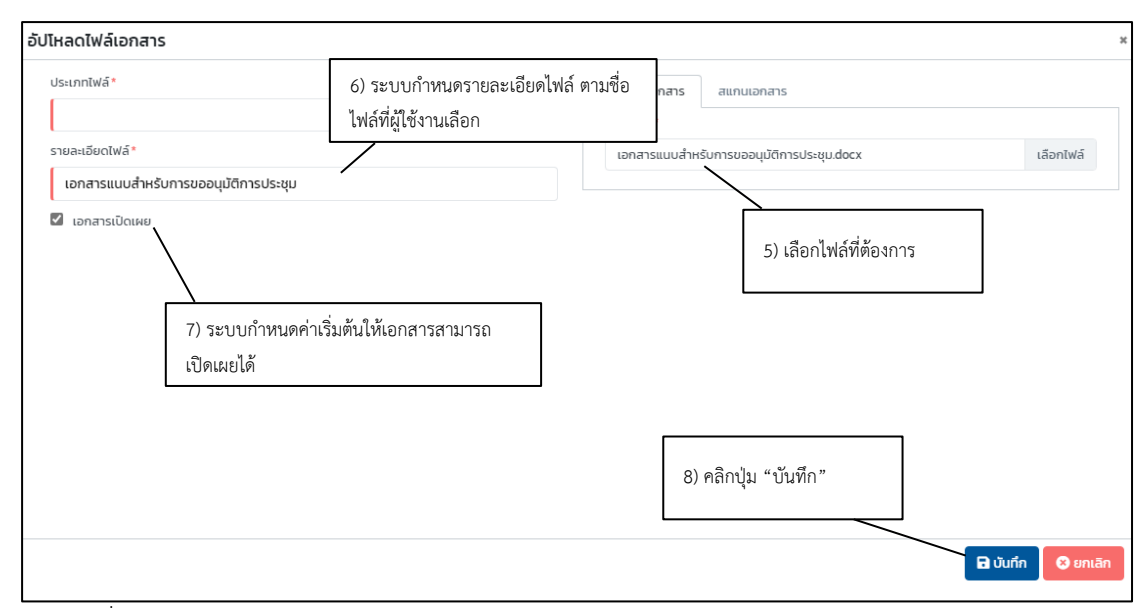

ภาพที่ 4 - 7 [การบันทึกเอกสารแนบสำหรับการขออนุมัติการประชุมกรรมาธิการ](#page-30-0)/กรรมการ (ต่อ)

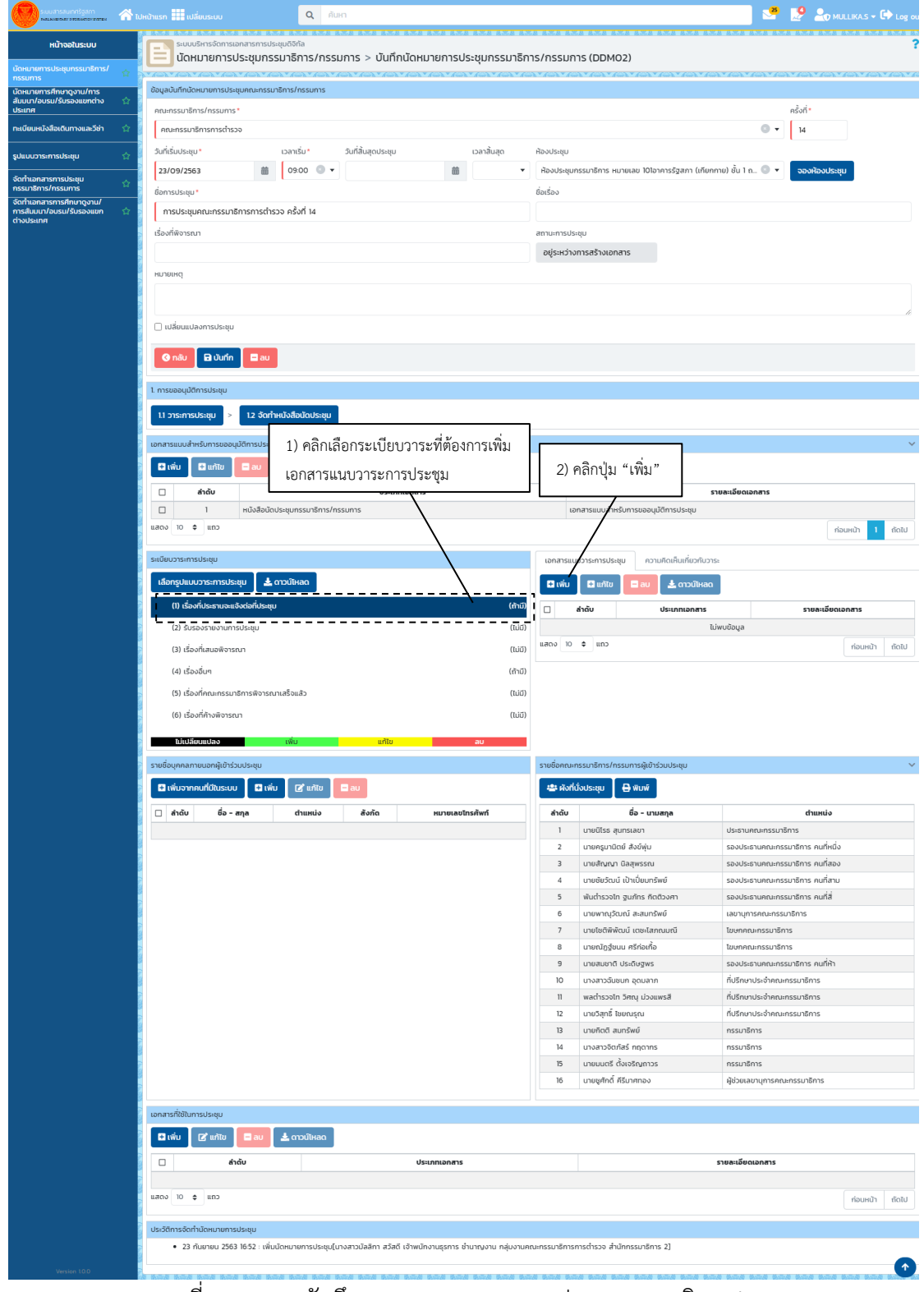

## **4.7 การบันทึกเอกสารแนบวาระการประชุมกรรมาธิการ/กรรมการ**

<span id="page-33-0"></span>ภาพที่ 4 - 8 การบันทึกเอกสารแนบวาระการประชุมกรรมาธิการ/กรรมการ

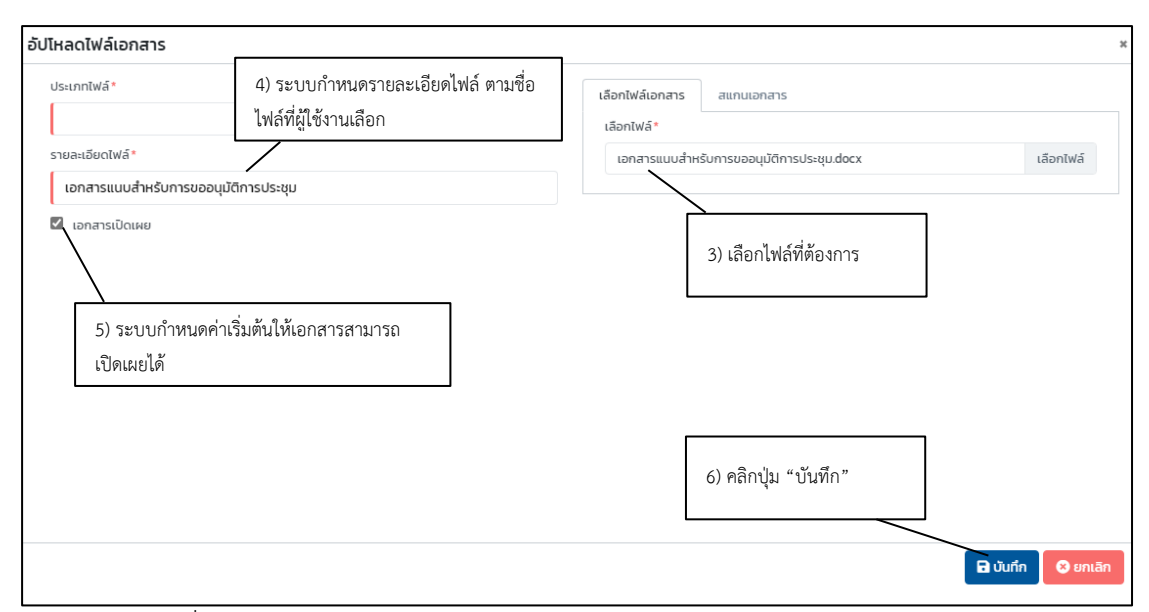

ภาพที่ 4 - 8 [การบันทึกเอกสารแนบวาระการประชุมกรรมาธิการ](#page-33-0)/กรรมการ (ต่อ)

## **4.8 การกำหนดผังที่นั่งการประชุมกรรมาธิการ/กรรมการ**

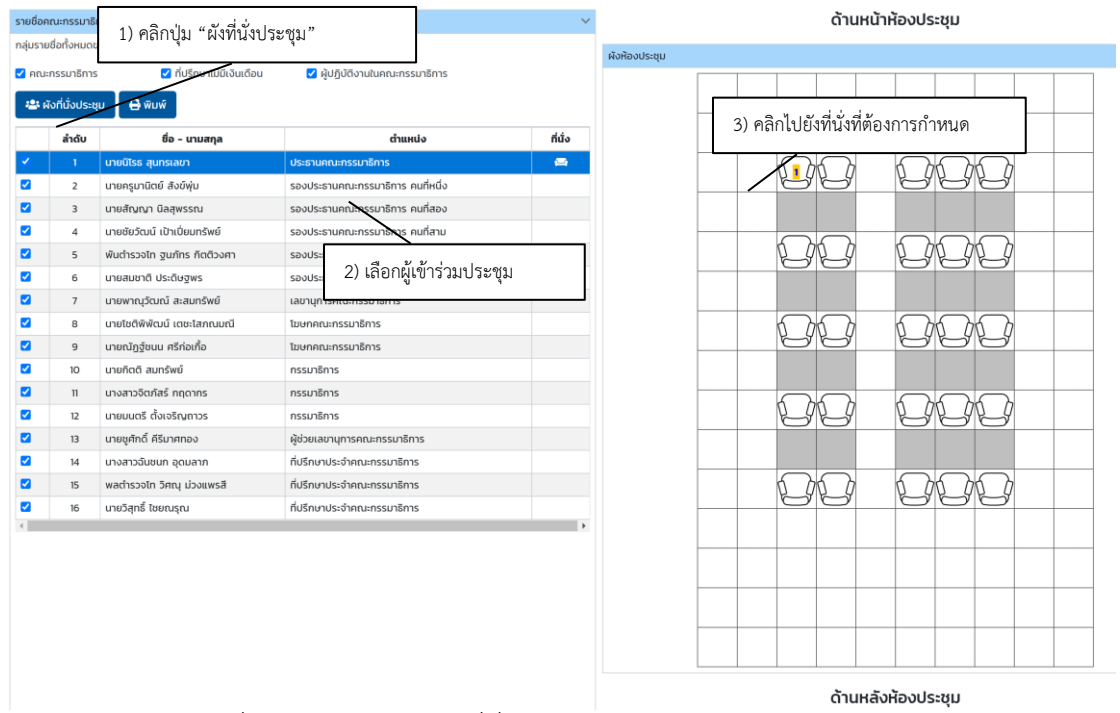

ภาพที่ 4 - 9 การบันทึกผังที่นั่งการประชุมกรรมาธิการ/กรรมการ

# **นัดหมายการศึกษาดูงาน/การสัมมนา/อบรม/รับรองแขกต่างประเทศ**

**บทที่5**

#### **5.1 การนัดหมายการศึกษาดูงาน/การสัมมนา/อบรม/รับรองแขกต่างประเทศ**

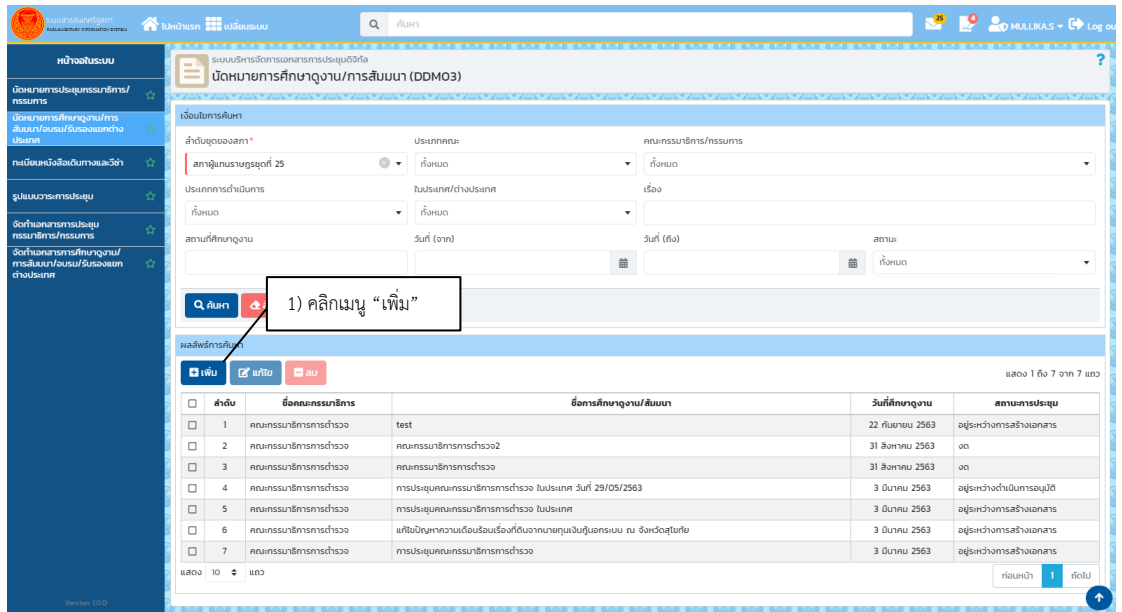

## <span id="page-35-0"></span>ภาพที่ 5 - 1 การนัดหมายการศึกษาดูงาน/การสัมนา/อบรม/รับรองแขกต่างประเทศ

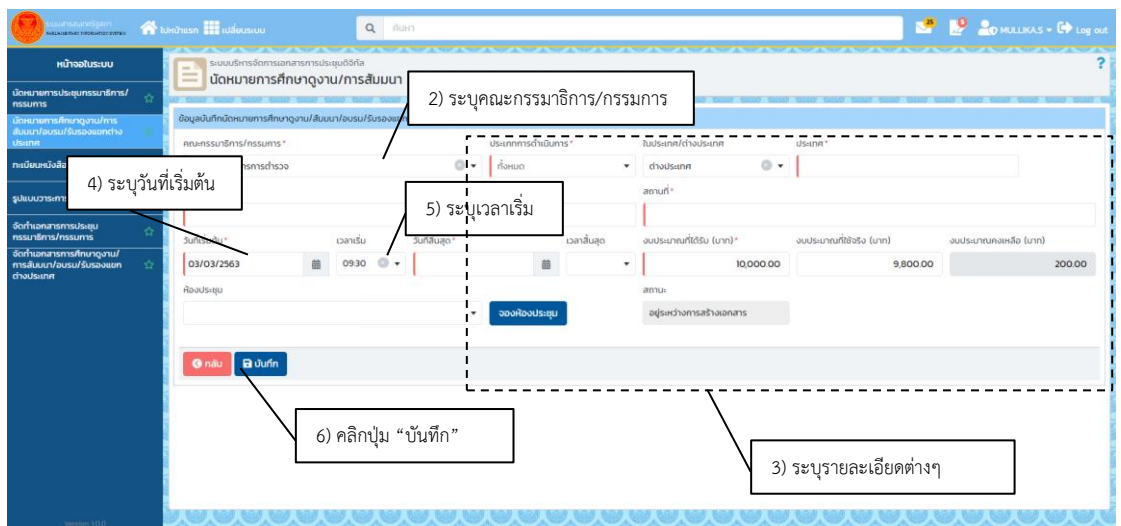

ภาพที่ 5 - 1 [การนัดหมายการศึกษาดูงาน](#page-35-0)/การสัมนา/อบรม/รับรองแขกต่างประเทศ (ต่อ)

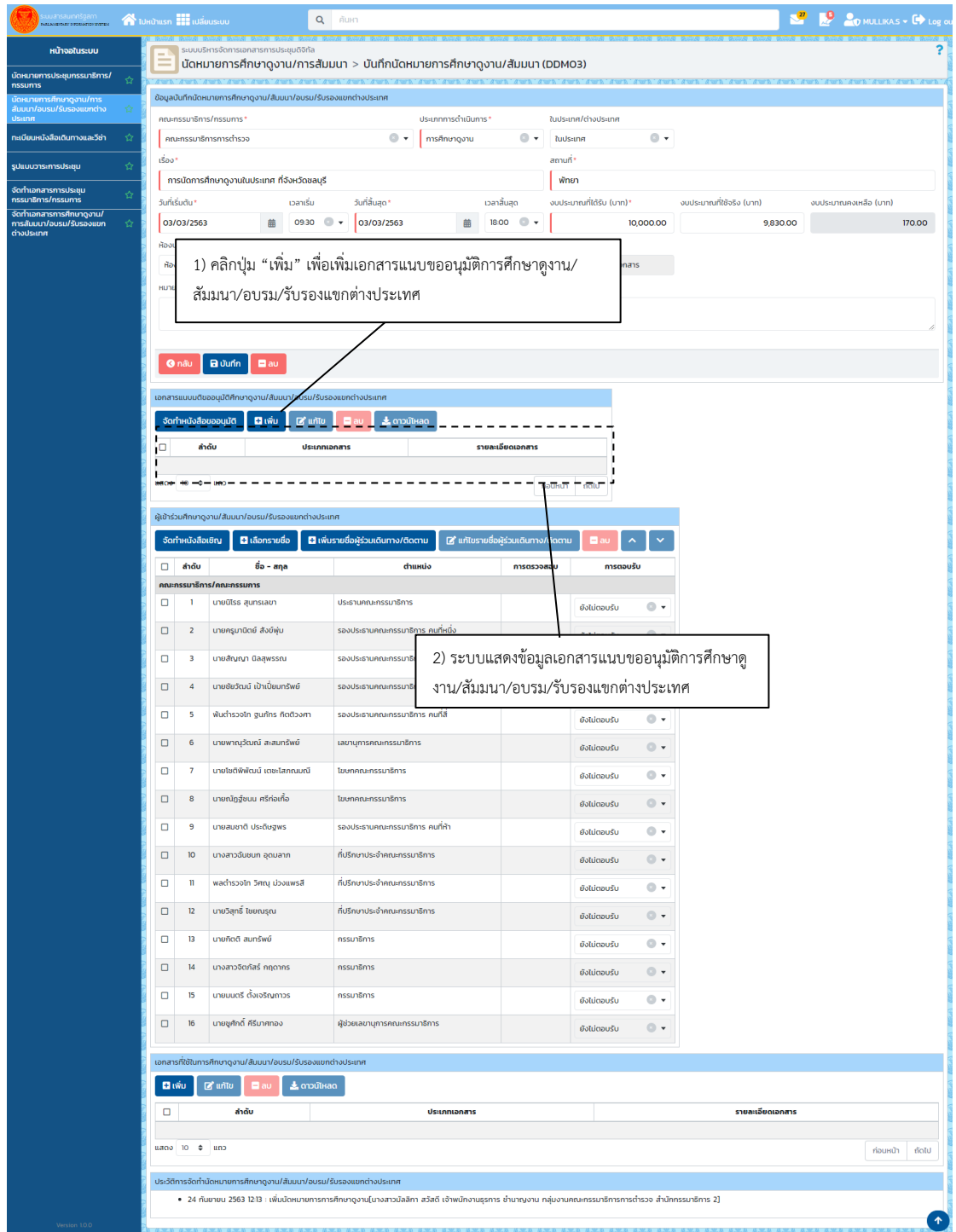

## **5.2 การเพิ่มเอกสารแนบขออนุมัติการศึกษาดูงาน/อบรม/สัมมนา/รับรองแขกต่างประเทศ**

<span id="page-36-0"></span>ภาพที่ 5 - 2 การเพิ่มเอกสารแนบขออนุมัติการศึกษาดูงาน/การสัมนา/อบรม/รับรองแขก

ต่างประเทศ

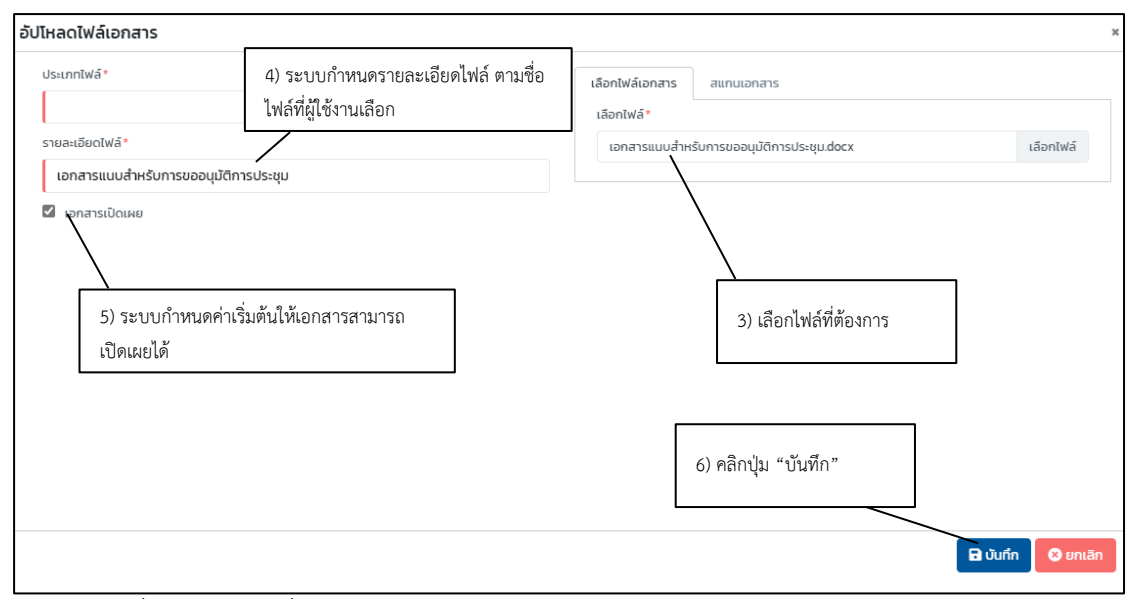

ภาพที่ 5 - 2 [การเพิ่มเอกสารแนบขออนุมัติการศึกษาดูงาน](#page-36-0)/การสัมนา/อบรม/รับรองแขก [ต่างประเทศ](#page-36-0) (ต่อ)

## **5.3 การบันทึกรายชื่อบุคคลในคณะกรรมาธิการ/อนุกรรมาธิการ/ผู้ปฏิบัติงานให้แก่ คณะกรรมาธิการเข้าร่วมการศึกษาดูงาน/การสัมนา/อบรม/รับรองแขกต่างประเทศ**

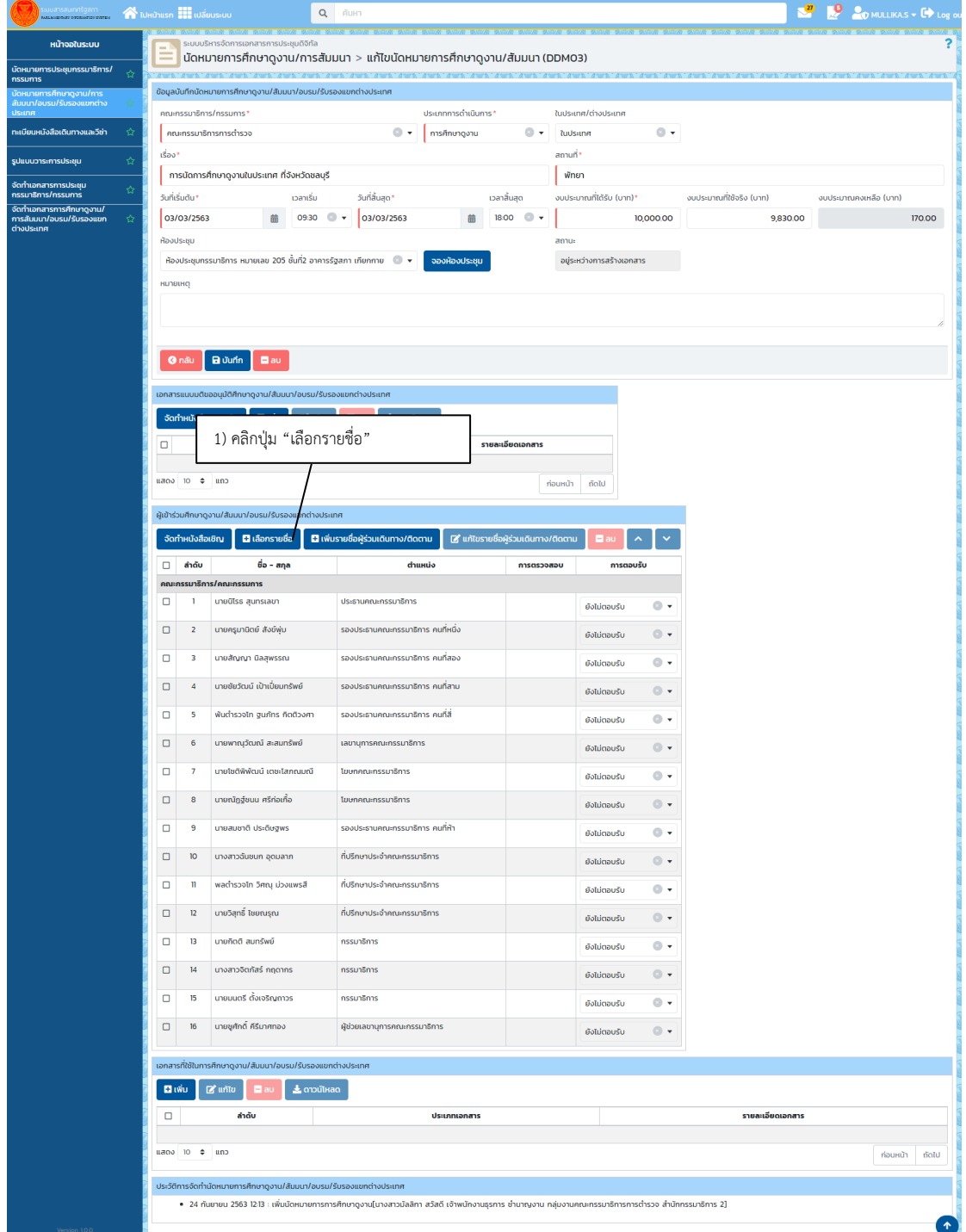

<span id="page-38-0"></span>ภาพที่ 5 - 3 การบันทึกรายชื่อบุคคลในคณะกรรมาธิการ/อนุกรรมาธิการ/ผู้ปฏิบัติงานให้แก่ คณะกรรมาธิการเข้าร่วมการศึกษาดูงาน/การสัมนา/อบรม/รับรองแขกต่างประเทศ

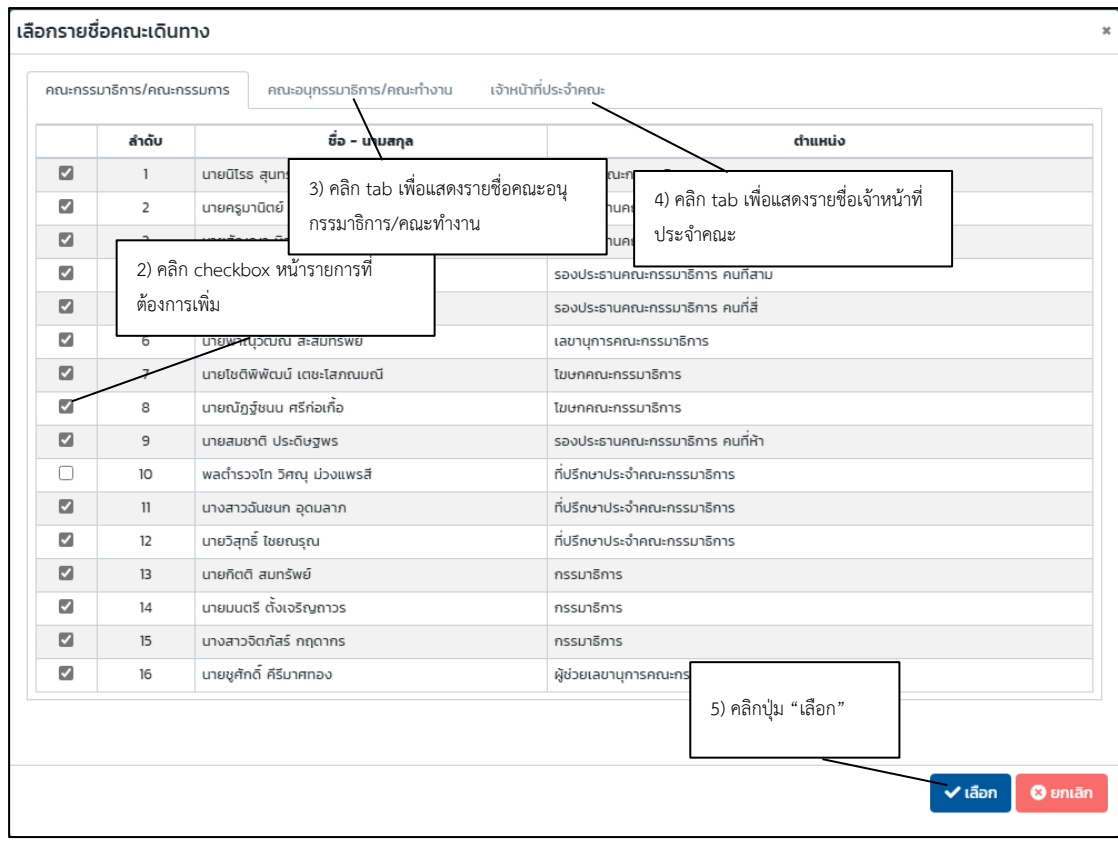

ภาพที่ 5 - 3 [การบันทึกรายชื่อบุคคลในคณะกรรมาธิการ](#page-38-0)/อนุกรรมาธิการ/ผู้ปฏิบัติงานให้แก่ [คณะกรรมาธิการเข้าร่วมการศึกษาดูงาน](#page-38-0)/การสัมนา/อบรม/รับรองแขกต่างประเทศ (ต่อ)

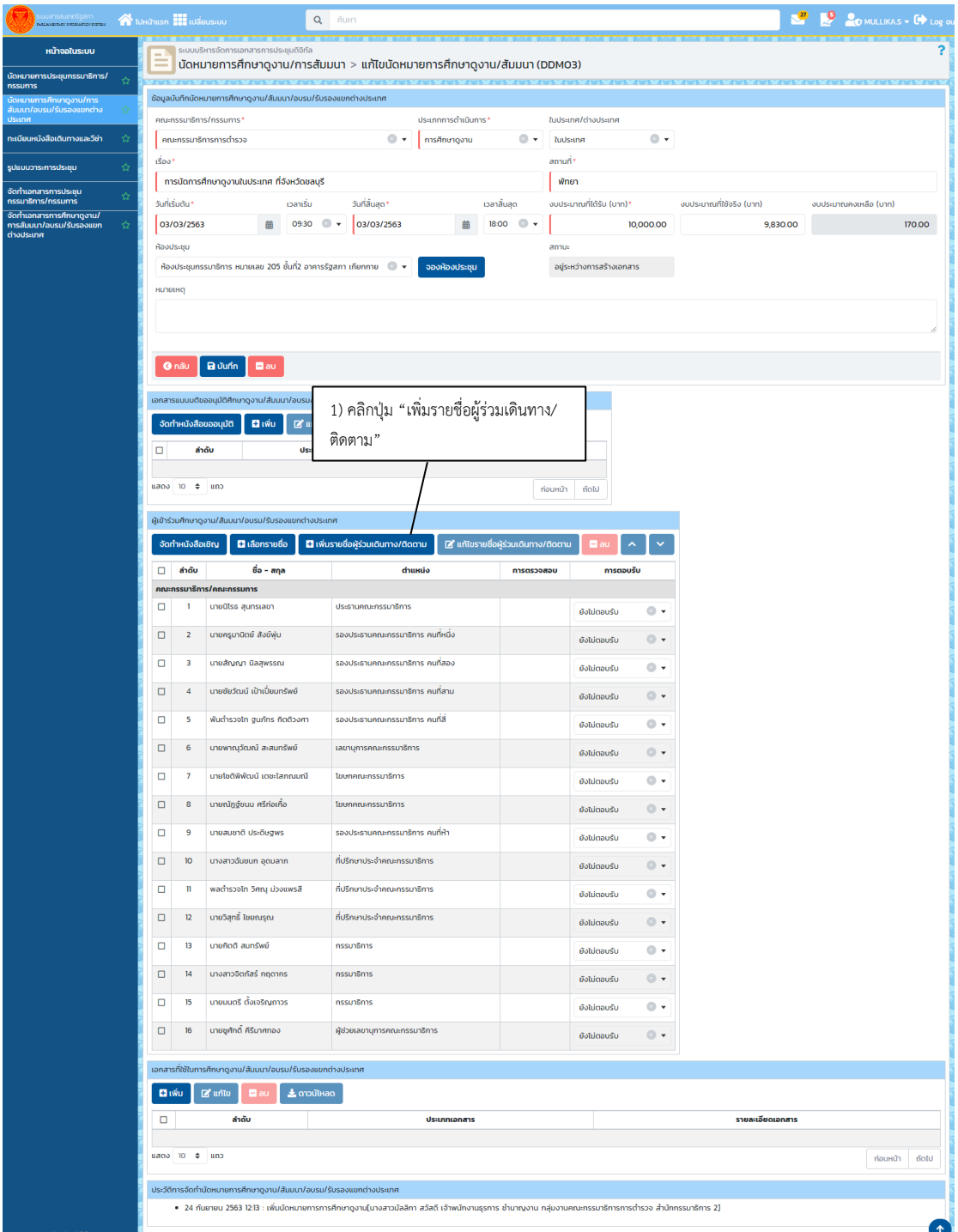

## **5.4 การเพิ่มรายชื่อผู้ร่วมเดินทาง/ติดตาม**

<span id="page-40-0"></span>ภาพที่ 5 - 4 การเพิ่มรายชื่อผู้ร่วมเดินทาง/ติดตาม

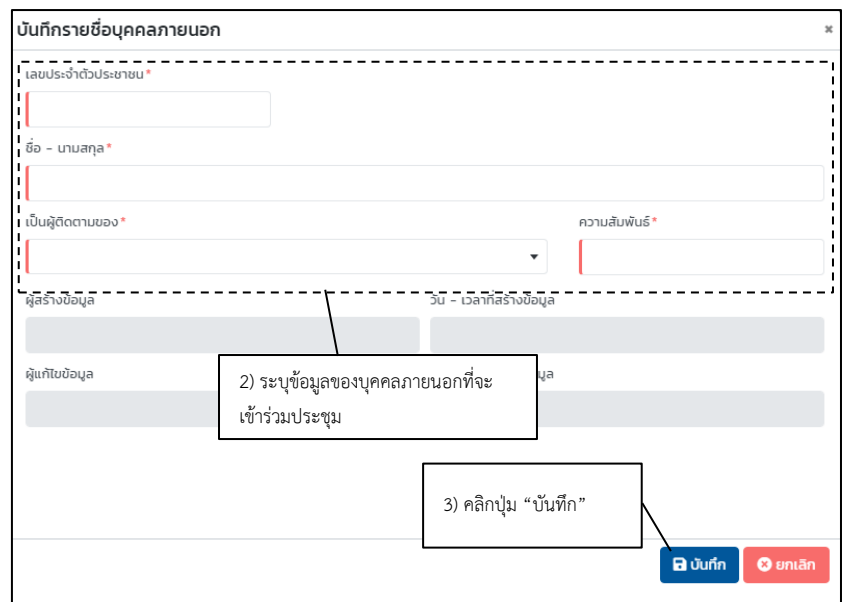

ภาพที่ 5 - 4 [การเพิ่มรายชื่อผู้ร่วมเดินทาง](#page-40-0)/ติดตาม (ต่อ)

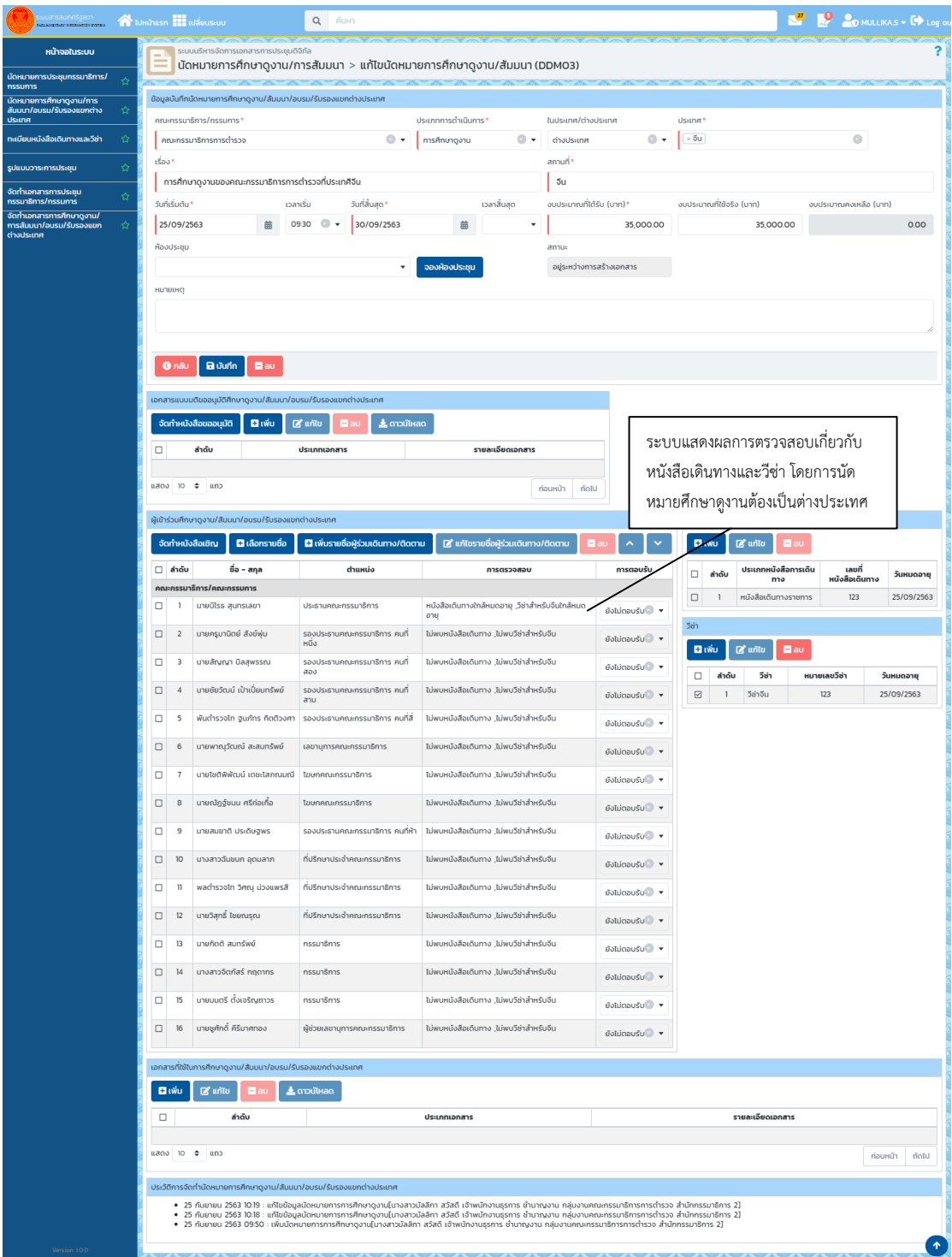

#### **5.5 การตรวจสอบหนังสือเดินทาง/วีซ่า**

ภาพที่ 5 - 5 การตรวจสอบหนังสือเดินทาง/วีซ่า

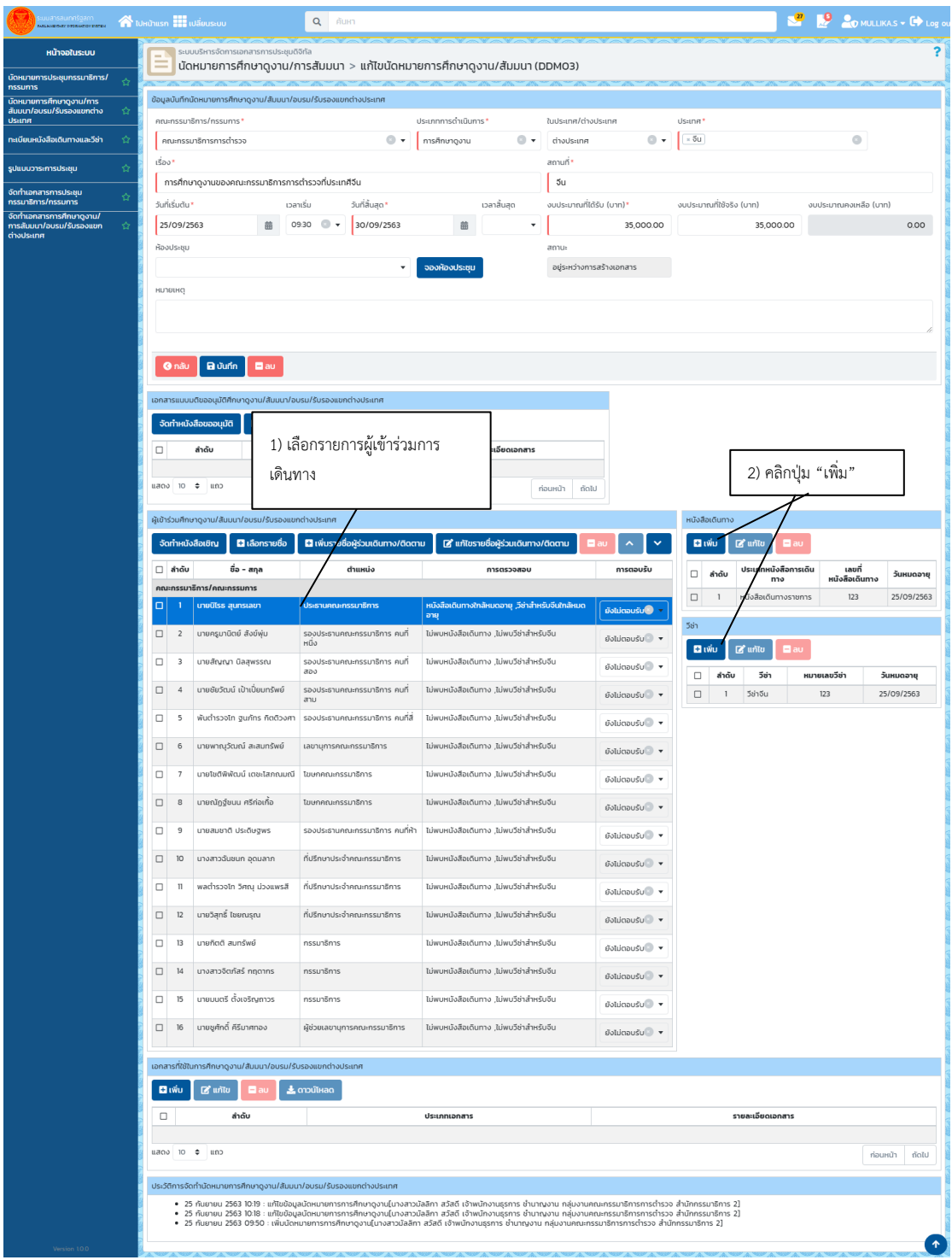

## **5.6 การบันทึกข้อมูลหนังสือเดินทาง/วีซ่า**

<span id="page-43-0"></span>ภาพที่ 5 - 6 การบันทึกหนังสือเดินทาง/วีซ่า

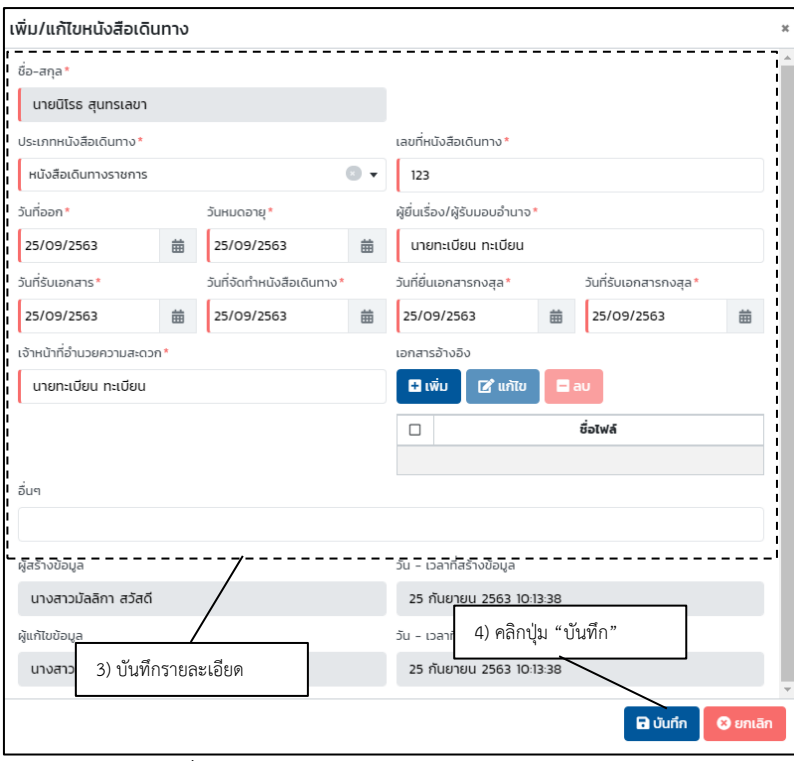

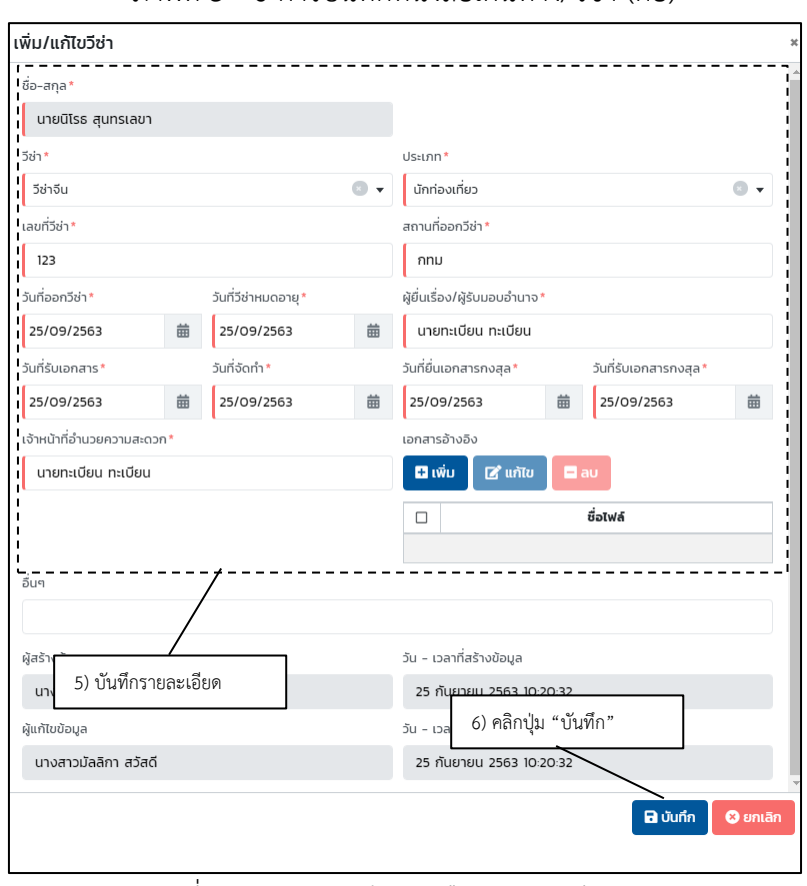

ภาพที่ 5 - 6 [การบันทึกหนังสือเดินทาง](#page-43-0)/วีซ่า (ต่อ)

ภาพที่ 5 - 6 [การบันทึกหนังสือเดินทาง](#page-43-0)/วีซ่า (ต่อ)

## **บทที่6 การขอนำเสนอข้อมูลประกอบการประชุมสภา**

## **6.1 บันทึกการขอนำเสนอข้อมูลประกอบการประชุมสภา**

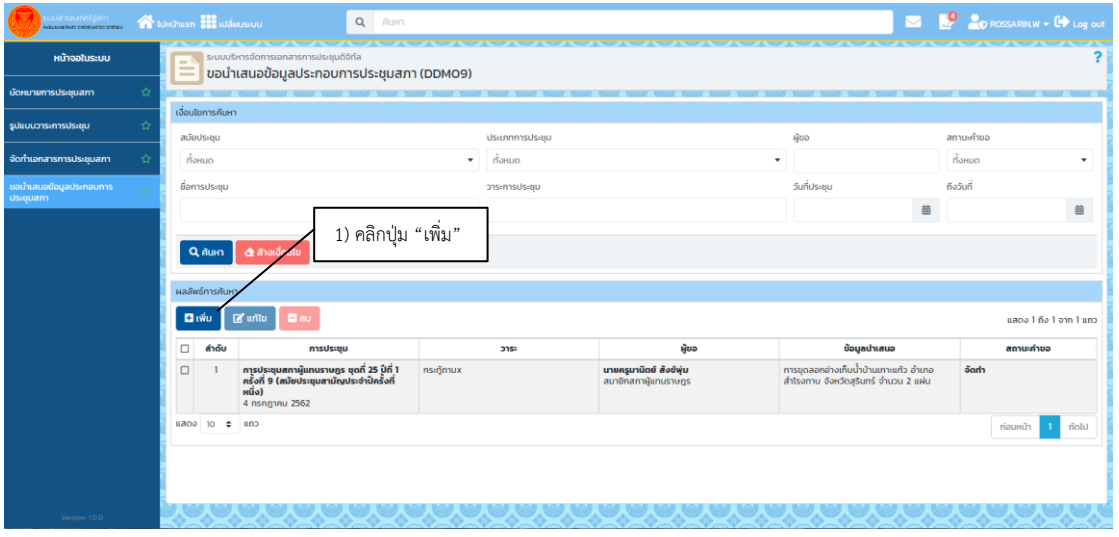

ภาพที่ 6 - 1 บันทึกการขอนำเสนอข้อมูลประกอบการประชุมสภา

<span id="page-45-0"></span>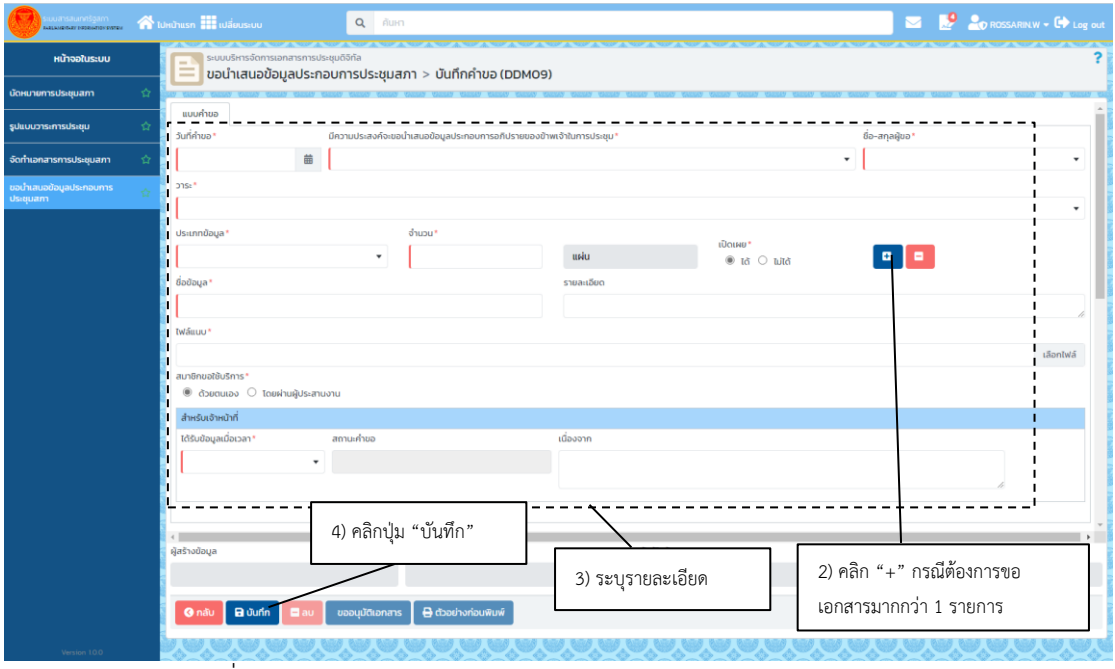

ภาพที่ 6 - 1 [บันทึกการขอนำเสนอข้อมูลประกอบการประชุมสภา](#page-45-0) (ต่อ)

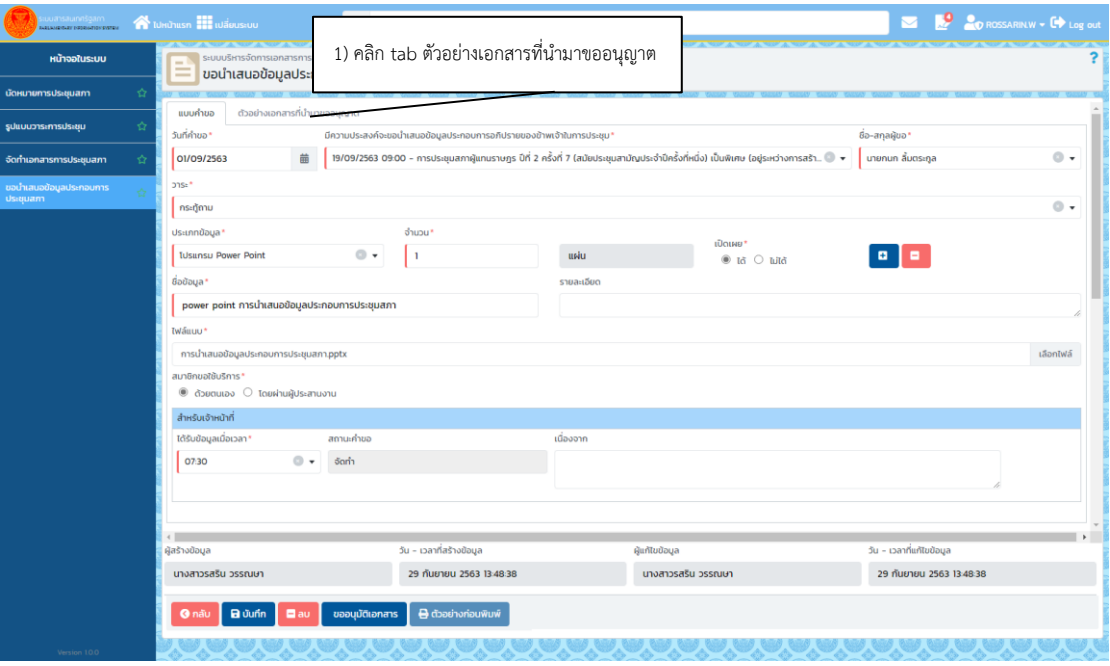

**6.2 การบันทึกตัวอย่างเอกสารที่นำมาขออนุญาต**

## ภาพที่ 6 - 2 การบันทึกตัวอย่างเอกสารที่นำมาขออนุญาต

<span id="page-46-0"></span>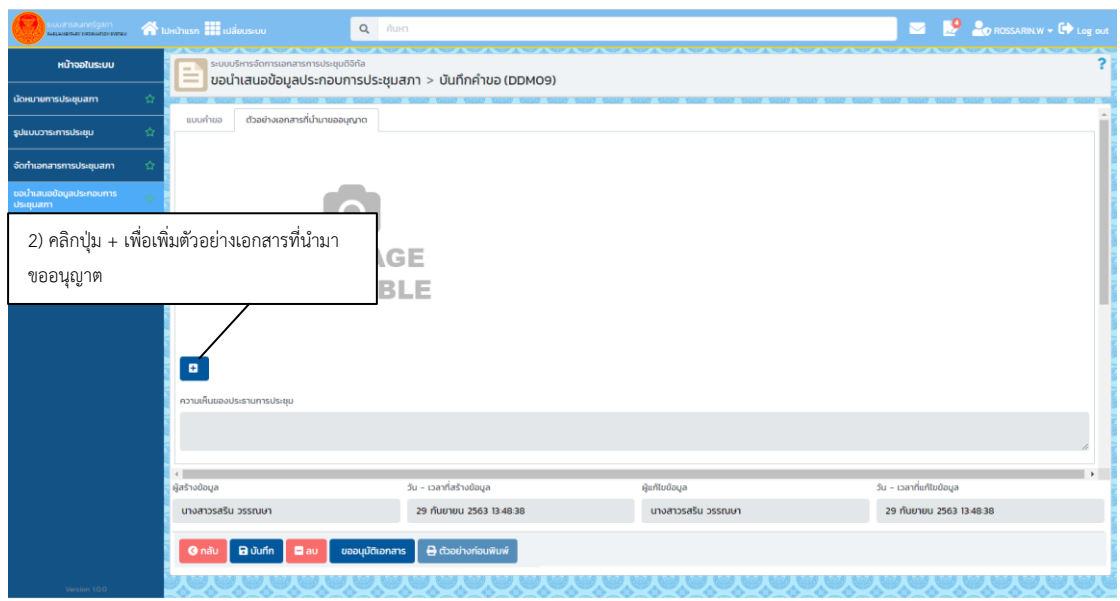

ภาพที่ 6 - 2 [การบันทึกตัวอย่างเอกสารที่นำมาขออนุญาต](#page-46-0) (ต่อ)

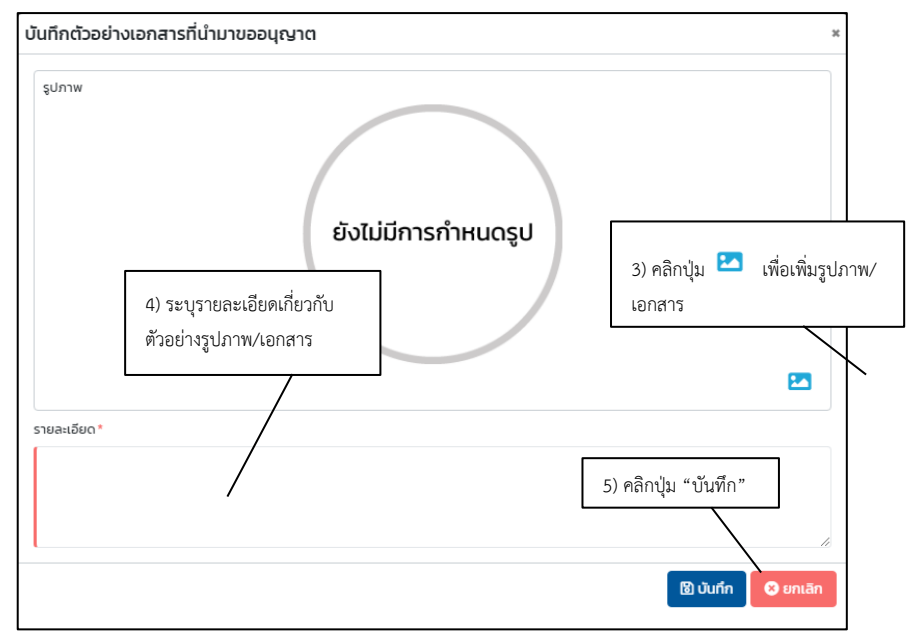

ภาพที่ 6 - 2 [การบันทึกตัวอย่างเอกสารที่นำมาขออนุญาต](#page-46-0) (ต่อ)

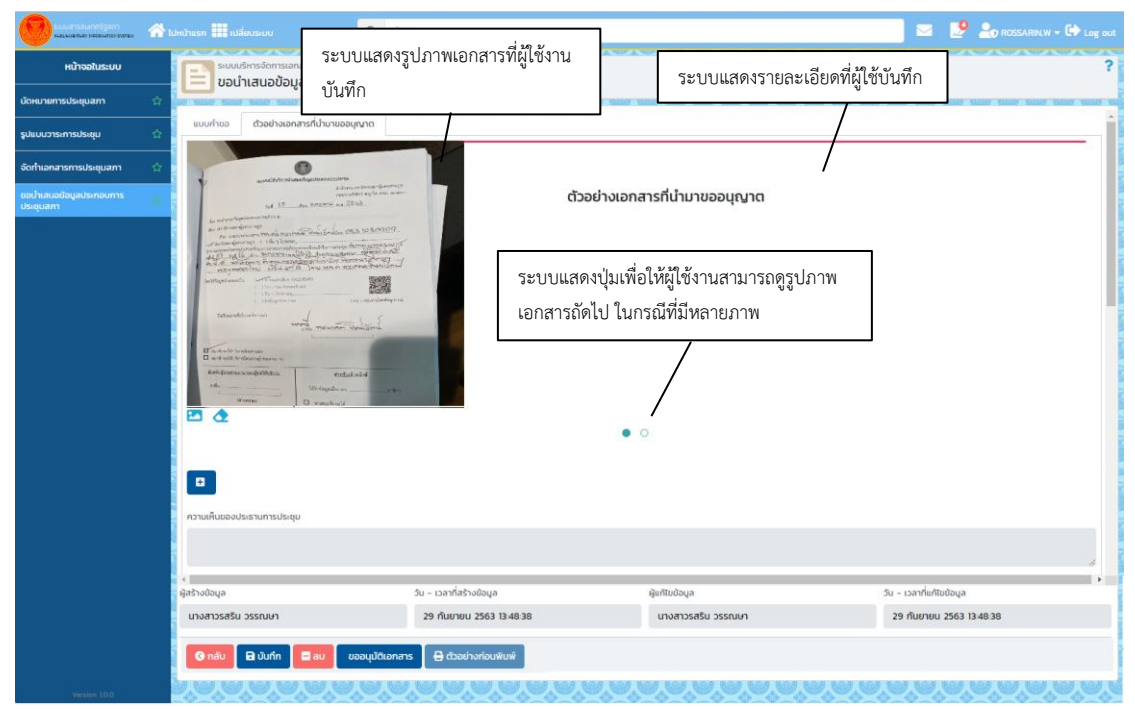

ภาพที่ 6 - 2 [การบันทึกตัวอย่างเอกสารที่นำมาขออนุญาต](#page-46-0) (ต่อ)

## **บทที่7 การทดลองปฏิบัติงานเสมือนจริง**

#### **7.1 รายการการทดลองปฏิบัติงานเสมือนจริง**

เพื่อเป็นการทดสอบความรู้ ความเข้าใจ สำหรับผู้เข้ารับการอบรมในหลักสูตรการใช้งาน ระบบ บริหารจัดการเอกสารการประชุมดิจิทัล และให้ผู้เข้ารับการฝึกอบรม ได้ทำการปฏิบัติงานจริง ตาม สถานการณ์ที่ได้รับ บริษัทฯ จึงได้มีการจัดเตรียมหัวข้อสำหรับการทดลองปฏิบัติงานเหมือนจริง ดัง

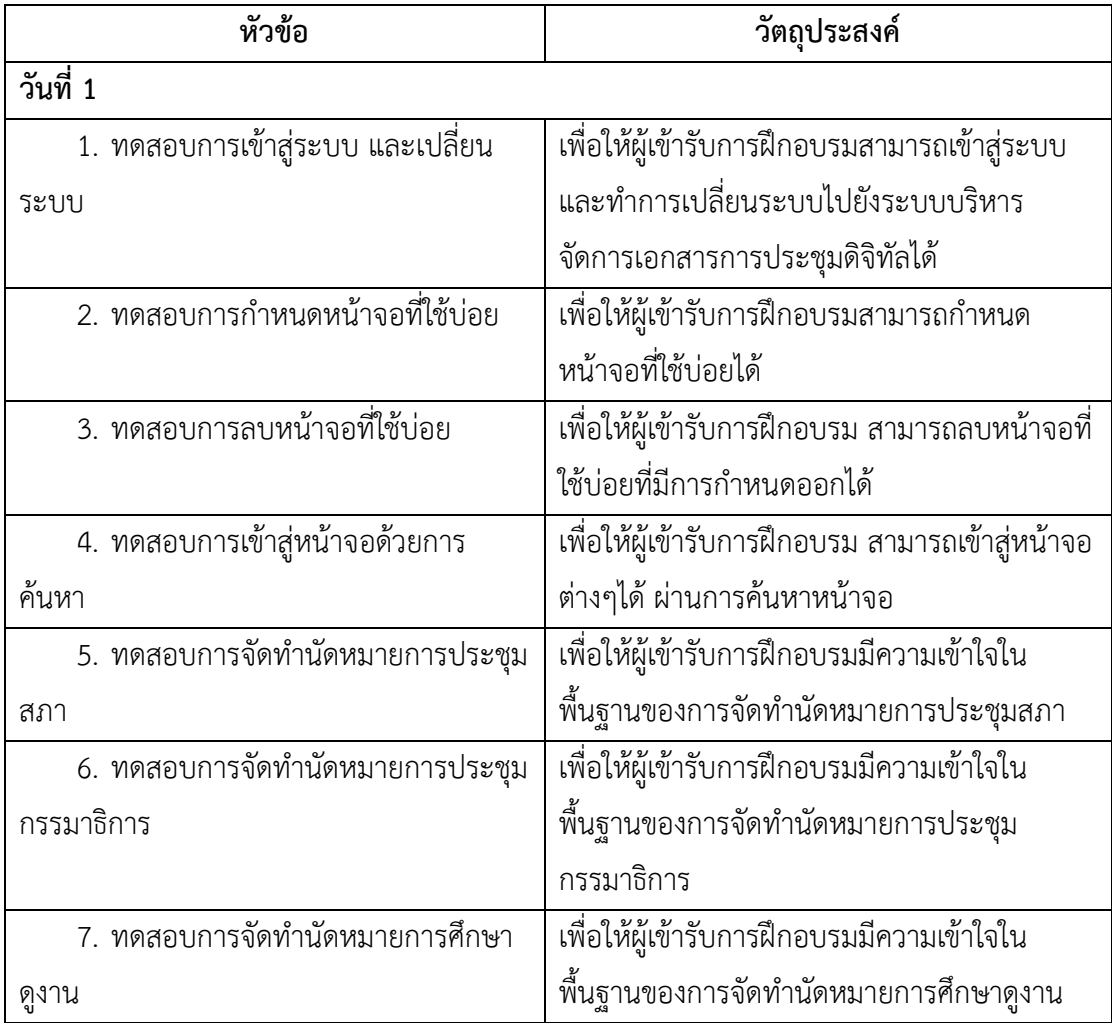

ตารางที่ 1 - 2 รายการทดลองปฏิบัติงานเสมือนจริง

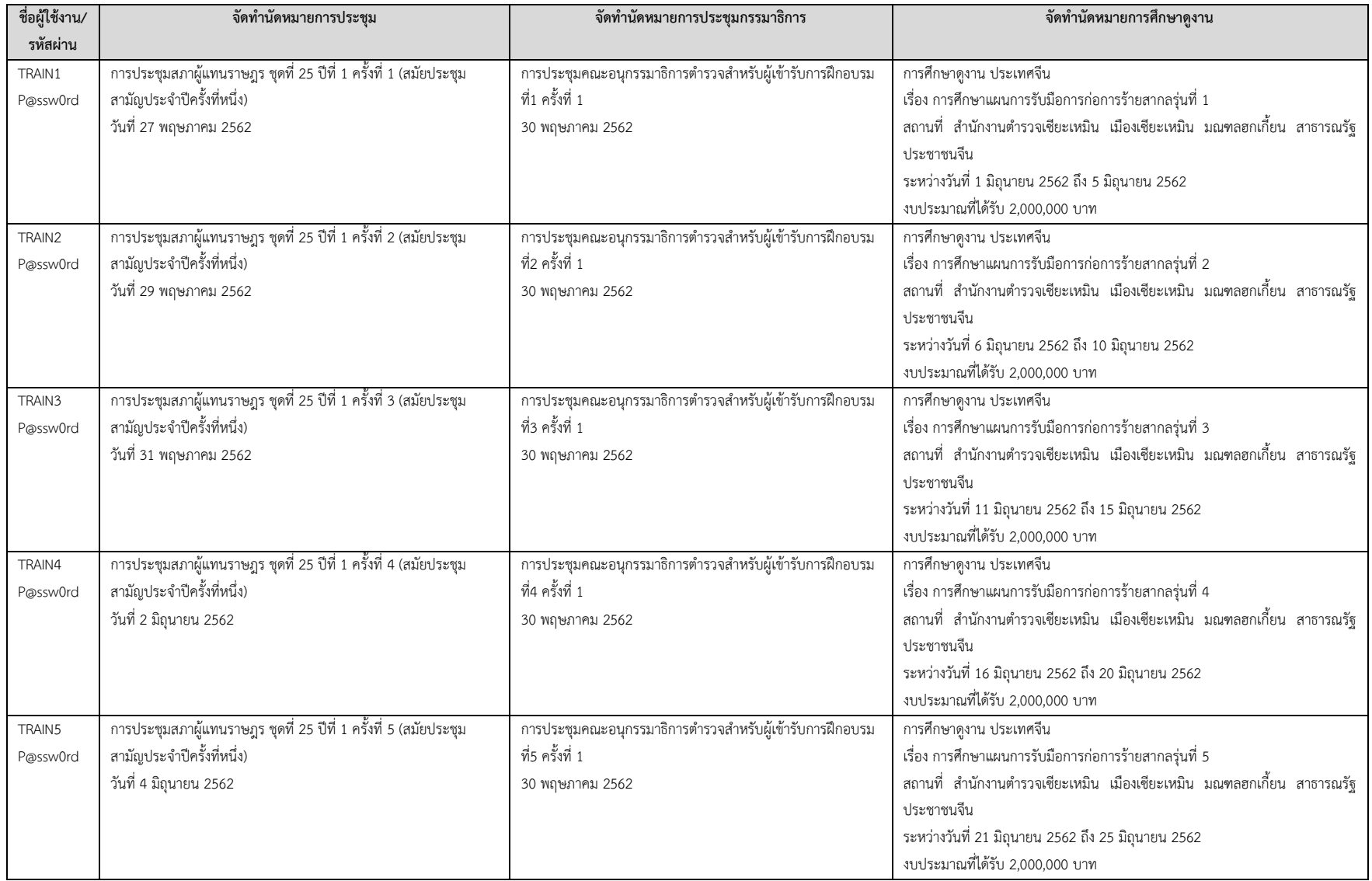

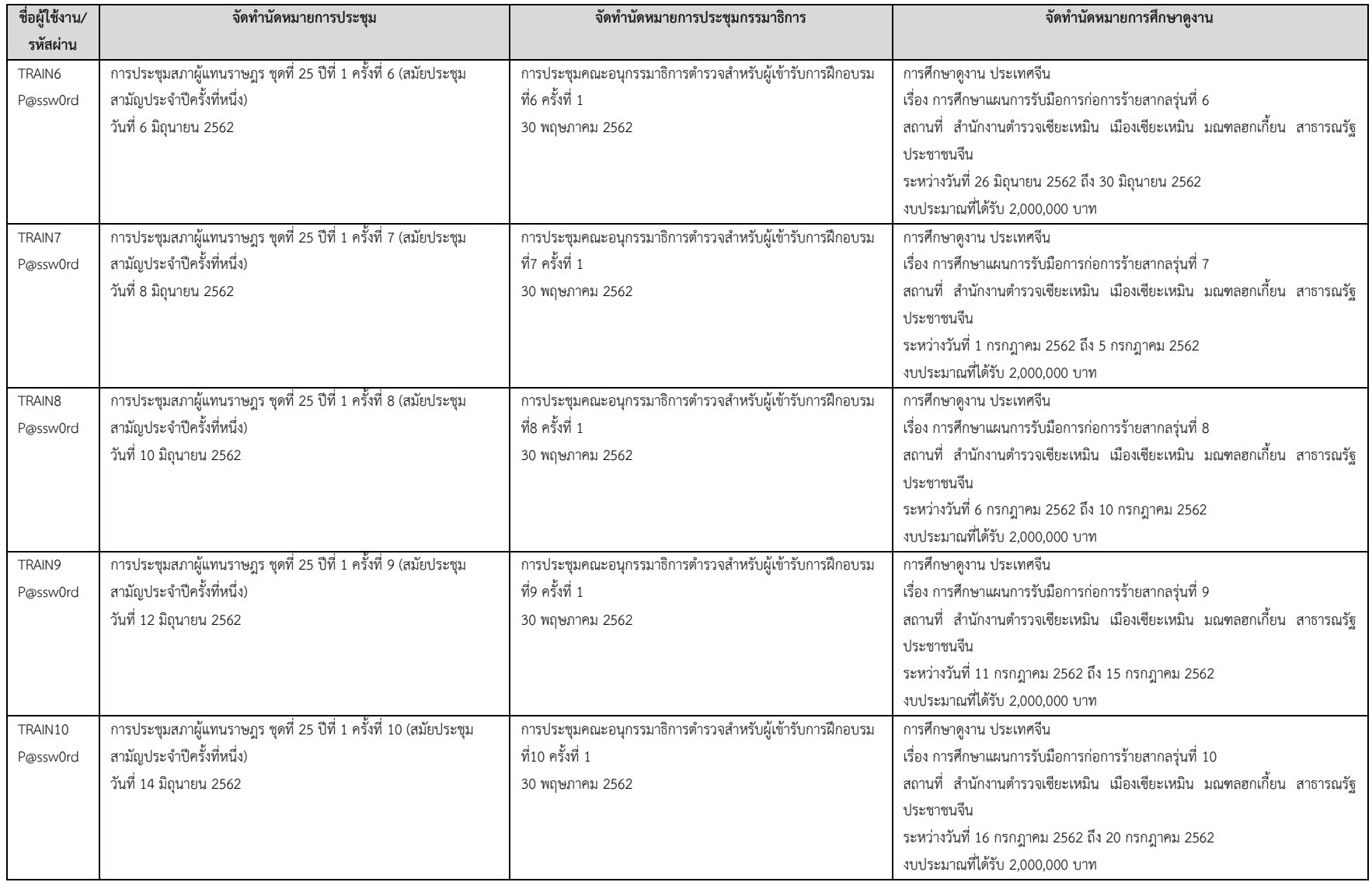

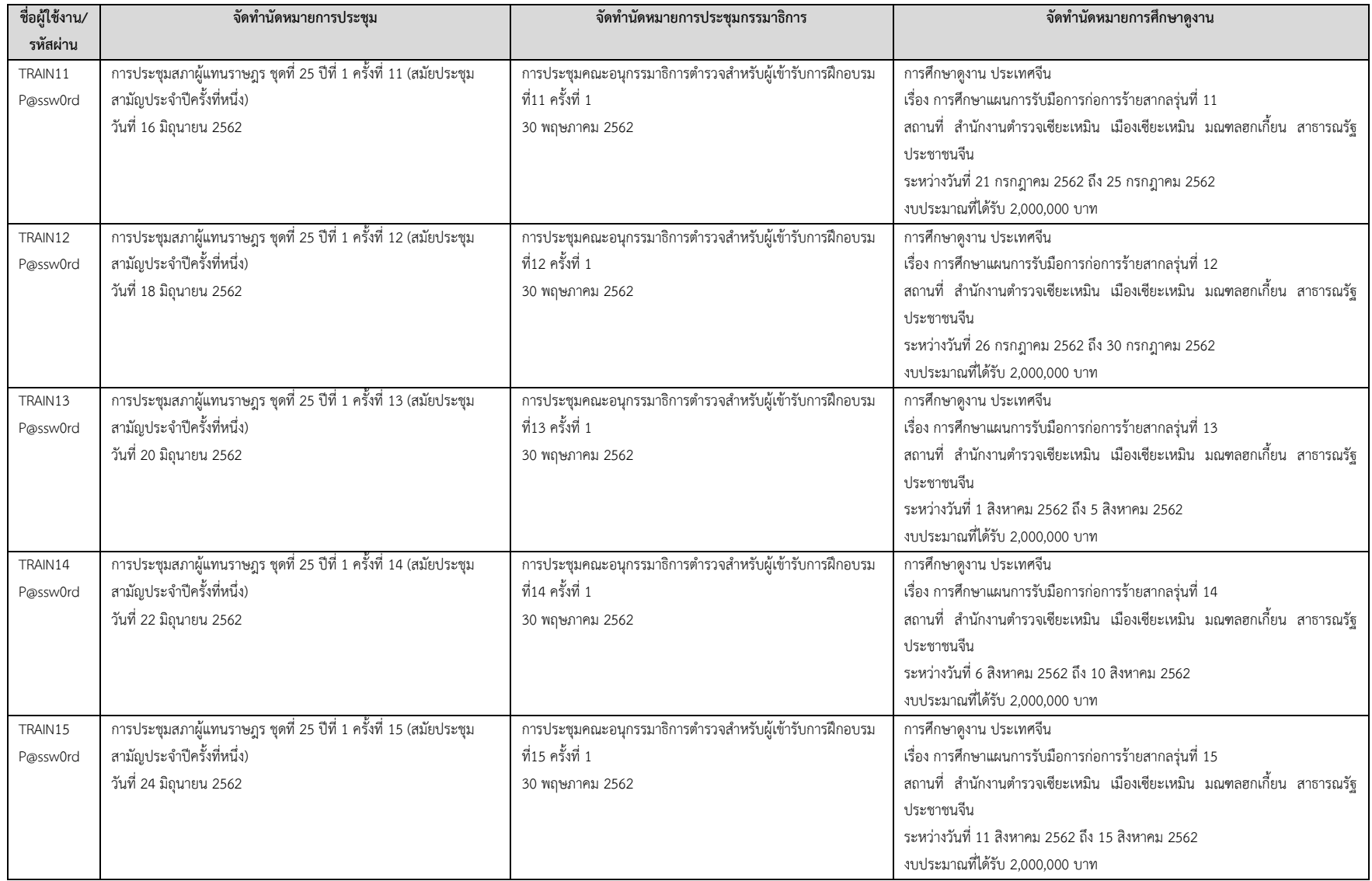

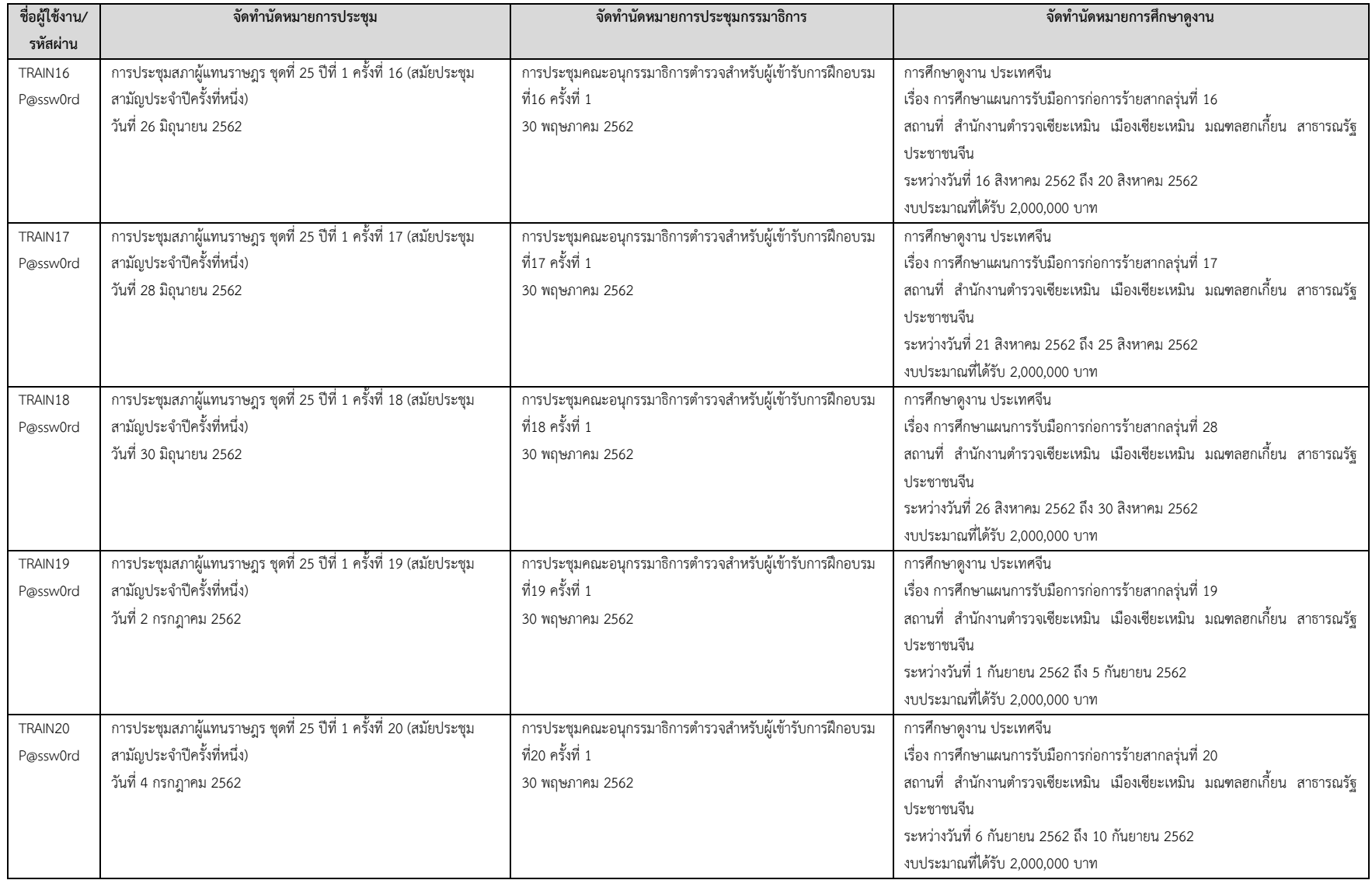

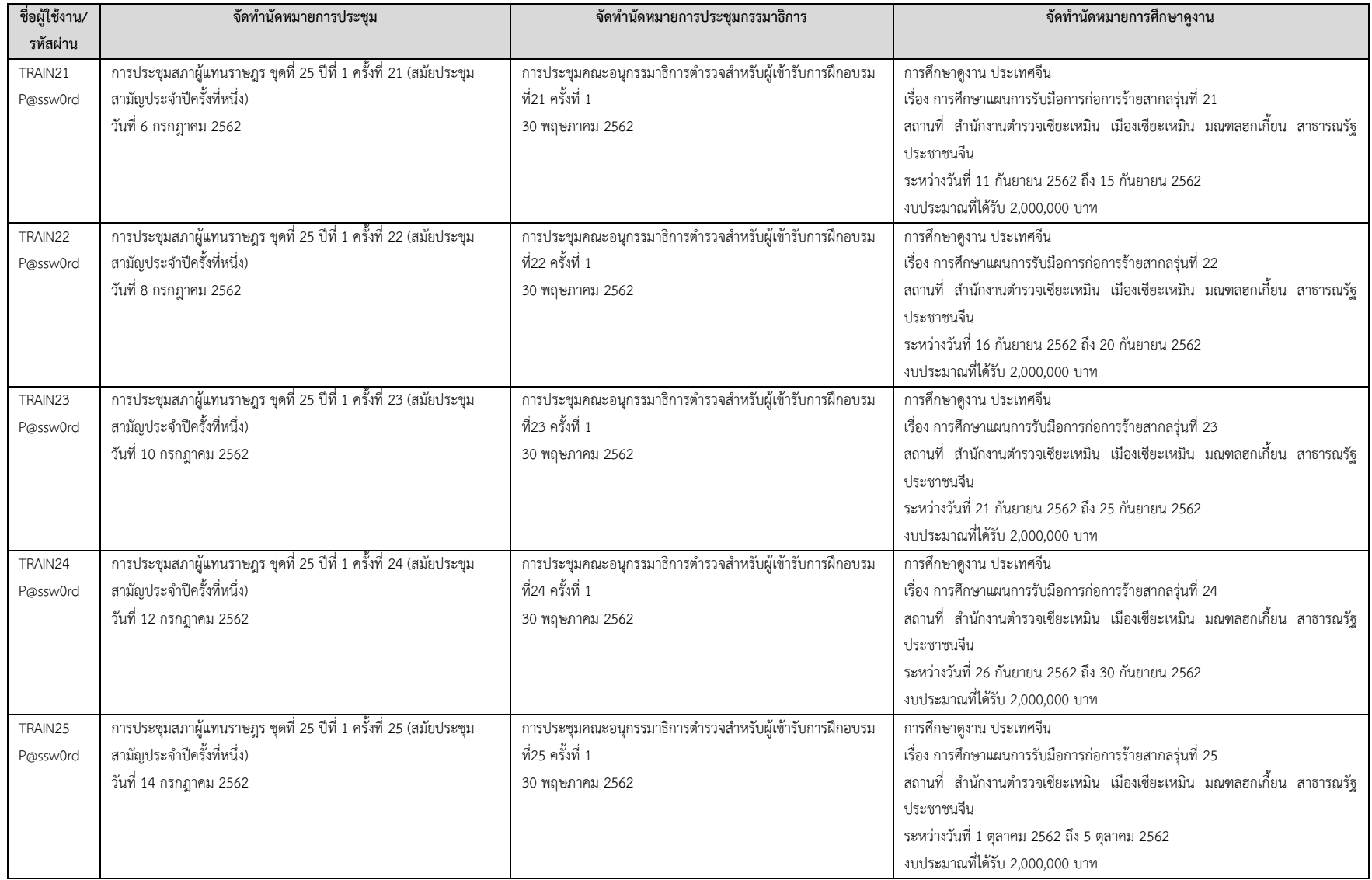

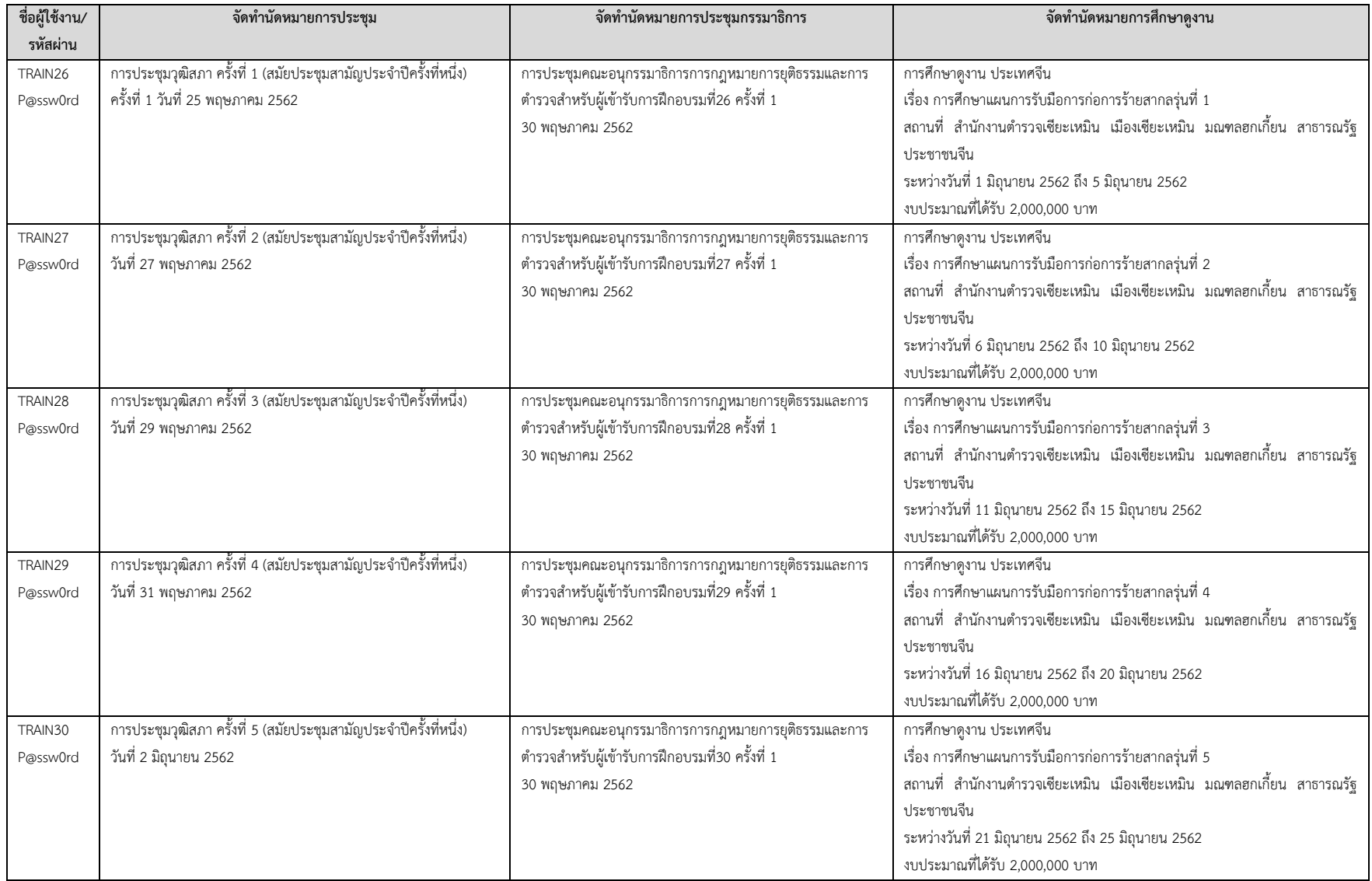

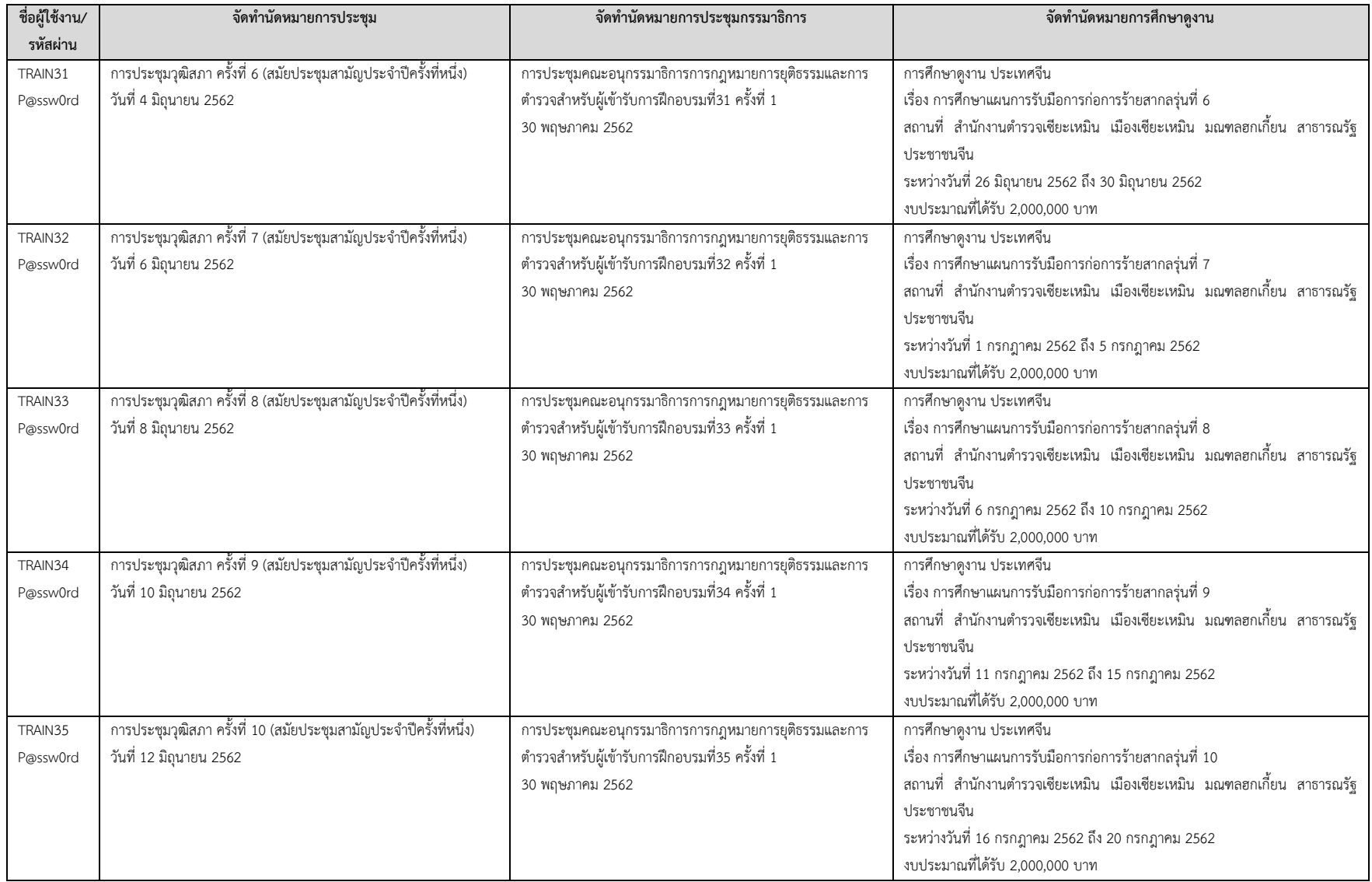

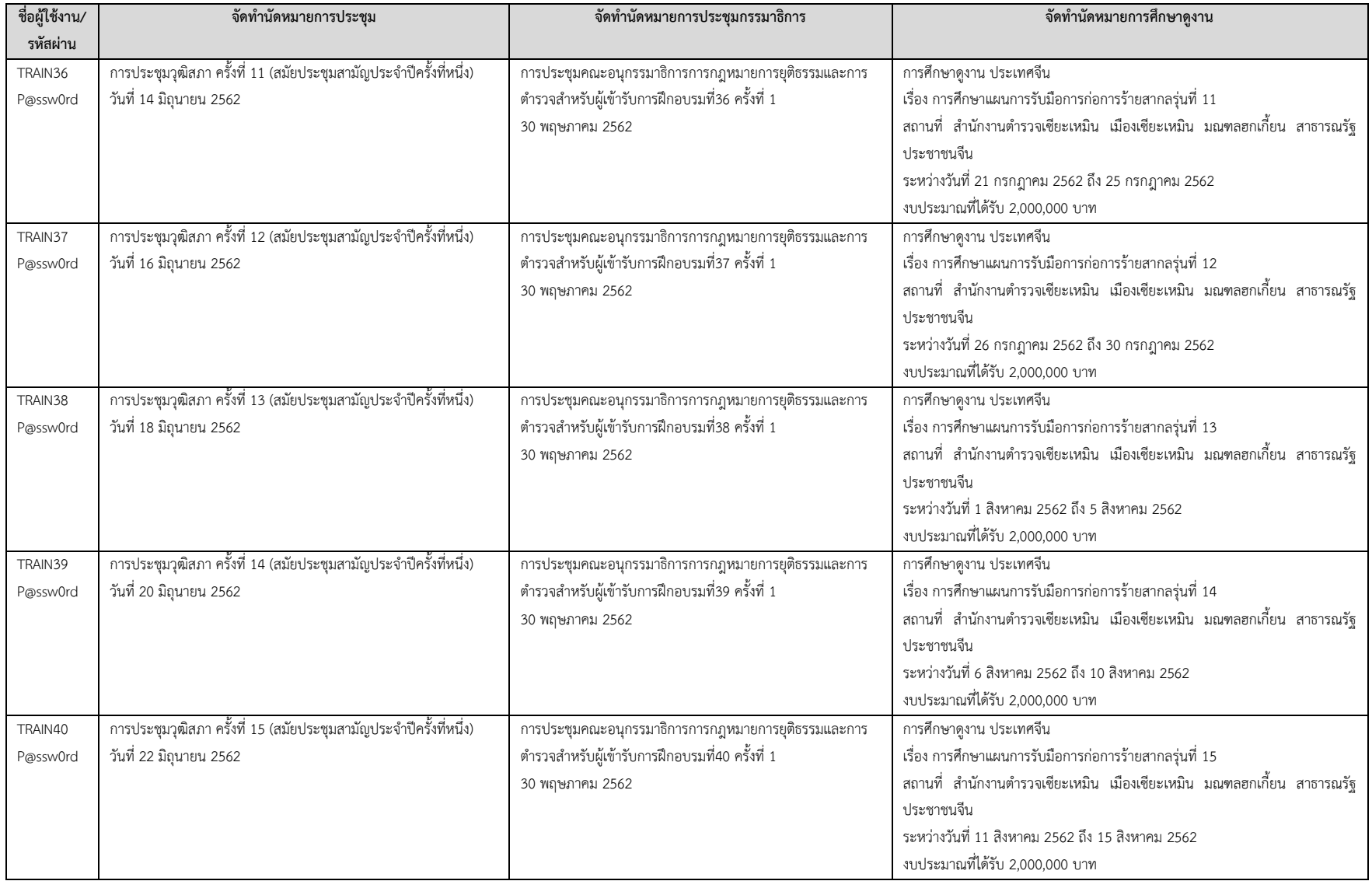

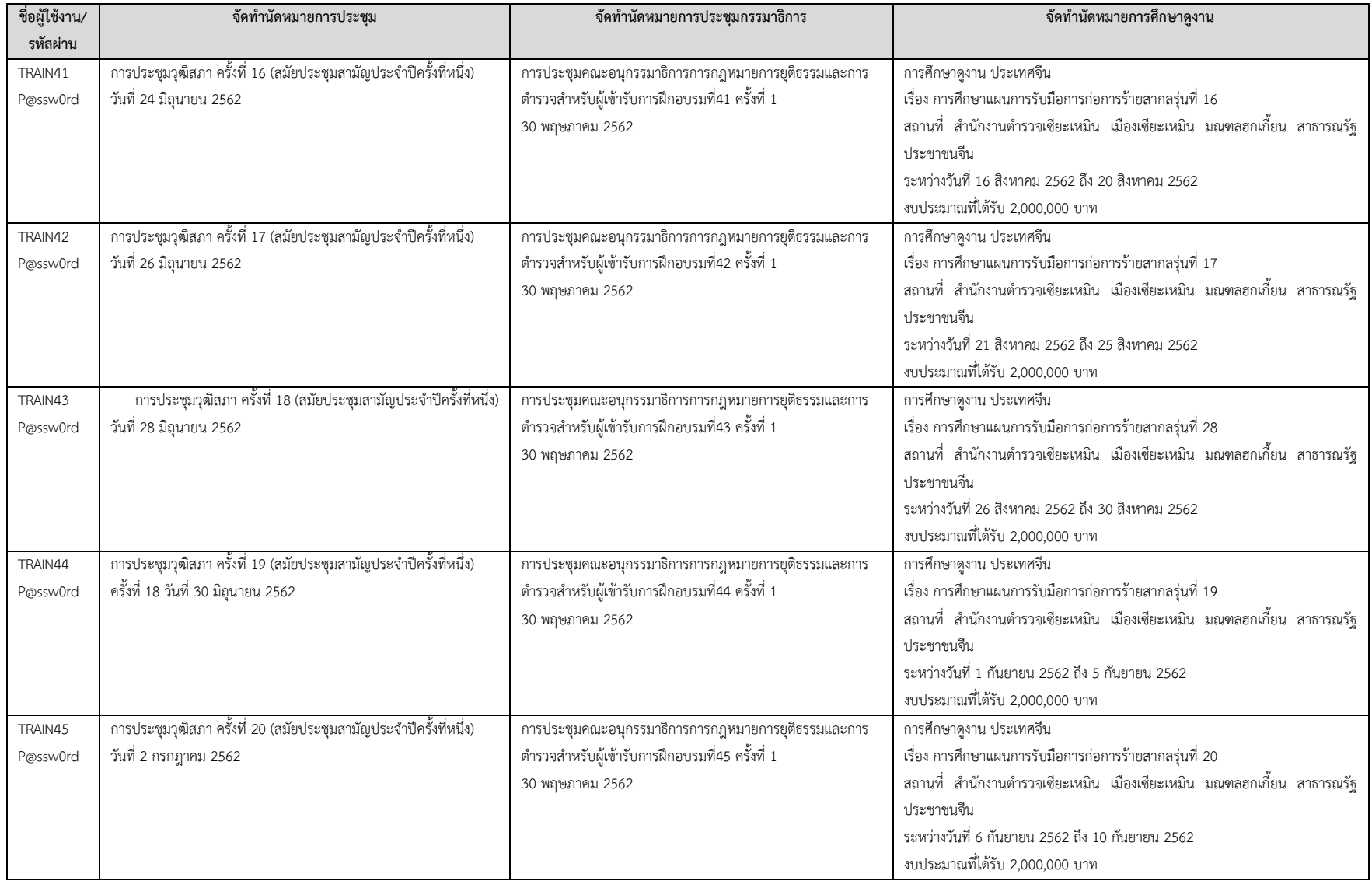

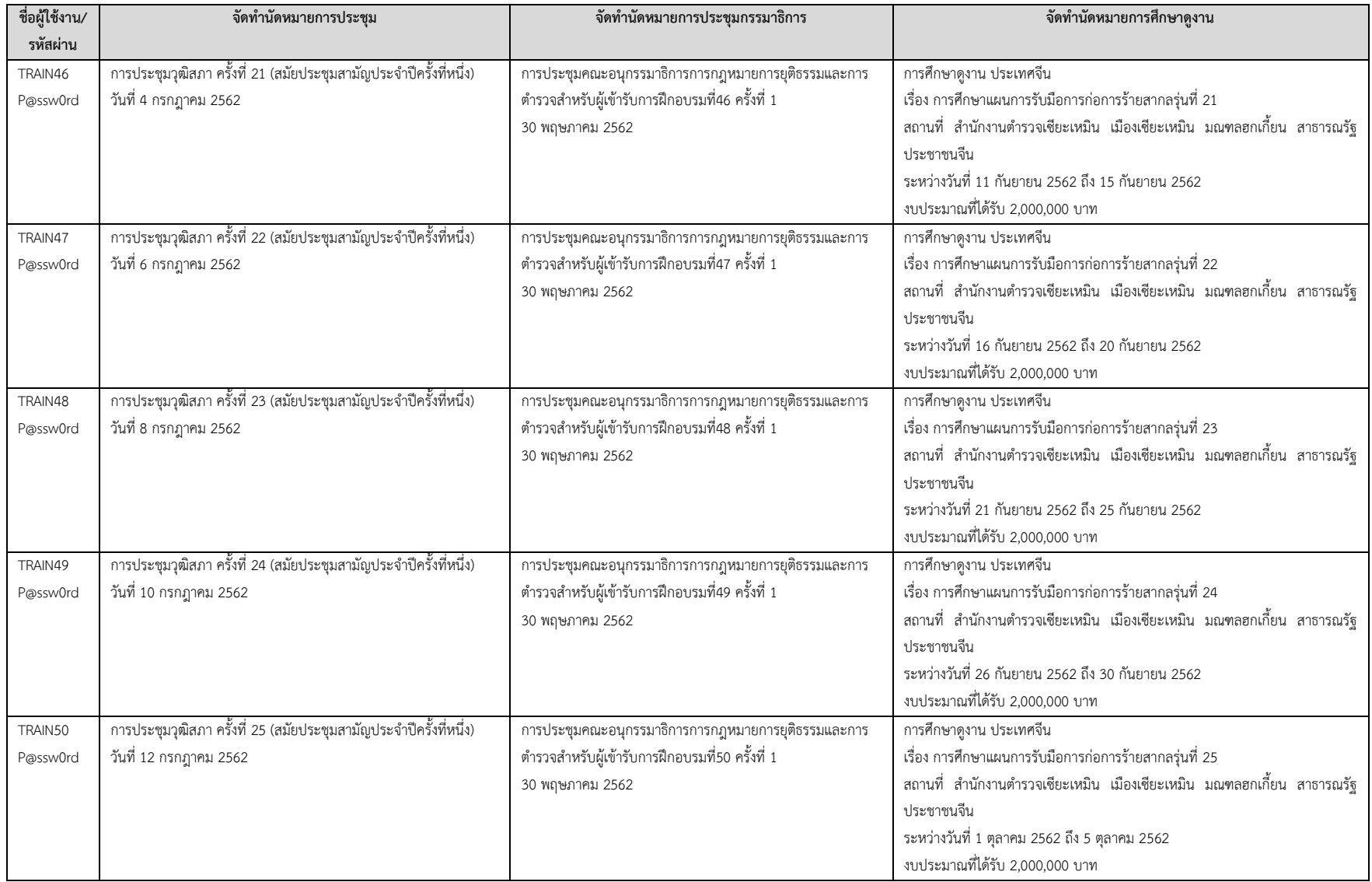

## **ตัวอย่างการบันทึกระเบียบวาระการประชุมสภาผู้แทนราษฎร ชุดที่ ๒๕ ปีที่ ๑ ครั้งที่ X (สมัยประชุมสามัญประจำปีครั้งที่หนึ่ง) วัน XXX ที่ XXXXXXX XXXX**

#### **ข้อหารือของสมาชิกสภาผู้แทนราษฎร**

- การปรึกษาหารือตามข้อบังคับการประชุมสภาผู้แทนราษฎร พ.ศ. ๒๕๕๑ ข้อ ๑๗

#### **(๑)กระทู้ถาม**

**๑.๑ กระทู้ถามสด (ถ้ามี)**

#### **๑.๒ กระทู้ถามทั่วไป**

๑.๒.๑ กระทู้ถาม ที่ ๐๐๑ เรื่อง การก่อสร้างถนน สาย ๒๒๖ จากสองช่องจราจรขยายเป็นสี่ ช่องจราจร

(นายครูมานิตย์ สังข์พุ่ม เป็นผู้ตั้งกระทู้ถาม)

ถาม รัฐมนตรีว่าการกระทรวงคมนาคม

- ๑.๒.๒ กระทู้ถาม ที่ ๐๐๒ เรื่อง มาตรการในการแก้ไขปัญหาข้าราชการครู (นายครูมานิตย์ สังข์พุ่ม เป็นผู้ตั้งกระทู้ถาม)
	- ถาม รัฐมนตรีว่าการกระทรวงศึกษาธิการ

#### **(๒) เรื่องที่ประธานจะแจ้งต่อที่ประชุม**

- ๒.๑ รับทราบรายงานของผู้สอบบัญชี และรายงานการเงินสำนักงานศาลยุติธรรม สำหรับปีสิ้นสุดวันที่ ๓๐ กันยายน ๒๕๖๑
- ๒.๒ รับทราบรายงานความคืบหน้าในการดำเนินการตามแผนการปฏิรูปประเทศ ตามมาตรา ๒๗๐ ของรัฐธรรมนูญแห่งราชอาณาจักรไทย (เดือนมกราคม - มีนาคม ๒๕๖๒)
- **(๓) รับรองรายงานการประชุม (ไม่มี) (๔) เรื่องที่คณะกรรมาธิการพิจารณาเสร็จแล้ว (ไม่มี)**
- 

#### **เรื่องด่วน**

- ๑. ญัตติด่วน เรื่อง ขอให้สภาผู้แทนราษฎรพิจารณาศึกษาปัญหาราคาพืชผลทางการเกษตรตกต่ำ (นายชูวิทย์ พิทักษ์พรพัลลภ และนายอภิชาติ ตีรสวัสดิชัย เป็นผู้เสนอ)
- **(๕) เรื่องค้างพิจารณา (ไม่มี)**

#### **(๖) เรื่องที่เสนอใหม่**

- ญัตติ เรื่อง ขอให้สภาผู้แทนราษฎรตั้งคณะกรรมาธิการวิสามัญ พิจารณาศึกษาโครงการผันน้ำโขง เลย ชี มูล ป่าสัก

(นายอุบลศักดิ์ บัวหลวงงาม เป็นผู้เสนอ)

#### **(๗) เรื่องอื่น ๆ (ถ้ามี)**

- หมายเหตุ สมาชิกสภาผู้แทนราษฎรผู้ประสงค์จะขอปรึกษาหารือ ให้ยื่นแบบการแจ้งความจำนงขอปรึกษาหารือ ฯ ต่อเจ้าหน้าที่ หน้าห้องประชุม ซึ่งประธานกำหนดเวลาการยื่นแบบ ฯ ดังนี้
- ๑. วันพุธ ยื่นได้ตั้งแต่เวลา ๑๒.๐๐ ๑๒.๕๐ นาฬิกา โดยจะเริ่มปรึกษาหารือตั้งแต่เวลา ๑๓.๐๐ นาฬิกา
- ๒. วันพฤหัสบดี ยื่นได้ตั้งแต่เวลา ๐๘.๓๐ ๐๙.๒๐ นาฬิกา โดยจะเริ่มปรึกษาหารือตั้งแต่เวลา ๐๙.๓๐ นาฬิกา โดยเจ้าหน้าที่จะจัดลำดับ รายชื่อสมาชิกผู้ขอหารือตามเวลาที่ยื่น

#### **ตัวอย่างบันทึกข้อความเสนอประธานสภาผู้แทนราษฎร**

เรื่อง หนังสือนัดประชุมและระเบียบวาระการประชุมสภาผู้แทนราษฎร ชุดที่ ๒๕ ปีที่ ๑ ครั้งที่ X (สมัย สามัญประจำปีครั้งที่หนึ่ง)

กราบเรียน ประธานสภาผู้แทนราษฎร

สำนักการประชุมขอเสนอหนังสือนัดประชุมและระเบียบวาระการประชุมสภาผู้แทนราษฎรชุดที่ ๒๕ ปีที่ ๑ ครั้งที่ X (สมัยสามัญประจำปีครั้งที่หนึ่ง) วัน xxxxxxxx เวลา ๐๙.๓๐ นาฬิกา โดยมีระเบียบ วาระการประชุมดังนี้

**ปีที่ ๑ ครั้งที่ X (สมัยสามัญประจำปีครั้งที่หนึ่ง) XXXXXXXXXXX ๒๕๖๒**

๑. กระทู้ถามเป็นหนังสือจำนวน ๒ กระทู้คือ

- ๑) กระทู้ถามเรื่อง การก่อสร้างถนน สาย ๒๒๖ จากสองช่องจราจรขยายเป็นสี่ช่องจราจร นายครู มานิตย์ สังข์พุ่ม เป็นผู้ตั้งกระทู้ถาม ถาม รัฐมนตรีว่าการกระทรวงคมนาคม
	- ๒) กระทู้ถามเรื่อง มาตรการในการแก้ไขปัญหาข้าราชการครูนายครูมานิตย์ สังข์พุ่ม เป็นผู้ตั้ง กระทู้ถาม ถาม รัฐมนตรีว่าการกระทรวงศึกษาธิการ

๒. เรื่องที่ประธานแจ้งต่อที่ประชุมจำนวน ๒ เรื่องคือ

๑) รับทราบรายงานของผู้สอบบัญชี และรายงานการเงินสำนักงานศาลยุติธรรม สำหรับปีสิ้นสุด วันที่ ๓๐ กันยายน ๒๕๖๑

๒) รับทราบรายงานความคืบหน้าในการดำเนินการตามแผนการปฏิรูปประเทศ ตามมาตรา ๒๗๐ ของรัฐธรรมนูญแห่งราชอาณาจักรไทย (เดือนมกราคม - มีนาคม ๒๕๖๒)

๓. เรื่องด่วน จำนวน ๑ เรื่องคือ

๑) ญัตติด่วน เรื่อง ขอให้สภาผู้แทนราษฎรพิจารณาศึกษาปัญหาราคาพืชผลทางการเกษตรตกต่ำ นายชูวิทย์ พิทักษ์พรพัลลภ และนายอภิชาติ ตีรสวัสดิชัย เป็นผู้เสนอ

๔. เรื่องที่เสนอใหม่ จำนวน ๑ เรื่อง คือ

๑) ญัตติด่วน เรื่อง ขอให้สภาผู้แทนราษฎรพิจารณาศึกษาปัญหาราคาพืชผลทางการเกษตรตกต่ำ (นายชูวิทย์ พิทักษ์พรพัลลภ และนายอภิชาติ ตีรสวัสดิชัย เป็นผู้เสนอ)

จึงกราบเรียนมาเพื่อโปรดพิจารณาให้ความเห็นชอบ ก่อนที่จักได้ดำเนินการต่อไป

(นายสรศักดิ์ เพียรเวช) เลขาธิการสภาผู้แทนราษฎร

## **ตัวอย่างการบันทึกระเบียบวาระการประชุมวุฒิสภา ครั้งที่ X (สมัยประชุมสามัญประจำปีครั้งที่หนึ่ง) วัน XXX ที่ XXXXXXX XXXX**

#### **(๑) เรื่องที่ประธานจะแจ้งต่อที่ประชุม**

- รับทราบ เรื่อง ขอเปลี่ยนแปลงกรรมาธิการในสัดส่วนของคณะกรรมาธิการการทหารและความ มั่นคงของรัฐ ในคณะกรรมาธิการวิสามัญกิจการวุฒิสภา

#### **(๒)กระทู้ถาม (ไม่มี)**

#### **(๓) รับรองรายงานการประชุม**

- รับรองรายงานการประชุมวุฒิสภา ครั้งที่ X (สมัยสามัญประจำปีครั้งที่หนึ่ง) วันอังคารที่ X มีนาคม ๒๕๖๑ ครั้งที่ Y (สมัยสามัญประจำปีครั้งที่หนึ่ง) วันอังคารที่ Y มีนาคม ๒๕๖๑ ครั้งที่ Z (สมัยสามัญประจำปีครั้งที่หนึ่ง) วันอังคารที่ Z มีนาคม ๒๕๖๑

#### **(๔) เรื่องที่คณะกรรมาธิการพิจารณาเสร็จแล้ว**

๔.๑ รายงานการพิจารณาศึกษาติดตามเสนอแนะและเร่งรัดการปฏิรูปประเทศด้าน ทรัพยากรธรรมชาติและสิ่งแวดล้อมประเด็นการปฏิรูปที่ ๖:การบริหารจัดการการประมงทะเล คณะกรรมาธิการการเกษตรและสหกรณ์พิจารณาเสร็จแล้ว

#### **เรื่องด่วน**

๑ ร่างพระราชบัญญัติงบประมาณรายจ่ายประจำปีงบประมาณ ๒๕๖๓ ซึ่งสภาผู้แทนราษฎรลงมติ เห็นชอบแล้ว

(วุฒิสภาต้องพิจารณาให้ความเห็นชอบหรือไม่ให้ความเห็นชอบภายใน ๒๐ วันนับแต่วันที่ X XXXXXXX ๒๕๖๒ ตามมาตรา ๑๔๓ ของรัฐธรรมนูญแห่งราชอาณาจักรไทยซึ่งจะครบกำหนด พิจารณาในวันที่ X XXXXXXX ๒๕๖๒)

๒ พระราชกาหนดให้อานาจกระทรวงการคลัง กู้เงินเพื่อแก้ไขปัญหา เยียวยา และฟื้นฟูเศรษฐกิจ และสังคมที่ได้รับผลกระทบจากการระบาดของโรคตดิเชื้อไวรัสโคโรนา ๒๐๑๙ พ.ศ. ๒๕๖๓ คณะรัฐมนตรีเป็นผู้เสนอ

#### **(๕) เรื่องค้างพิจารณา (ไม่มี)**

#### **(๖) เรื่องที่เสนอใหม่**

- ญัตติเรื่องขอเสนอญัตติแก้ไขเพิ่มเติมข้อบังคับการประชุมวุฒิสภาพ.ศ.๒๕๖๒ นายสุรชัย เลี้ยงบุญ เลิศชัยเป็นผู้เสนอ

**(๗) เรื่องอื่น ๆ (ถ้ามี)**

#### **หมายเหตุ :**

- ๑. รายงานการประชุมตาม (๒) จำนวน ๓ ครั้ง ได้วางไว้เพื่อให้ท่านสมาชิกตรวจดูก่อนที่จะเสนอ ให้วุฒิสภารับรอง ณ ห้องรับรอง สมาชิกวุฒิสภา ชั้น ๒๑ อาคารสุขประพฤติ
- ๒. สามารถดาวน์โหลดเอกสารประกอบการพิจารณาได้ที่ http://www.senate.go.th/view/การประชุมสภา/TH-TH

#### **ตัวอย่างบันทึกข้อความเสนอประธานวุฒิสภา**

เรื่อง หนังสือนัดประชุมและระเบียบวาระการประชุมวุฒิสภา ครั้งที่ X (สมัยสามัญประจำปีครั้งที่หนึ่ง)

กราบเรียน ประธานวุฒิสภา

สำนักการประชุมขอเสนอหนังสือนัดประชุมและระเบียบวาระการประชุมวุฒิสภา

ครั้งที่ X (สมัยสามัญประจำปีครั้งที่หนึ่ง) วัน xxxxxxxx เวลา ๐๙.๓๐ นาฬิกา โดยมีระเบียบวาระการ ประชุมดังนี้

#### **ครั้งที่ X (สมัยสามัญประจำปีครั้งที่หนึ่ง) XXXXXXXXXXX ๒๕๖๒**

๑. เรื่องที่ประธานแจ้งต่อที่ประชุมจำนวน ๑ เรื่องคือ

๑) รับทราบ เรื่อง ขอเปลี่ยนแปลงกรรมาธิการในสัดส่วนของคณะกรรมาธิการการทหารและ ความมั่นคงของรัฐ ในคณะกรรมาธิการวิสามัญกิจการวุฒิสภา

๒. รับรองรายงานการประชุมวุฒิสภา

- ๑) ครั้งที่ X (สมัยสามัญประจำปีครั้งที่หนึ่ง) วันอังคารที่ X มีนาคม ๒๕๖๑
- ๒) ครั้งที่ Y (สมัยสามัญประจำปีครั้งที่หนึ่ง) วันอังคารที่ X มีนาคม ๒๕๖๑
- ๓) ครั้งที่ Z (สมัยสามัญประจำปีครั้งที่หนึ่ง) วันอังคารที่ Z มีนาคม ๒๕๖๑

๓. เรื่องด่วน จำนวน ๒ เรื่องคือ

๑) ร่างพระราชบัญญัติงบประมาณรายจ่ายประจำปีงบประมาณ ๒๕๖๓ ซึ่งสภาผู้แทนราษฎรลง มติเห็นชอบแล้ว

(วุฒิสภาต้องพิจารณาให้ความเห็นชอบหรือไม่ให้ความเห็นชอบภายใน ๒๐ วันนับแต่วันที่ X XXXXXXX ๒๕๖๒ ตามมาตรา ๑๔๓ ของรัฐธรรมนูญแห่งราชอาณาจักรไทยซึ่งจะครบกำหนด พิจารณาในวันที่ X XXXXXXX ๒๕๖๒)

๒) พระราชกาหนดให้อานาจกระทรวงการคลัง กู้เงินเพื่อแก้ไขปัญหา เยียวยา และฟื้นฟู เศรษฐกิจ และสังคมที่ได้รับผลกระทบจากการระบาดของโรคตดิเชื้อไวรัสโคโรนา ๒๐๑๙ พ.ศ. ๒๕๖๓ คณะรัฐมนตรีเป็นผู้เสนอ

๔. เรื่องที่เสนอใหม่ จำนวน ๑ เรื่อง คือ

๑) ญัตติเรื่องขอเสนอญัตติแก้ไขเพิ่มเติมข้อบังคับการประชุมวุฒิสภาพ.ศ.๒๕๖๒ นายสุรชัย เลี้ยง บุญเลิศชัยเป็นผู้เสนอ

จึงกราบเรียนมาเพื่อโปรดพิจารณาให้ความเห็นชอบ ก่อนที่จักได้ดำเนินการต่อไป

 (นายนัฑ ผาสุข) เลขาธิการวุฒิสภา

## **ตัวอย่างการบันทึกระเบียบวาระการประชุมคณะกรรมาธิการ XXXXXXXX ครั้งที่ X วัน XXX ที่ XXXXXXX XXXX**

- ๑. เรื่องที่ประธานจะแจ้งต่อที่ประชุม (ถ้ามี)
- ๒. รับรองบันทึกการประชุม
- ๓. เรื่องพิจารณา
	- ๓.๑ พิจารณาเรื่องร้องเรียน กรณีปัญหาการลักลอบเล่นการพนัน
	- ๓.๒ พิจารณาติดตามความคืบหน้าการดำเนินการของคณะกรรมาธิการ
- ๔. เรื่องอื่นๆ (ถ้ามี)